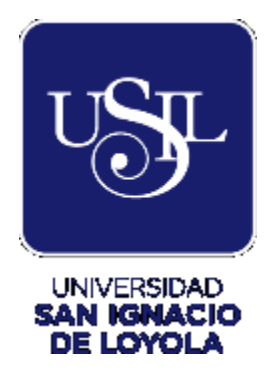

# **FACULTAD DE INGENIERÍA**

**Carrera de Ingeniería Civil** 

# **DISEÑO ESTRUCTURAL EN CONCRETO ARMADO DEL PABELLÓN N° 3 DE LA INSTITUCIÓN EDUCATIVA RICARDO PALMA SORIANO EN PERENÉ, CHANCHAMAYO – JUNÍN**

**Trabajo de Investigación para optar el Grado Académico de Bachiller en Ingeniería Civil**

> **ISAAC ARMANDO ALVAREZ CASTILLO 0000-0003-1069-2170**

> > **ELDER BARBOZA ROJAS 0000-0002-6173-2067**

**NEFTALI BEATRIZ CRISPÍN MANCILLA 0000-0001-9964-2879** 

**JHONEL HAESSLER ESTRADA CARLOS 0000-0002-2579-4340** 

**ASESOR:** 

**Ing. SAMIR AUGUSTO AREVALO VIDAL NOMB0000-0002-6559-0334** 

> **Lima – Perú 2020**

# **INDICE**

#### <span id="page-1-0"></span>**[INDICE](#page-1-0)**

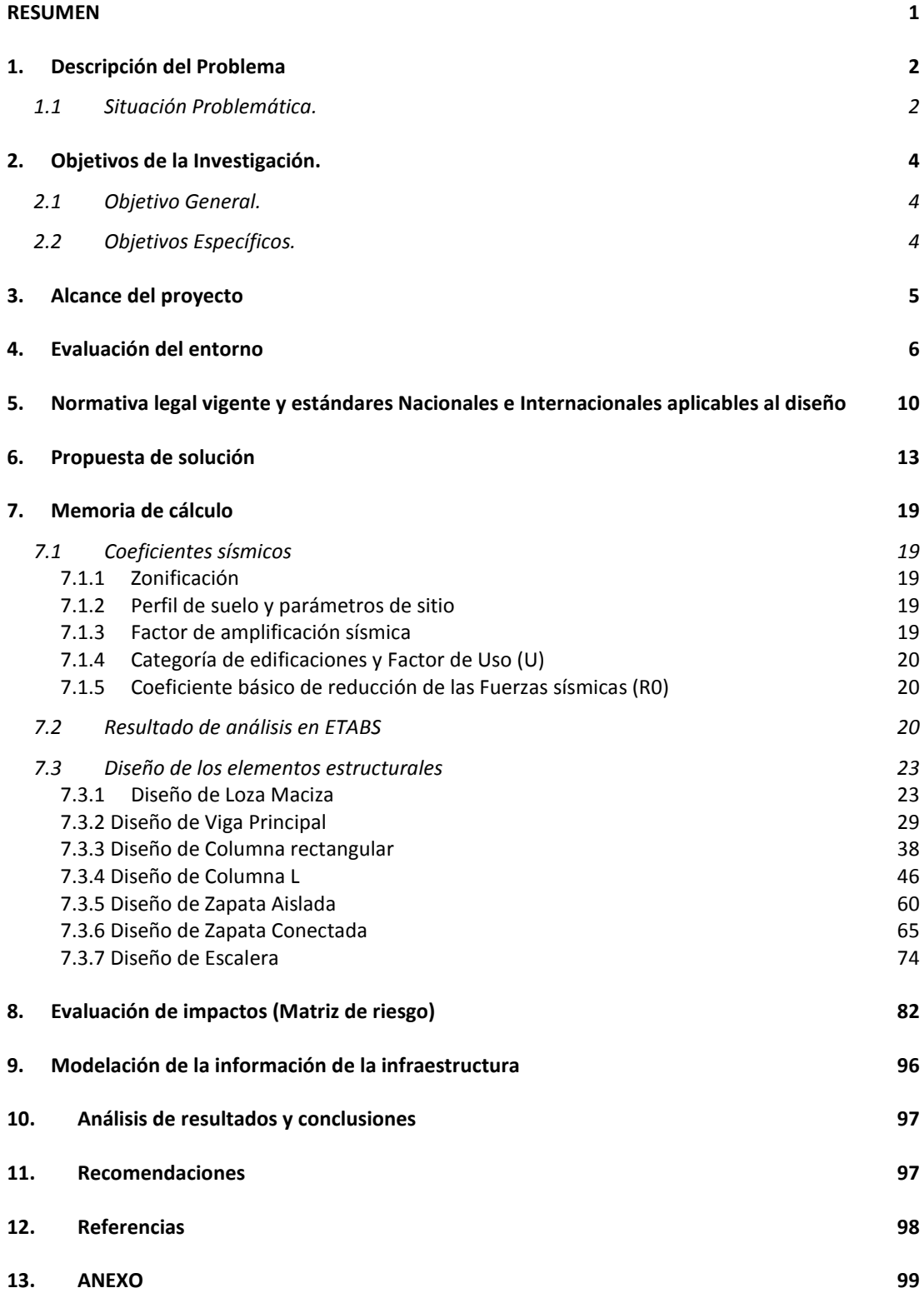

# **ÍNDICE DE TABLAS**

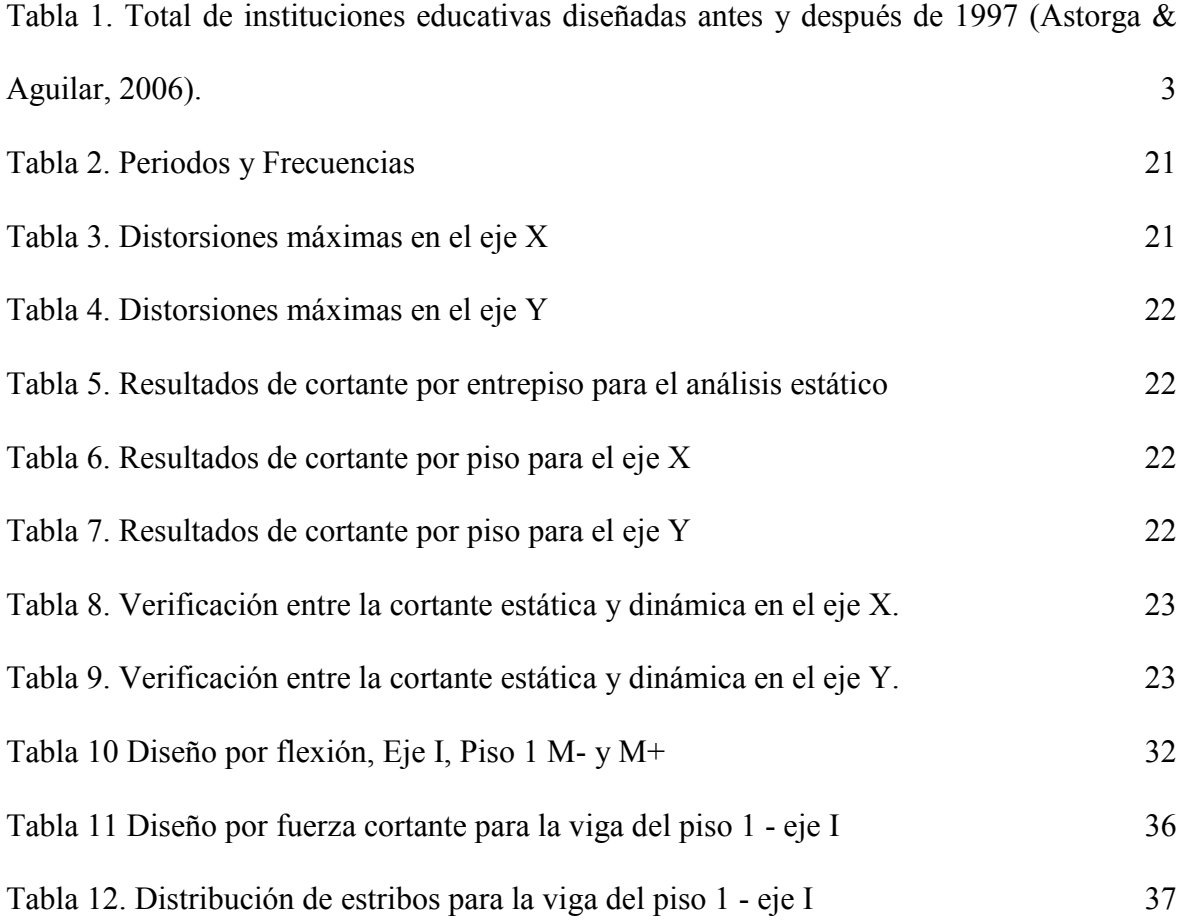

# **ÍNDICE DE ILUSTRACIONES**

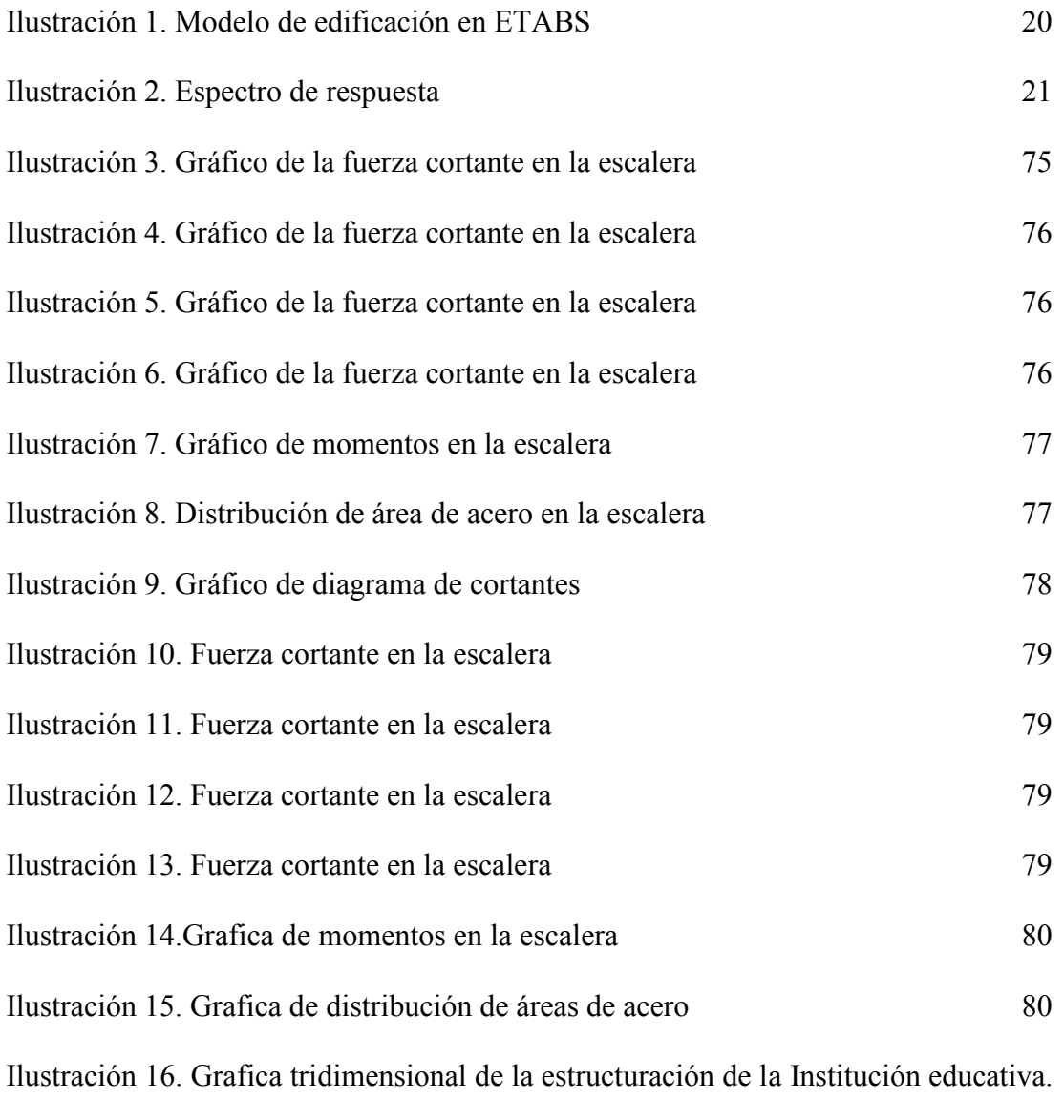

[96](file:///C:/Users/lenovo-/Downloads/GRUPO%20512-ULTIMA%20ENTREGA%20CAPSTONE%20PROJECT.docx%23_Toc68896345)

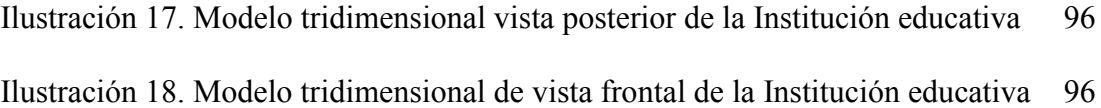

### **RESUMEN**

<span id="page-4-0"></span>Los factores que afectan la seguridad y calidad de la educación en la zona de Perené son la precariedad en las infraestructuras que inhabilitan los espacios de estudios para llevar a cabo las actividades pedagógicas de manera aceptable. Por tal motivo el objetivo es analizar y diseñar la componente estructural del pabellón N.º 3 del colegio Ricardo Palma Soriano bajo los lineamientos del Reglamento Nacional de Edificaciones para mejorar la seguridad y el desempeño de la estructura ante posibles eventos naturales. El proyecto cuenta con un área de 271 m2, y está compuesta por vigas, columnas, losas macizas y zapatas aisladas y conectadas que son diseñados bajo los lineamientos de la norma RNE E020, E030, E050, E060.

Se plantea una metodología en donde se considera la evaluación del tipo de suelo considerando revisión de documentos de investigación de la zona, el análisis de la estructura en el programa ETABS con los diseños respectivos de los elementos estructurales, el cronograma de ejecución de obra usando el programa MS PROJECT, los análisis de costos y presupuestos usando el software S10 y finalmente la elaboración de un prototipo en el software REVIT. Todas las actividades dentro de la metodología necesaria para el diseño se llevarán a cabo con su respectiva normativa.

Del resultado del análisis estructural, se obtuvieron derivas y rigidices que garantizan la estabilidad y desempeño de la estructura. El diseño estructural se realizó con éxito sin ningún problema o dificultad, mostrando el cumplimiento de las derivas, rigideces y estabilidad estructural requerida según la normativa E.030. Asimismo, el presupuesto final calculado del proyecto es de S/ 511,115.48 y el tiempo de ejecución será de 180 días, iniciando el 22 de marzo del 2021 y culminando el 23 de setiembre del mismo año.

Finalmente, se puede afirmar que la infraestructura educativa analizada cumple con el propósito de seguridad y confort para una enseñanza pedagógica correcta para cada nivel y modalidad educativa. Asimismo, se garantiza una correcta ejecución del proyecto cumplimiento con los más exigentes estándares de calidad establecidas para una infraestructura educativa.

# **1. Descripción del Problema**

#### <span id="page-5-1"></span><span id="page-5-0"></span>**1.1 Situación Problemática.**

Los estudiantes invierten una gran parte de su niñez y juventud en las infraestructuras educativas, por tal motivo, estos deben ser un lugar atractivo, cómodo y con espacios seguros ante cualquier tipo de eventos naturales (Castro & Moralez, 2015). Sin embargo, en muchos países, los espacios educativos se encuentran en condiciones precarias, lo que ha ocasionado la pérdida de vidas humanas ante la ocurrencia de eventos sísmicos. Por ejemplo, el terremoto y tsunami de Sulawesi ocurrido en Indonesia en el año 2018 causó graves daños a más de 1500 escuelas, afectando a 184000 alumnos (UNICEF, 2018). Asimismo, el ciclón Idai ocurrido en África en el año 2019 causó daño a miles de aulas y afectó a la educación de medio millón de niños. Ayala et al. (2020) menciona que la destrucción de las infraestructuras educativas sucedió a causa de un diseño inapropiado, antigüedad de las estructuras y el bajo o nulo mantenimiento de estos.

El 58% de los estudiantes del Perú desarrollan sus labores académicas en locales educativos con alto riesgo de colapso (MINEDU, 2017). Además, el MEF (2019) menciona que el 45% de las infraestructuras educativas peruanas se encuentran en riesgo de colapso debido a la antigüedad y normativa de diseño antigua. De acuerdo con INEI (2018), el 48% de locales escolares tienen más de 25 años de antigüedad. Asimismo, Astorga & Aguilar (2006) indican que existe un total de 40 mil instituciones educativas diseñadas con la norma de diseño sismo resistente del 1997 en el que se contempla un diseño poco rígido (ver tabla 1).

| Región        | Número de centros educativos<br>construidos antes de 1997 | Números de centros educativos<br>construidos después de 1997 |
|---------------|-----------------------------------------------------------|--------------------------------------------------------------|
| Costa         | 10262                                                     | 340                                                          |
| <b>Sierra</b> | 22954                                                     | 411                                                          |
| <b>Selva</b>  | 7101                                                      | 357                                                          |
| <b>TOTAL</b>  | 40317                                                     | 1108                                                         |

<span id="page-6-0"></span>Tabla 1. Total de instituciones educativas diseñadas antes y después de 1997 (Astorga & Aguilar, 2006).

En el aspecto regional, según Astorga & Aguilar (2006) las infraestructuras educativas en la selva no están diseñadas para funcionar como un refugio Post-Sismo debido a que el 95% de total de infraestructuras están diseñadas con la norma sismo resistente del 1997. Además, de las 383 000 aulas existentes en los locales educativos, el 32,2% requiere mantenimiento y el 13,5% necesita una reconstrucción (MINEDU, 2018). Por lo que se evidencia que las infraestructuras educativas no garantizan la seguridad de los estudiantes ante los posibles eventos naturales.

Teniendo en cuenta el impacto de las amenazas naturales en las componentes estructurales de los centros educativos, es necesario desarrollar estrategias efectivas para garantizar la seguridad de los estudiantes, reducir el impacto físico de las estructuras y minimizar la interrupción del servicio educativo en caso de desastre. Por ello, la presente investigación pretende desarrollar el análisis y diseño de la componente estructural del pabellón N.º 3 del colegio Ricardo Palma Soriano en acorde con las normativas vigentes relacionadas a una infraestructura educativa de calidad y de mayor seguridad.

# **2. Objetivos de la Investigación.**

## <span id="page-7-1"></span><span id="page-7-0"></span>**2.1 Objetivo General.**

Analizar y diseñar la componente estructural del pabellón N.º 3 del colegio Ricardo Palma Soriano bajo los lineamientos del Reglamento Nacional de Edificaciones para mejorar la seguridad y el desempeño de la estructura ante posibles eventos naturales.

### <span id="page-7-2"></span>**2.2 Objetivos Específicos.**

- Realizar el análisis sísmico de la estructura cumpliendo con los lineamientos propuestos por la Norma E030 mediante el software ETABS para determinar las cargas actuantes de los elementos.
- Reestructurar la edificación para cumplir con los parámetros de diseño exigidos por el Reglamento Nacional de Edificaciones
- Realizar el modelo tridimensional con el software REVIT para obtener los metrados y la documentación estructural de la infraestructura.
- Determinar los costos unitarios usando el software S10 para obtener el presupuesto de la edificación y el cronograma de ejecución usando el software Ms Project.

# **3. Alcance del proyecto**

### <span id="page-8-0"></span>**Delimitación geográfica**

El presente estudio se desarrolló en la Institución Educativa Integrado Técnico Industrial Ricardo Palma Soriano, ubicada en la AA.HH. Santa Rosa del distrito de Perené, provincia de Chanchamayo y departamento de Junín.

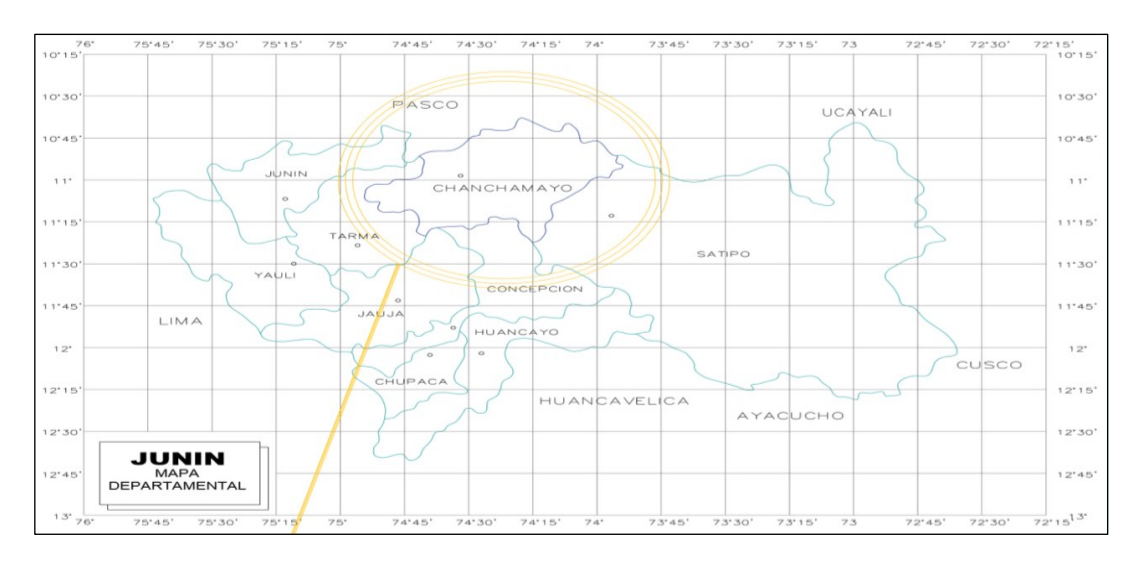

Figura 1. Ubicación macro regional del distrito de Chanchamayo (Castillo, 2007)

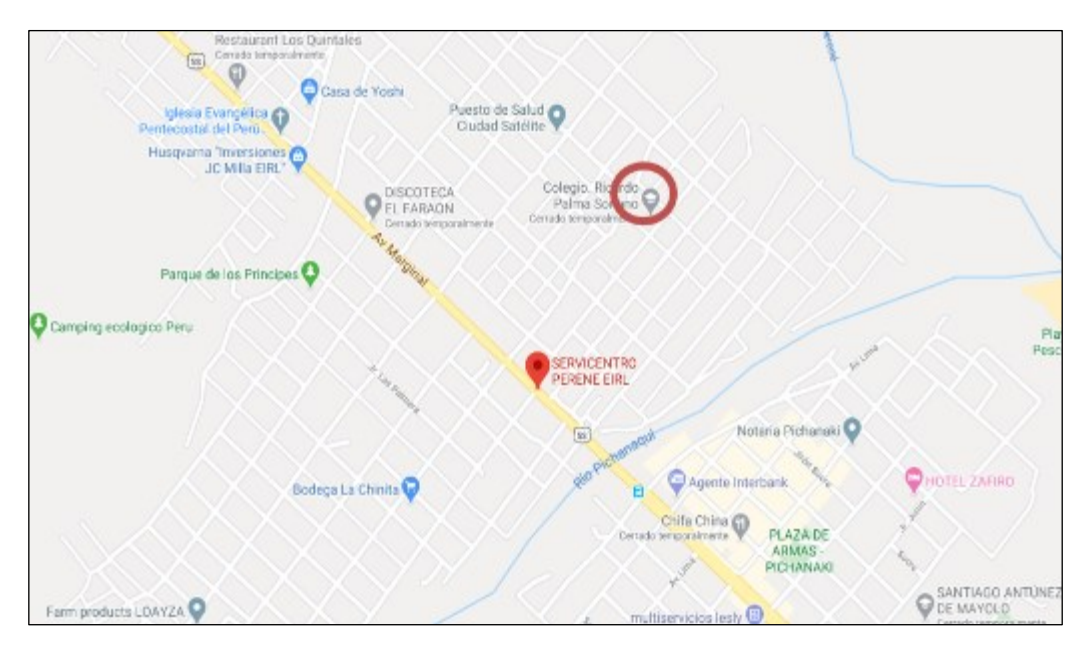

Figura 2. Ubicación del proyecto Fuente: Google Earth

#### **Delimitación temporal**

El desarrollo de esta propuesta de investigación se llevó a cabo desde el mes de setiembre del 2020 hasta febrero del año 2021.

### **Delimitación normativa**

El análisis y diseño estructural de la edificación, se realizó acorde a la normativa vigente en el Perú, el Reglamento Nacional de Edificaciones (RNE).

## **Delimitación Temática**

El presente trabajo de investigación se limita a desarrollar los siguientes tópicos:

En primer lugar, se priorizó el diseño de los elementos estructurales de una infraestructura de 3 niveles del colegio Ricardo Palma Soriano. Esto incluye la elaboración de la documentación estructural (planos) respectiva de la infraestructura.

En segundo lugar, se realizó el metrado y presupuesto de la infraestructura utilizando los programas S10 Y Revit. Esto incluye la realización del modelo de información de la infraestructura a un nivel de detalle de categoría 300.

Finalmente, se realizó la elaboración de herramientas de gestión de proyecto como la matriz riesgos y el cronograma de ejecución.

# **4. Evaluación del entorno**

### <span id="page-9-0"></span>**FACTOR ECONÓMICO**

El Instituto Peruano de Economía (2019) menciona que la región de Junín se encuentra dentro de las regiones menos competitivas a nivel nacional, en los pilares de educación, salud y laboral. Un factor determinante es la falta de inversión por parte del gobierno regional en promover la construcción de infraestructuras educativas más seguras y de calidad.

Por otra parte, la situación actual que vive el país por el SAR-COV2 genera un impacto negativo en el proyecto por el alza de precios de materiales e insumos, teniendo como consecuencia un incremento en el presupuesto final.

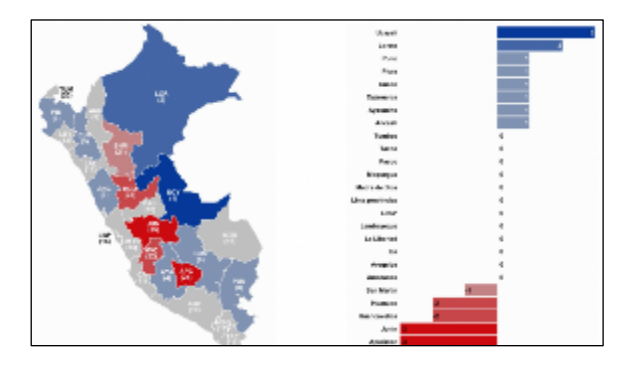

Figura 3. Factor Económico

## **FACTOR TECNOLÓGICO**

Los avances tecnológicos de modelación de la información como Revit, archiCAD entre otros, facilitan realizar la documentación y gestión de manera colaborativa. Asimismo, en el aspecto de análisis y diseño, los softwares como el Etabs, Safe, Sap 2000 permiten realizar el diseño sísmico y estático de la estructura, y diseñar los elementos estructurales a partir de los datos obtenidos del programa. Por otro lado, los programas S10 y Ms Project nos facilitan la elaboración del presupuesto y cronograma que es realizado con el software S10.

## **FACTOR POLÍTICO**

La existencia de normativas y regulaciones de construcción, como el Reglamento Nacional de Edificaciones son un buen punto de apoyo, ya que proporcionan criterios mínimos para el diseño y ejecución de las edificaciones. También, es de gran importancia considerar la norma técnica de infraestructura educativa (PRONIED) debido a que

establece criterios y herramientas de diseño para el tratamiento de las infraestructuras educativas con el fin de mejorar la calidad educativa. Por otra parte, la deficiente gestión de gobiernos regionales municipales y locales muestra infraestructuras educativas inadecuadas y en malas condiciones.

#### **FACTOR SOCIAL**

En la ejecución del proyecto, el uso de equipos y maquinarias podría afectar la calidad del aire generado inconformidades sociales en la población. Por ejemplo, las actividades como excavación, carguío y transportes de materiales generan polvo en las viviendas aledañas al proyecto generando incomodidad en los vecinos. Por otra parte, el horario de trabajo establecido en el proyecto debe obedecer a las disposiciones propuestas por las entidades reguladoras.

#### **FACTOR SALUD**

Hoy en día, el Perú y el mundo atraviesa una crisis sanitaria por el SAR-COV2, lo cual ha causado la muerte de aproximante 43 mil personas en nuestro país y 2 millones de personas a nivel mundial. Esto ha causado un impacto negativo en los diferentes sectores, entre ellas la industria de la construcción, por lo cual se han tomado nuevas medidas preventivas como el PLAN COVID en los expedientes de todos los proyectos para garantizar la seguridad y protección de salud de sus trabajadores.

Aparte de ello, el lugar de estudio está ubicada en una zona tropical, por lo cual los insectos son los agentes de transmisión de muchas enfermedades como el dengue, chikungunya, sika, etc. Siendo este otro punto de enfoque para tener en cuenta en la seguridad y salud ocupacional de los trabajadores durante el desarrollo del proyecto.

#### **FACTOR SEGURIDAD**

La zona de estudio donde se ejecutará el proyecto presenta un clima tropical siendo un factor negativo en el personal de obra, ya que el uso de los EPPs genera incomodidad y molestia, por lo cual existe mayor probabilidad de ocurrencia de accidentes. Por ello es necesario que el personal de seguridad supervise el área de trabajo y realice charlas y capacitaciones de acuerdo con los cronogramas establecidos.

El incremento de la delincuencia en el distrito de Perené es perjudicial para el proyecto, puesto que conlleva el incremento de personal en instalaciones de equipos de seguridad para proteger los equipos, materiales e insumos de la obra. Por otra parte, la existencia de sindicatos en el proyecto, causan desorden, caos y violencia.

#### **FACTOR AMBIENTAL**

En toda construcción, siempre se realiza la apertura, desbroce y retiro de vegetación para utilizar el terreno, dando como resultado perturbaciones internas de la flora y fauna del lugar donde se ejecutará el proyecto. Asimismo, el uso de materiales como cemento, pinturas, equipos y maquinarias alteran la calidad del aire.

Por ello, el alcance del proyecto para mitigar estos posibles impactos que se suscite durante la fase constructiva es tomar acciones controladas y planificadas mediante la gestión de impacto ambiental.

# <span id="page-13-0"></span>**5. Normativa legal vigente y estándares Nacionales e Internacionales aplicables al diseño**

El proyecto de edificación ubicada en el distrito de Perené se rigió bajo las normativas vigentes y estándares, las cuales involucran análisis y criterios de diseño que permiten que la estructura mejore su seguridad y desempeño frente a los posibles eventos externos. A continuación, se detalla las normativas empleadas para el análisis, modelamiento y diseño del pabellón N.º 03 del colegio Ricardo Palma Soriano.

### **NTE E.030 "DISEÑO SISMORRESISTENTE"**

Esta norma establece criterios mínimos para el diseño de las edificaciones, con la finalidad de evitar pérdida de vidas humanas, asegurar la continuidad de los servicios básicos y minimizar los daños de propiedad. Las consideraciones empleadas en el presente trabajo según la normativa serán las siguientes:

- La zonificación del proyecto, con el cual se determinará el factor de zona "Z", el perfil de suelo y en consecuencia los periodos "Tp" y "Tl" y el factor de amplificación sísmica "C".
- La categoría, sistema estructural y regularidad de las edificaciones. El primero, nos permitirá conocer el factor de uso o importancia "U" de la edificación. El segundo, el tipo de sistema estructural de la edificación (pórticos, muros estructurales, dual y muros de ductilidad limitada). Finalmente, se tendrá en cuenta la regularidad e irregularidad en planta y altura de la estructura para castigar el coeficiente R de reducción de fuerzas sísmicas.

Asimismo, finalizado el análisis sísmico estático y dinámico en el programa ETABS, la norma nos ayudará a verificar si la estructura cumple con los requerimientos establecidos, tales como el máximo desplazamiento relativo, distorsión y la fuerza cortante mínima.

#### **NTE E.050 "SUELOS Y CIMENTACIONES"**

Esta norma establece requisitos para la ejecución de estudios de mecánica de suelos con fines de cimentaciones y otras obras indican en la norma.

De acuerdo con el tipo de suelo donde se cimentará la edificación se podrá determinar la profundidad de desplante, el esfuerzo admisible del suelo y los asentamientos diferenciales. Los dos primeros nos ayudarán en el diseño de las zapatas y el último en controlar que estos asentamientos no excedan los límites de distorsión angular que proporciona la norma.

#### **NTE E.060 "CONCRETO ARMADO"**

Esta Norma aporta requisitos y exigencias mínimas para el análisis, el diseño, los materiales, la construcción, el control de calidad y la supervisión de estructuras de concreto armado, pre esforzado y simple. Para el presente trabajo se tendrá en consideración los siguientes aspectos:

- Detalle de refuerzo Permitirá realizar un buen detallado de acero de refuerzo, en base a los diámetros mínimos de doblado, los límites de espaciamiento de refuerzo, recubrimientos, etc.
- Requisitos de resistencia y servicio Los elementos estructurales se diseñarán para obtener en todas sus secciones resistencias de diseño ( $\in$ Rn) por lo menos iguales a las resistencias requeridas (Ru).
- Diseño de los elementos estructurales tales como viga, columna, zapata, etc. Bajo los lineamientos descritos en esta norma.
- Longitud de desarrollo y empalmes de refuerzo.

# **ACI-318SUSR-14 "REQUISITOS DE REGLAMENTO PARA CONCRETO ESTRUCTURAL"**

Capítulo 6: Análisis estructural - Permitirá realizar el análisis estructural acorde a las disposiciones de la estructura.

Capítulo 8: Disposiciones generales para el diseño de losa en dos direcciones - Permite realizar el diseño y detallado de losas en dos direcciones.

Capítulo 9: Disposiciones generales para el diseño de vigas - Permite realizar el diseño y detallado de acero de vigas.

Capítulo 10: Disposiciones generales para el diseño de columnas - Permite realizar el diseño y detallado de acero de las columnas.

Capítulo 20: (20.6.1.3.2) Recubrimiento especificado para elementos de concreto pre esforzado construidos en sitio - Permitirá especificar los recubrimientos mínimos del diseño de los elementos estructurales.

Capítulo 21: Factores de reducción de resistencia - Permitirá tener en cuenta la probabilidad de existencia de miembros con una resistencia baja debida a variaciones en la resistencia de los materiales y las dimensiones.

## **NORMA TÉCNICA METRADOS PARA OBRAS DE EDIFICACIÓN Y HABILITACIONES URBANAS**

Esta norma aporta la disposición de un orden y coherencia de unidades para el metrado de los recursos del proyecto.

# **6. Propuesta de solución**

<span id="page-16-0"></span>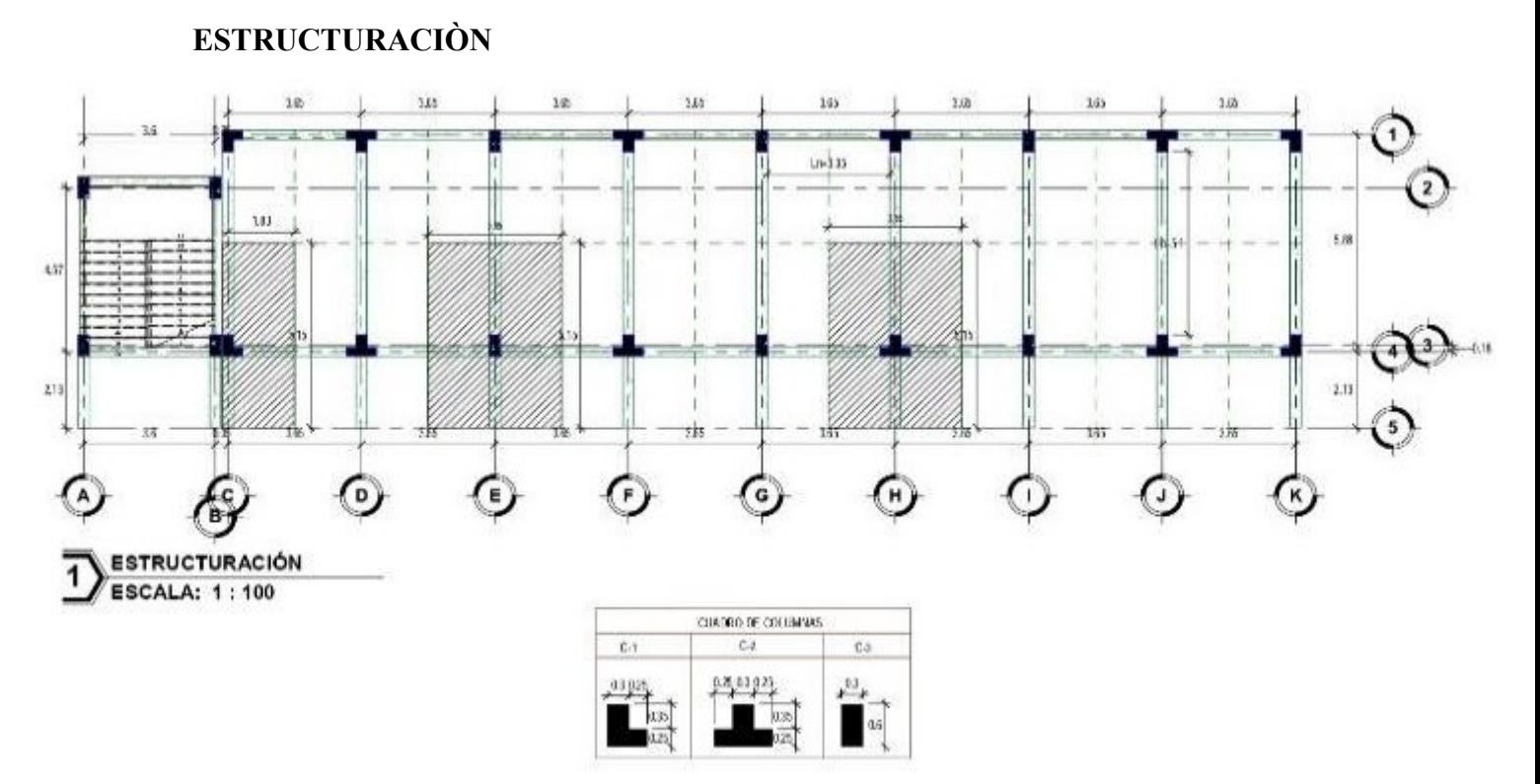

Figura 4. Estructuración del Proyecto

La estructuración consiste en definir la ubicación y las características de todos los elementos estructurales, tales como las losas aligeradas, losas macizas, vigas, columnas y placas de tal forma que el edificio tenga un buen comportamiento ante solicitaciones de cargas de gravedad y de sismo (Blanco Blasco). Para ello es necesario tener en cuenta ciertos parámetros de estructuración para lograr una estructura sismorresistente:

- Simplicidad y simetría
- Resistencia y ductilidad
- Hiperestaticidad y monolitismo
- Uniformidad y continuidad de la estructura
- Rigidez lateral
- Existencia de diafragmas rígidos
- Influencia de los elementos no estructurales.

#### **PREDIMENSIONAMIENTO DE LOS ELEMENTOS ESTRUCTURALES**

#### **Predimensionamiento de losa**

Para el Predimensionamiento de la losa maciza se usó la recomendación de Blanco (1990) donde el espesor del paño se determina dividiendo el perímetro entre180.

> $H =$ Perimetro del paño 180

 $H =$  $(2x3.35 + 2x5.8)$  $\frac{1}{180}$  = 0.101 m  $\approx$  12 cm

Peralte efectivo

$$
d = 0.12 - 0.03 = 0.09 \, m
$$

#### **Predimensionamiento de Vigas**

Las vigas se dimensionarán considerando un peralte de orden de 1/10 a 1/12 de la luz libre. Según Blanco (1990) el ancho de la viga puede variar entre 0.30 a 0.50 m de la altura, Además, para elementos sismo-resistentes la Norma E. 060 indica que la viga debe tener un ancho mínimo de 25cm, con la finalidad de evitar problemas de cangrejeras y congestionamiento de acero (Cisneros, 2017)

#### **Vigas Principales**

#### *a. Predimensionamiento del peralte*

Dado que la estructura se encuentra dentro de la categoría de edificaciones importantes se realizará el predimensionamiento con un peralte de orden de 1/10.Asimismo, la luz más crítica para las vigas en la dirección "Y", se encuentra en cualquiera de los ejes C, D, E, ..., K entre los ejes 2-3, siendo  $L_n = 5.1$  m.

$$
h = \frac{5.1}{10} = 0.51 \approx 55 \, \text{cm}
$$

#### *b. Predimensionamiento del base*

$$
B1 = 0.5x0.55 = 0.27m \approx 30 \, \text{cm}
$$

 $B2 = 0.3x0.55 = 0.165$  m

Como el ancho mínimo es 25 cm, tomaremos el valor de 30 cm.

#### **Vigas Secundarias**

#### *a. Predimensionamiento del peralte*

De acuerdo al plano de estructuración, la luz más crítica para las vigas secundarias en la dirección "X", se encuentra en cualquiera de los ejes C, D, E, …, K entre los ejes 2-3, siendo  $L_n = 3.1$  m.

$$
h = \frac{3.1}{10} = 0.31 \approx 35 \, \text{cm}
$$

*b. Predimensionamiento del base*

 $B2 = 0.5x0.35 = 0.175$   $m \approx 25$  cm

 $B2 = 0.3x0.35 = 0.105$  m

Tomaremos un ancho mínimo de 25 cm.

| Viga       | $B$ (cm) | H(cm) |
|------------|----------|-------|
| Principal  | 30       | 55    |
| Secundaria |          | 35    |

Tabla 2. Cuadro Resumen

#### **Predimensionamiento de Columnas**

Las columnas al ser sometidas a cargas axiales y momento flector tienen que ser dimensionadas considerando los dos efectos simultáneamente, tratando de evaluar cuál de los dos es el que gobierna en forma más influyente en dimensionamiento. En base a todo lo indicado se puede recomendar el siguiente criterio de dimensionamiento:

Para el Predimensionamiento de las columnas, se seguirá los lineamientos de la normativa de concreto armado 0 E060

$$
Ac = \frac{Pservicio}{\propto f'c}
$$

Donde:

∝= 0.45 (Columna centrada)

∝= 0.35 (Columna esquinada y excéntricas)

 $f'c = 280 \ kg/cm2$ 

Además:

Pservicio =  $P(uso)$  x  $A(tributaria)$  x  $N^{\circ}$  pisos

La edificación corresponde a la categoría A, ya que es una institución educativa, por lo tanto, la carga  $P = 1500 \text{ kg/m2}$ 

Tabla 3. Cuadro de Categoría

| Categoría | P(kg/m2) |
|-----------|----------|
|           | 1500     |

#### *a. Columna excéntrica*

$$
Ac = \frac{1500 * (1.63 * 5.15) * 3}{0.35 * 280} = 386 \, \text{cm}^2
$$

Debido a que el área es pequeña, se trabajara con áreas de 1500 a 2000 cm2

## *b. Columna excéntrica*

$$
Ac = \frac{1500 * (3.65 * 5.15) * 3}{0.35 * 280} = 865 \, \text{cm}^2
$$

## **c. Columna excéntrica**

$$
Ac = \frac{1500 * (3.65 * 5.15) * 3}{0.35 * 280} = 865 \, \text{cm}^2
$$

Tabla 4. Cuadro Resumen

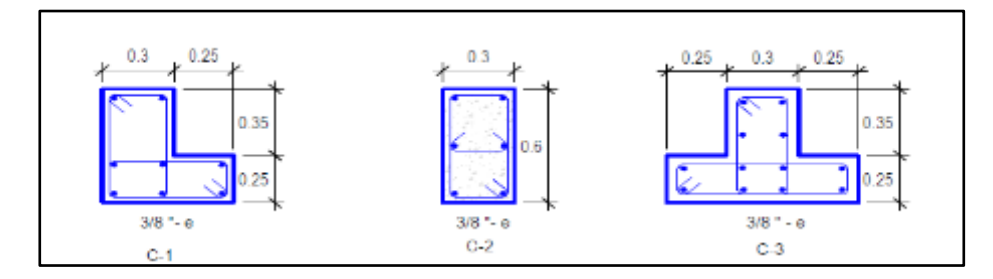

### **Predimensionamiento de Escalera**

Se considerará:

- $\triangle$  Paso = 0.28
- Contrapaso =  $0.18$

# Del plano de cimentación se obtiene L= 2.19 m

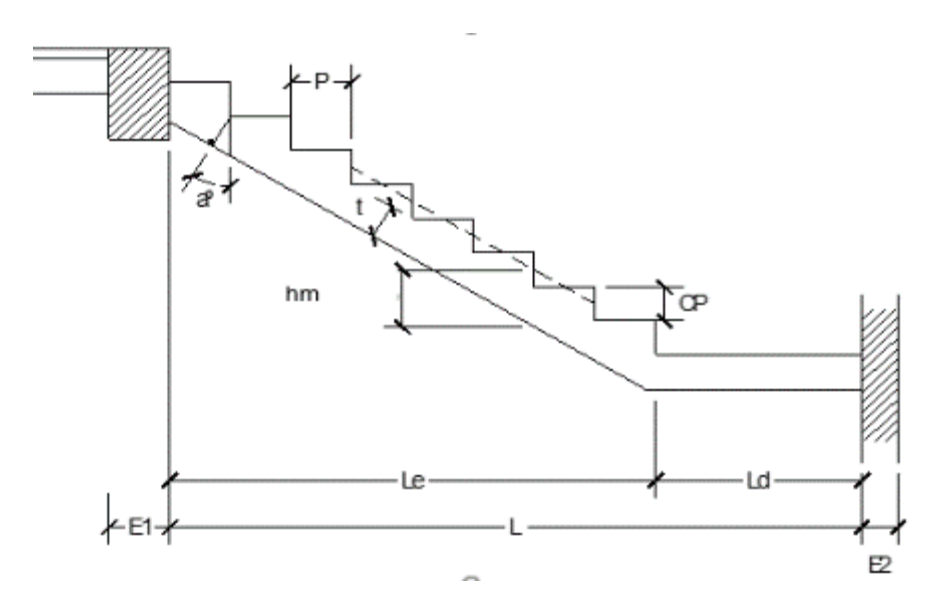

*a. Predimensionamiento del espesor de la escalera* 

$$
h = \frac{L}{20} \ o \frac{L}{25}
$$

$$
h1 = \frac{2.19}{20} = 0.11 \, m
$$
\n
$$
h2 = \frac{2.19}{25} = 0.09 \, m
$$

De los espesores de la garganta obtenidos, trabajaremos con el espero mayor, h = 11 cm.

$$
hm = ho + \frac{CP}{2}
$$

Donde:

$$
ho = tx \frac{\sqrt{CP^2 + P^2}}{P} = 11 x \frac{\sqrt{0.18^2 + 0.30^2}}{0.30} = 0.13 m
$$

$$
hm = 0.13 + \frac{0.18}{2} = 0.22 m
$$

Se decidió emplear un espesor de:

$$
t = 0.22 * \cos(32.20) = 0.186 \approx 20 \text{ cm}
$$

# <span id="page-22-0"></span>**7. Memoria de cálculo**

## <span id="page-22-1"></span>**ANÁLISIS SÍSMICO**

### <span id="page-22-2"></span>**7.1 Coeficientes sísmicos**

### *7.1.1 Zonificación*

El presente proyecto, está ubicado en el distrito de Perene – Junín, por lo que pertenece a la Zona 2 y la aceleración máxima horizontal en suelo rígido con una probabilidad de 10% de ser excedida en 50 años es 0.25.

#### <span id="page-22-3"></span>*7.1.2 Perfil de suelo y parámetros de sitio*

De acuerdo con el estudio de mecánica de suelos (EMS), indica que se tiene un suelo de perfil tipo S2 (suelos intermedios), caracterizada por presentar velocidades de onda de corte Vs que varían entre 180 m/s y 500 m/s. Asimismo, los parámetros de sitio son S=1.20,  $T_P=06$  y  $T_L=2.0$ .

### <span id="page-22-4"></span>*7.1.3 Factor de amplificación sísmica*

En este proyecto la altura total del edificio es 9.75 m y CT = 35 en ambas direcciones, ya que el edificio es un pórtico. Por ello, el periodo natural de vibración de la estructura es:

$$
T = \frac{9.75}{35} = 0.279s
$$

Asimismo, teniendo en cuenta los valores de TP y TL definidos previamente, el factor de amplificación sísmica (C) se define por la siguiente expresión:

$$
T < T_P = 0.279 < 0.6
$$
\n
$$
C = 2.5
$$

## <span id="page-23-0"></span>*7.1.4 Categoría de edificaciones y Factor de Uso (U)*

Este proyecto pertenece a la categoría A de edificaciones esenciales, por estar destinado a ser institución educativa. Por lo tanto, el factor de importancia  $U = 1.5$ .

## <span id="page-23-1"></span>*7.1.5 Coeficiente básico de reducción de las Fuerzas sísmicas (R0)*

En este proyecto se asume que es un sistema de pórtico, con un coeficiente básico de reducción de R0 = 8.

#### <span id="page-23-2"></span>**7.2 Resultado de análisis en ETABS**

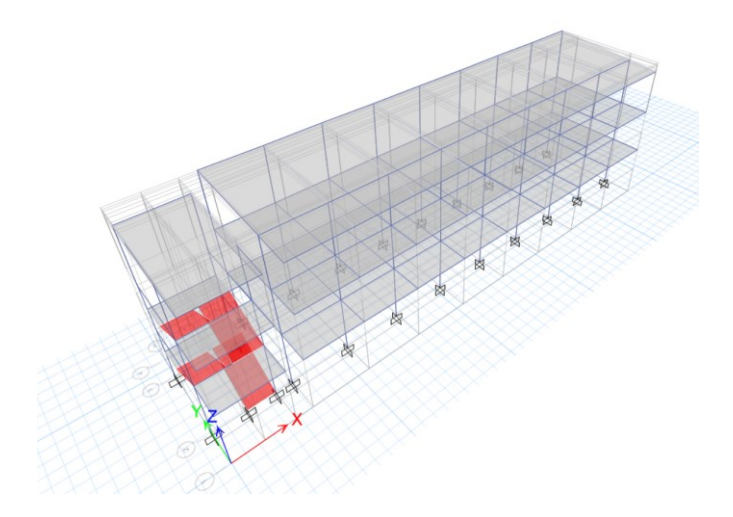

<span id="page-23-3"></span>Ilustración 1. Modelo de edificación en ETABS

#### **a) Espectro de Respuesta**

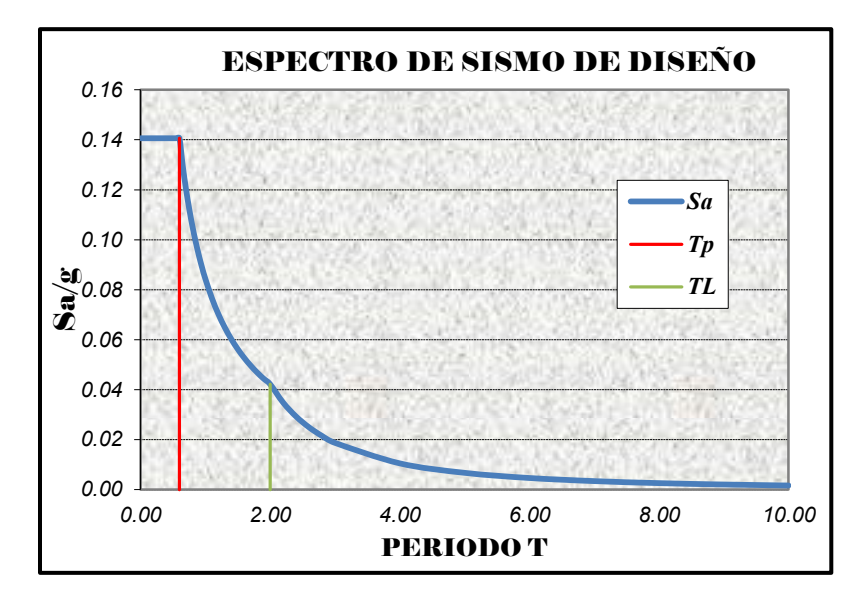

Ilustración 2. Espectro de respuesta

### <span id="page-24-2"></span><span id="page-24-0"></span>**b) Periodos y Frecuencias**

| Caso         | Modo | Periodo | Frecuencia | Eigenvalor                         |
|--------------|------|---------|------------|------------------------------------|
|              |      | sec     | cyc/sec    | rad <sup>2</sup> /sec <sup>2</sup> |
| <b>Modal</b> | 1    | 0.621   | 1.611      | 102.4347                           |
| Modal        | 2    | 0.487   | 2.053      | 166.4043                           |
| Modal        | 3    | 0.413   | 2.421      | 231.3293                           |
| Modal        | 4    | 0.389   | 2.569      | 260.4729                           |
| Modal        | 5    | 0.364   | 2.745      | 297.5608                           |
| Modal        | 6    | 0.351   | 2.847      | 320.0555                           |
| Modal        | 7    | 0.283   | 3.53       | 492.0034                           |
| Modal        | 8    | 0.259   | 3.857      | 587.4278                           |
| Modal        | 9    | 0.24    | 4.166      | 685.0657                           |

Tabla 2. Periodos y Frecuencias

### **c) Distorsiones de entrepiso**

De acuerdo con la norma E 0.30, Diseño Sismorresistente, la distorsión máxima permitida para una estructura es de 0.007. Según los resultados obtenidos del software ETABS 18 que se muestran en la tabla 2 y 3, la edificación cumple con lo exigido en la norma técnica peruana.

<span id="page-24-1"></span>

| Piso   | Combinación | <b>Distorsión</b> | <b>Norma</b> | Dis < 0.007 |
|--------|-------------|-------------------|--------------|-------------|
|        | carga       |                   | 0.75R        | ¿Cumple?    |
| Piso 3 | Sdinx       | 0.00066           | 0.004488     | Si          |
| Piso 2 | Sdinx       | 0.00110           | 0.0066       | Si          |
| Piso 1 | Sdinx       | 0.000886          | 0.005316     | Si          |

Tabla 3. Distorsiones máximas en el eje X

<span id="page-25-0"></span>

| Piso   | Combinación | <b>Distorsion</b> | Norma    | Dis < 0.007 |
|--------|-------------|-------------------|----------|-------------|
|        | carga       |                   | 0.75 R   | ¿Cumple?    |
| Piso 3 | Sdiny       | 0.000602          | 0.003612 | Si          |
| Piso 2 | Sdiny       | 0.001006          | 0.006036 | Si          |
| Piso 1 | Sdiny       | 0.000813          | 0.004878 | Si          |
|        |             |                   |          |             |

Tabla 4. Distorsiones máximas en el eje Y

### <span id="page-25-1"></span>**d) Verificación por cortante**

Tabla 5. Resultados de cortante por entrepiso para el análisis estático

| <b>Piso</b> |       | Comb. De Ubicación | Vx    | V۷    |
|-------------|-------|--------------------|-------|-------|
|             | carga |                    | tonf  | tonf  |
| Piso 1      | Sx.   | <b>Bottom</b>      | 72.38 |       |
| Piso 1      | S٧    | <b>Bottom</b>      |       | 72.38 |

<span id="page-25-2"></span>Tabla 6. Resultados de cortante por piso para el eje X

|       | Ubicación     | Vx       |
|-------|---------------|----------|
| carga |               | tonf     |
| Sdinx | <b>Bottom</b> | 22.2015  |
| Sdinx | <b>Bottom</b> | 68.5811  |
| Sdinx | <b>Bottom</b> | 88.7412  |
|       |               | Comb. De |

<span id="page-25-3"></span>Tabla 7. Resultados de cortante por piso para el eje Y

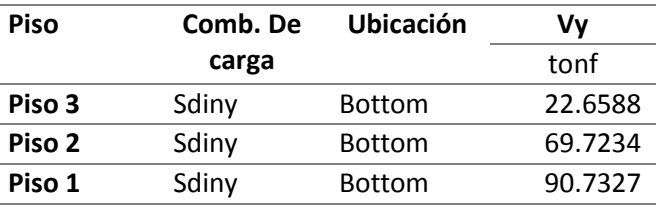

La norma E 0.30 indica que la cortante basal obtenida mediante la combinación modal – espectral debe ser mayor al 80% de la obtenida en el método estático. En las tablas 8 y 9 se muestran los resultados, por lo que se afirma que se cumple con la condición descrita.

| <b>Vbseudo</b>          | 88.7412 Ton |  |
|-------------------------|-------------|--|
| Vest.                   | 72.38 Ton   |  |
| <b>Vmin (80% Vest.)</b> | 57.904 Ton  |  |

<span id="page-26-2"></span>Tabla 8. Verificación entre la cortante estática y dinámica en el eje X.

<span id="page-26-3"></span>Tabla 9. Verificación entre la cortante estática y dinámica en el eje Y.

| <b>Vbseudo</b>          | 90.7327 Ton |  |
|-------------------------|-------------|--|
| Vest.                   | 72.38 Ton   |  |
| <b>Vmin (80% Vest.)</b> | 57.904 Ton  |  |

## <span id="page-26-0"></span>**7.3 Diseño de los elementos estructurales**

### <span id="page-26-1"></span>*7.3.1 Diseño de Loza Maciza*

Datos:

$$
f_e = 210 \frac{\text{kg}f}{\text{cm}^2}
$$
  
\n $f_y = 4200 \frac{\text{kg}f}{\text{cm}^2}$   
\n $f_y = 4200 \frac{\text{kg}f}{\text{cm}^2}$   
\n $f_z = 2400 \frac{\text{kg}f}{\text{cm}^2}$   
\n $f_e = 2400 \frac{\text{kg}f}{\text{cm}^2}$   
\n $f_e = 3.25 \text{ m}$   
\nGeometric:  
\n $A = 3.25 \text{ m}$   
\n $B = 5.81 \text{ m}$   
\n $b = 1 \text{ m}$   
\nAnother probability of the following equations  
\n $m = \frac{B}{A} = 1.734$  (Note: The answer of the 2!  
\n $\frac{B}{A} = 1.734$  (Note: The answer of the 2!  
\n $\frac{B}{B} = 1.734$  (Note: The answer of the 2!  
\n $\frac{B}{B} = 1.734$  (Note: The answer of the 2!  
\n $\frac{B}{B} = 1.734$  (Note: The answer of the 2!  
\n $\frac{B}{B} = 1.734$  (Note: The answer of the 2!  
\n $\frac{B}{B} = 1.734$  (Note: The answer of the 2!  
\n $\frac{B}{B} = 1.734$  (Note: The answer of the 2!  
\n $\frac{B}{B} = 1.734$  (Note: The answer of the 2!  
\n $\frac{B}{B} = 1.734$  (Note: The answer of the 2!  
\n $\frac{B}{B} = 1.734$  (Note: The answer of the 2!  
\n $\frac{B}{B} = 1.734$  (Note: The answer of the 2!  
\n $\frac{B}{B} = 1.734$  (Note: The answer of the 2!  
\n $\frac{B}{B} = 1.734$  (Note: The answer of the 2!  
\n $\frac{B}{B} = 1.734$  (Note: The answer of the 2!  
\n $\frac{B}{B} = 1.734$  (Note: The answer of the 2!  
\n $\$ 

# 1. Metrado de cargas

Carga muerta

$$
PP = \frac{7}{7}e^{-b \cdot B} = 288 \frac{\text{kgf}}{m}
$$
  
Tabiquaria = Tab \cdot b = 150  $\frac{\text{kgf}}{m}$   
Adnabalo = Acub \cdot b = 100  $\frac{\text{kgf}}{m}$   

$$
W_D = PP + Tubiquaria + Acabado = 538 \frac{\text{kgf}}{m}
$$
  

$$
W_{DD} = 1.4 \cdot W_D = 753.2 \frac{\text{kgf}}{m}
$$

Carga Viva

$$
SC = Soliverexp{-b} = 200 \frac{\log 5}{m}
$$

 $W_L = SC$ 

$$
W_{\text{UL}} = 1.7 \cdot W_L = 340 \frac{\text{kgf}}{m}
$$

Cargas ultimas

$$
W_{\rm F} = W_{\rm DID} + W_{\rm IZL} = (1.093 \cdot 10^1) \frac{\text{kgf}}{\text{m}}
$$

2. Análisis estructural

2.1 Momentos negativos en bordes continuos

A=3.35 m  
\n
$$
B=5.81 m
$$
\n
$$
n=\frac{A}{B}=0.577
$$
\n
$$
c_a=0.080 \qquad colocas
$$
\n
$$
c_b=0.018
$$
\n
$$
M_{\text{supers}}=c_a \cdot W_{U} \cdot A^2=981.475 \text{ kg} \cdot m
$$
\n
$$
M_{\text{supers}}=c_a \cdot W_{U} \cdot A^2=664.239 \text{ kg} \cdot m
$$

2.2. Momentos positivos en franja central

#### **PARA LA CARGA MUERTA**

 $c_{ad} = 0.048$  colocar

 $c_{bd} = 0.007$ 

 $M_{\mbox{\tiny{min}}} = c_{\mbox{\tiny{int}}} \cdot W_U \cdot A^2 = 588.885$  hgf - m

 $M_{1+\dots} = c_{1d} \cdot W_{1d} \cdot B^2 = 258.315$  hgf - on

#### **PARA LA CARGA VIVA**

 $c_{cl} = 0.065$  colocar

 $c_{\rm st} = 0.009$ 

 $M_{\rm d,iso} = c_{\rm el} \cdot W_{G} \cdot A^{2} = 797.448$  hgf - m

 $M_{\rm H_{\rm max}}\!\!=\!c_{\rm H}\!\cdot\!W_{\rm U}\!\cdot\!B^2\!=\!332.12$  kgf  $\!\cdot\!$ m

**MOMENTOS POSITIVOS**

M<sub>q</sub>— ⊨M<sub>u4p</sub>—+M<sub>q</sub>—= (1.286-10<sup>2</sup>)*kg*f⋅m  
M<sub>1p</sub>=-M<sub>1</sub>—+M<sub>1q</sub>=-590.425
$$
kgf
$$
·m

2.3. Momentos negativos en bordes discontinuos

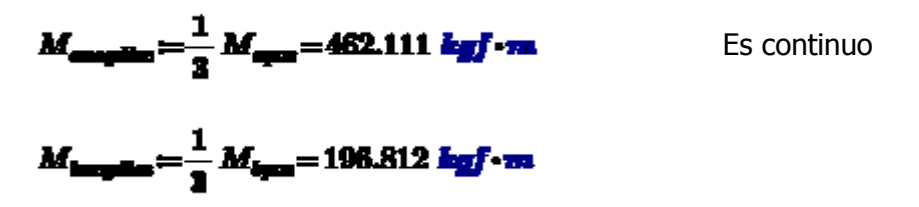

#### 3. Diseño por flexión

 $\overline{a}$ 

#### **3.1 En la dirección corta A**

Cálculo de acero mínimo (Asmín)  $\phi 2 = 0.9$ 

$$
A_{\text{max}} = 0.18\% \cdot b \cdot d = 1.62 \text{ cm}^2
$$

Cálculo de acero máximo (Asmax)

$$
\beta = 0.85
$$
 factor de eje neutro  

$$
\rho_{\text{max}} = 0.75 \beta - 0.85 \cdot \frac{f_{\text{e}}}{f_{\text{F}}} \left( \frac{6000}{6000 + f_{\text{e}} \cdot \frac{\text{cm}^2}{\text{kg}f}} \right) = 0.016
$$

$$
A_{\text{max}} = \rho_{\text{max}} \cdot \mathbf{b} \cdot \mathbf{d} = 14.344 \text{ cm}^2
$$

#### **3.1.1. En el borde continuo**

 $M_{\rm measured} = 981.475$  kgf -m

Cálculo del "a" asociado al rectángulo equivalente de esfuerzos del bloque de Whitney

borde continuo

$$
a_1 = d - \sqrt[3]{d^2 - 2 \cdot \frac{M_{\text{energy}}}{\phi 2 \cdot 0.85 \cdot f_a \cdot b}} = 0.707 \text{ cm}
$$

Cálculo del área de acero (As)

$$
A_{\rm at} = \frac{M_{\rm cm}}{\phi^2 \cdot f_{\rm B} \cdot \left( d - \frac{a_1}{2} \right)} = 2.003 \text{ cm}^2
$$

**3.1.2. En borde central**

$$
M_{\rm{spin}} = (1.386 \cdot 10^3) \; \text{kg} \; \text{m}
$$

Cálculo del "a" asociado al rectángulo equivalente de esfuerzos del bloque de Whitney

$$
a_2 = d - \sqrt[3]{d^2 - 2 \cdot \frac{M_{\rm qcon}}{\phi 2 \cdot 0.85 \cdot f_a \cdot b}} = 1.016 \text{ cm}
$$

Cálculo del área de acero (As)

$$
A_{a0} = \frac{M_{\overline{q}}}{\phi 2 \cdot f_{0} \cdot \left(d - \frac{a_{2}}{2}\right)} = 4.319 \text{ cm}^{2}
$$

**3.2 En la dirección larga B**

**3.2.1. En el borde continuo**

# $M_{\rm{longened}} = 664.239$  kgf-m

Cálculo del "a" asociado al rectángulo equivalente de esfuerzos del bloque de Whitney

$$
a_2 = d - \sqrt[3]{d^2 - 2 \cdot \frac{M_{\text{inograd}}}{\phi 2 \cdot 0.85 \cdot f_a \cdot b}} = 0.472 \text{ cm}
$$

Cálculo del área de acero (As)

 $\sim$ 

$$
A_{\rm at} = \frac{M_{\rm cm}}{\phi^2 \cdot f_{\rm u} \cdot \left(d - \frac{a_{\rm u}}{2}\right)} = 2.963 \text{ cm}^2
$$

#### **3.2.2. En borde central**

$$
M_{\rm{Ly}\cdots} = 590.435 \text{ kg} \cdot \text{m}
$$

Cálculo del "a" asociado al rectángulo equivalente de esfuerzos del bloque de Whitney

$$
a_4 = d - \sqrt[3]{d^2 - 2 \cdot \frac{M_{\text{dyn}}}{\phi 2 \cdot 0.85 \cdot f_a \cdot b}} = 0.418 \text{ cm}
$$

Cálculo del área de acero (As)

$$
A_{\rm at} = \frac{M_{\rm b}}{4a \cdot f_{\rm u} \cdot \left(a - \frac{a_4}{2}\right)} = 1.777 \text{ cm}^3
$$

#### **3.2.2. En borde discontinuo**

# $M_{\text{boundary}} = 196.812$  kgf - va

Cálculo del "a" asociado al rectángulo equivalente de esfuerzos del bloque de Whitney

$$
a_{\rm E} = d - \sqrt[3]{d^2 - 2 \cdot \frac{M_{\rm{imagnetic}}}{\phi 2 \cdot 0.85 \cdot f_{\rm{a}} \cdot b}} = 0.137 \text{ cm}
$$

Cálculo del área de acero (As)

$$
A_{\text{at}} = \frac{M_{\text{long}}}{\phi 2 \cdot f_{\text{t}} \cdot \left( d - \frac{a_{\text{t}}}{2} \right)} = 0.583 \text{ cm}^2
$$

no cumple con acero mínimo

#### 4. Verificación por corte

Cortante ultima

$$
\phi V c = 0.85 \cdot 0.53 \cdot \sqrt{f' \cdot \frac{kgf}{cm^2}} \cdot b \cdot d = (5.876 \cdot 10^2) \text{ kgf}
$$

Cortante actuante

# $V_a = W_{D} \cdot A \cdot B \cdot b = (2.128 \cdot 10^4)$  agf -m<sup>2</sup>

Cortante en la cara de apoyos

$$
w_a{:=}\,0.7
$$

 $w_b = 0.4$ 

$$
V_{\text{max}} = w_{\text{max}} \cdot \frac{V_{\text{max}}}{2 \cdot A \cdot b} = (2.223 \cdot 10^{3}) \text{ kgf}
$$

$$
V_{\frac{1}{2} - \frac{1}{2} - \frac{1}{
$$

 $R1 =$ if  $V_{\text{cosh}} \leq \phi Vc$  $R2\!=\!{\rm if}\; V_{\perp\!-\!{\rm e}}\!\leq\! \phi\!V\!c$ "Si cumple" "Si cumple" || "No cample" "No cample"

$$
R1 = "Si cumple" \t\t R2 = "Si cumple" \t\t
$$

## <span id="page-32-0"></span>*7.3.2 Diseño de Viga Principal*

### **a. Diseño por flexión**

Se diseñará las vigas del piso 1 del eje I.

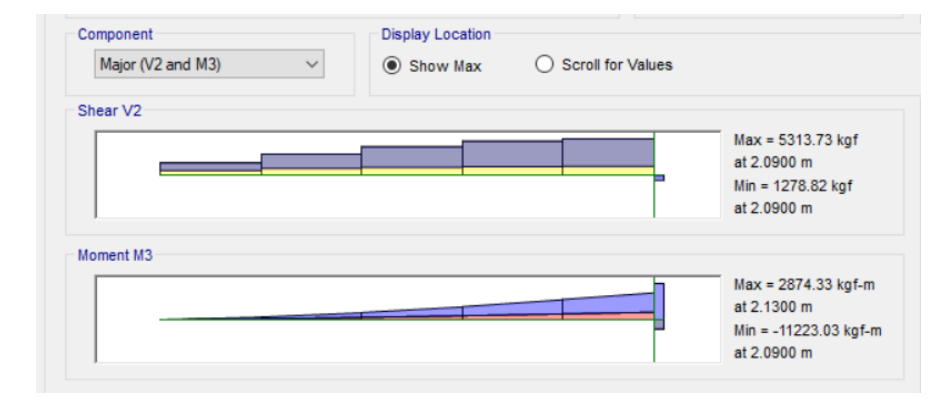

Figura 5. Datos para el tramo A-; M-

 $Mu = 11.22$  Tn. m, Obtenido del ETABS  $b = 30cm$  $h = 55$ Cálculo de "a";

$$
d = h - 6cm
$$

$$
d = 55cm - 6cm = 49cm
$$

Cálculo del "a" asociado al rectángulo equivalente de esfuerzos del bloque de Whitney:

$$
a = d - \sqrt{d^2 - \frac{2 * |Mu| * 10^5}{\phi * 0.85 * f'c * b}}
$$
 (1)

$$
a = 39 - \sqrt{39^{2} - \frac{2 * |11.22| * 10^{5}}{0.9 * 0.85 * 210 * 30}}
$$

$$
a = 5.01 \text{ cm}
$$

Cálculo del área de acero  $(As_{calculado})$ ;

$$
As_{calculado} = \frac{|M\boldsymbol{u}| * 10^5}{(\phi * f\boldsymbol{y} * (\boldsymbol{d} - \frac{\boldsymbol{a}}{2})}
$$
(2)

$$
As_{calculado} = \frac{11.22 * 10^5}{(0.9 * 4200 * (49 - \frac{5.01}{2}))}
$$

 $As_{calculado} = 6.38 cm<sup>2</sup>$ 

Cálculo del área de acero (Ascolocado)

 $As_{colocado} = 3 \times \emptyset 3/4" = 3 \times 2.84 \, \text{cm}^2 = 8.52 \, \text{cm}^2$ 

Cálculo del acero mínimo  $As<sub>min</sub>$  para sección rectangular;

 $As_{min} = 0.24\% \times b \times d$  (3)

$$
As_{min} = 0.24\% \times 30 \times 49
$$

$$
As_{min} = 3.53 \, \text{cm}^2
$$

Cálculo del acero mínimo  $As<sub>mAx</sub>$  para sección rectangular;

$$
As_{\text{max}} = 1.59\% \times b \times d
$$

$$
As_{\text{max}} = 1.59\% \times 30 \times 49
$$

$$
As_{\text{max}} = 23.37 \text{ cm}^2
$$

Como el  $As<sub>calculado</sub>$  esta dentro del rango seguimos con el diseño. Cálculo de "a":

$$
a = \frac{As_c \times fy}{0.85 \times f'c \times b}
$$

$$
a = \frac{8.52 \times 4200}{0.85 \times 210 \times 25}
$$

$$
a = 6.68 \text{ cm}
$$

Cálculo del momento nominal  $(M_n)$ ;

$$
M_n = As_{colocado} \times fy \times (d - \frac{a}{2})
$$

$$
M_n = 8.52 \times 4200 \times (49 - \frac{6.68}{2})
$$

$$
M_n = 16.34 \text{ ton} - m
$$

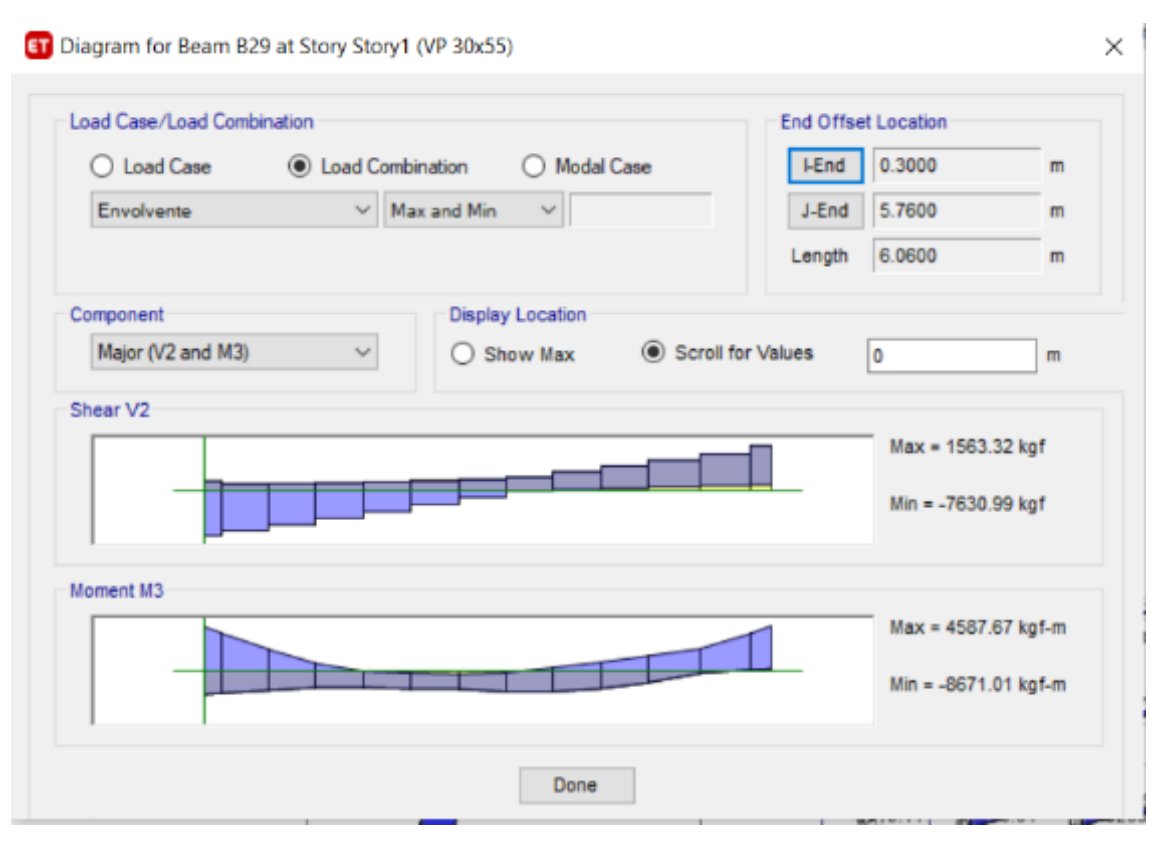

Figura 6. Datos para el tramo A+; M+

 $Mu = 8.67, Obtain$  del ETABS  $b = 30cm$  $h = 55$ Cálculo de "a";

$$
d = h - 6cm
$$

$$
d = 55cm - 6cm = 49cm
$$

Cálculo del "a" asociado al rectángulo equivalente de esfuerzos del bloque de Whitney:

$$
a = d - \sqrt{d^2 - \frac{2 * |Mu| * 10^5}{\phi * 0.85 * f'c * b}}
$$
 (1)

$$
a = 49 - \sqrt{49^2 - \frac{2 * |8.67| * 10^5}{0.9 * 0.85 * 210 * 30}}
$$
  

$$
a = 3.82 \text{ cm}
$$

$$
As_{calculado} = \frac{|M\boldsymbol{u}| * 10^5}{(\phi * f\boldsymbol{y} * (\boldsymbol{d} - \frac{\boldsymbol{a}}{2})}
$$
(2)

$$
As_{calculado} = \frac{8.67 * 10^5}{(0.9 * 4200 * (49 - \frac{3.82}{2}))}
$$

 $As_{calculado} = 4.87 cm<sup>2</sup>$ 

Cálculo del área de acero (Ascolocado)

 $As_{colocado} = 3 \times \emptyset 3/4" = 3 \times 2.84 \text{ cm}^2 = 8.52 \text{ cm}^2$ 

Cálculo del acero mínimo  $(As<sub>min</sub>)$  para sección rectangular;

$$
As_{min} = 3.53 \; cm^2
$$

Cálculo del acero máximo  $(As<sub>mAx</sub>)$  para sección rectangular;

 $As_{max} = 23.37$  cm<sup>2</sup>

Como el As<sub>calculado</sub> esta dentro del rango seguimos con el diseño.

Cálculo de "a":

$$
a = \frac{As_{calculado} \times fy}{0.85 \times f'c \times b}
$$

$$
a = \frac{8.52 \times 4200}{0.85 \times 210 \times 30}
$$

$$
a = 6.68 \text{ cm}
$$

Cálculo del momento nominal  $(M_n)$ ;

$$
M_n = As_{colocado} \times fy \times (d - \frac{a}{2})
$$

$$
M_n = 8.52 \times 4200 \times (49 - \frac{6.68}{2})
$$

$$
M_n = 9.03 \text{ ton} - m
$$

<span id="page-35-0"></span>Este procedimiento es repetido para los momentos últimos del envoltorio. Asimismo, se verificó el diseño para cada sección con momento positivo y negativo como se muestra en las siguientes tablas:

Tabla 10 Diseño por flexión, Eje I, Piso 1 M- y M+
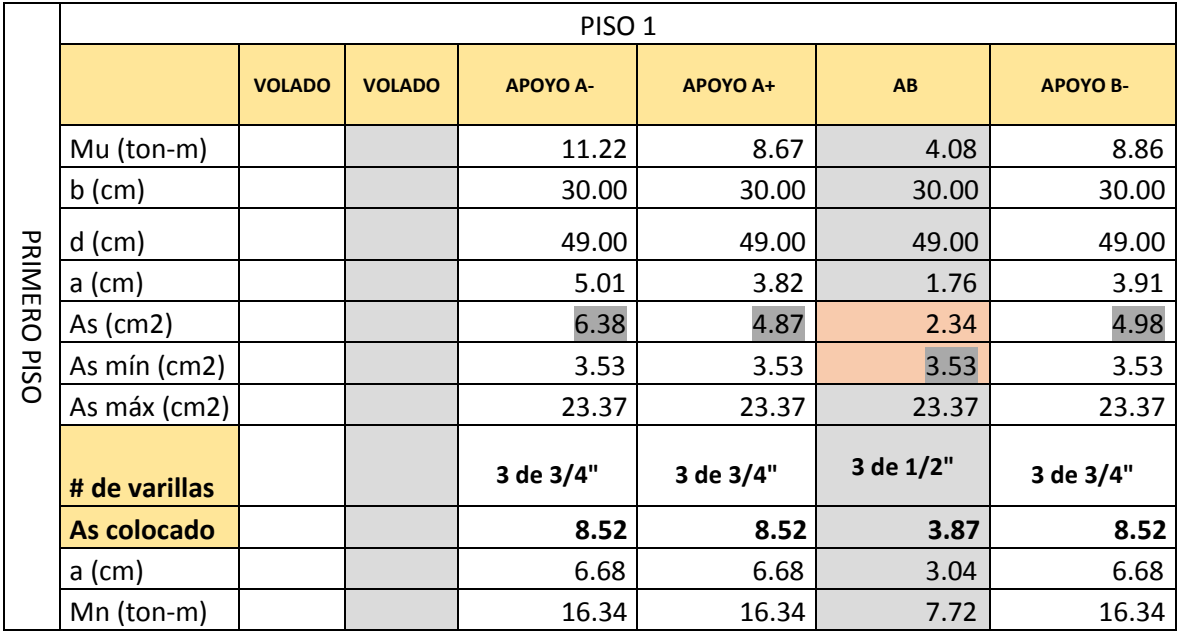

 Finalmente, con los cálculos del diseño por flexión realizamos la representación en la documentación de estructuras (ver anexo **plano E-2).**

### **b. Diseño por Capacidad**

Para la obtención de la fuerza cortante última se requiere realizar la comparación de tres tipos de envolvente entre ellos son:

- a) Envolvente de combinaciones especiales
- b) Envolvente asociado al momento nominal
- c) Envolvente de las combinaciones normales

Mediante la siguiente relación: Se obtendrá el  $V_u$ 

 $m\acute{a}x$   $[c; min[a, b]]$ 

Para la obtención de la envolvente asociada al momento nominal (Mn), se tiene los siguientes datos:

> Ln=5.12 Wcm (ETABS)=2Tn Wcv (ETABS)=1.35Tn

 $Mn_{A+} = 16.34$  Tnm ... Obtenido del diseño de Vigas por Flexión  $Mn_{B-}$  = 7.72  $Tnm$  ... Obtenido del diseño de Vigas por Flexión Para Momento Horario  $Mn_{A+} = 7.72$  Tnm ... Obtenido del diseño de Vigas por Flexión  $Mn_{B2-} = 12.67$ Tnm ... Obtenido del diseño de Vigas por Flexión

Entonces el  $W_u$  para el tramo AB es:

$$
W_u = 1.25x(2 + 1.35)
$$
  

$$
W_u = 4.19 \text{ tr } / m
$$

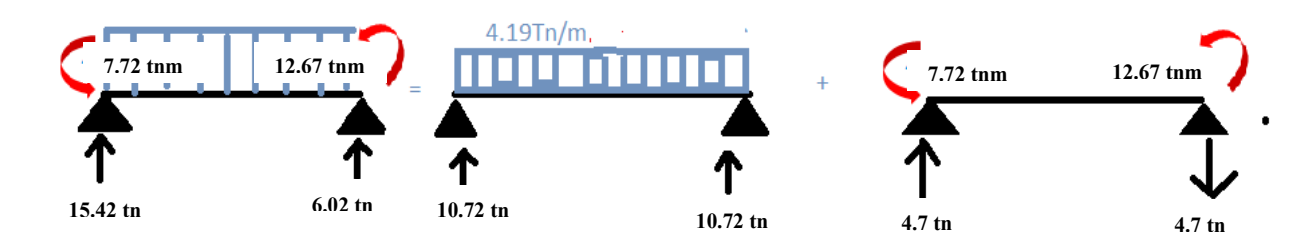

**Figura 7**. Análisis Estático para tramo AB producido por los Mn en sentido horario y carga Viva más muerta por un factor.

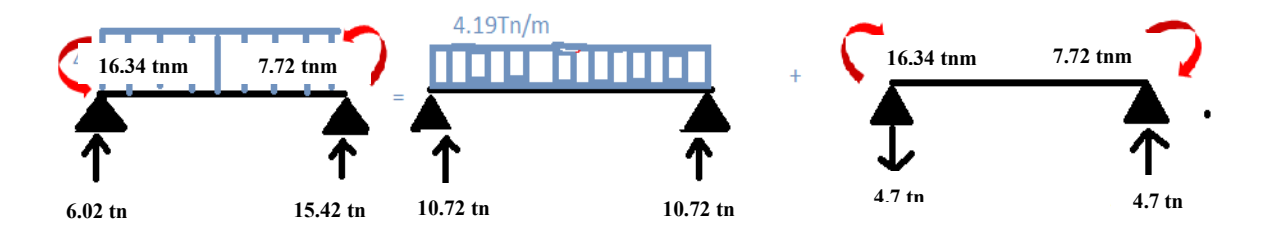

Figura8. Análisis Estático para tramo AB producido por el Mn en sentido Anti horario y carga Viva más muerta por un factor.

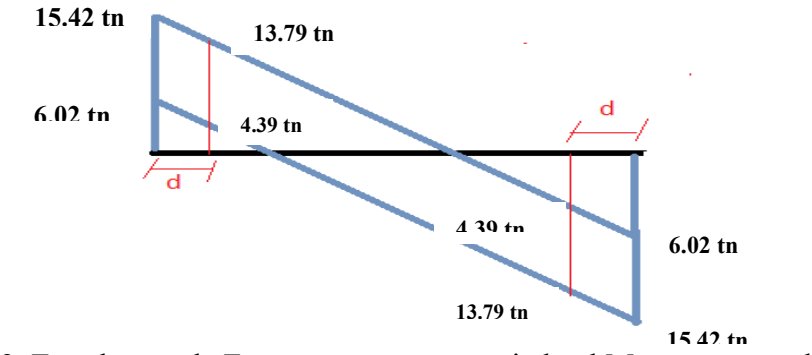

Figura 9. Envolvente de Fuerzas cortantes asociado al Mn (Obtenido del diseño por Flexión).

Los cortantes a una distancia "d" de la cara de las columnas son obtenidos a partir de la siguiente ecuación:

Para  $V_{isostático} = 15.42$  Tn

$$
V_d = W_u - dx V_{isostático}
$$
  

$$
V_d = 4.19 - 0.39x15.42
$$
  

$$
V_d = 13.79Tn
$$

Para  $V_{isostático} = 6.02Tn$ 

 $V_d = W_u - dx V_{isostático}$  $V_d = 4.19 - 0.39x6.02$  $V_d = 4.39Tn$ 

Para  $V_{isostático} = 6.02Tn$ 

$$
V_d = W_u - dx V_{isostático}
$$
  

$$
V_d = 4.19 - 0.39x6.02
$$
  

$$
V_d = 4.39Tn
$$

Para  $V_{isostático} = 15.42Tn$ 

$$
V_d = W_u - dx V_{isostático}
$$
  

$$
V_d = 4.19 - 0.39x15.42
$$
  

$$
V_d = 13.79Tn
$$

A partir de los resultados de las cortantes nominales asociados al Mn presentados en la tabla 6, se determinará el VMn mayor realizando las comparaciones con la envolvente de combinaciones especiales y normales.

Tabla 6. Cuadro de resumen de las cortantes asociando al momento nominal VMn-B

|              | VOLADO   APOYO A-   APOYOA+   APOYO B- |       |       |
|--------------|----------------------------------------|-------|-------|
| $ $ Vu (ton) | 18.98                                  | 13.79 | 13.79 |

Del software ETABS se obtuvo el ítem a) y c) los cuales se muestran en las siguientes tablas:

|            |          | Tworw 7, Entroited av no comomwerence coppertates 11. |      |      |
|------------|----------|-------------------------------------------------------|------|------|
| V especial |          | VOLADO APOYO A- APOYOA+ APOYO B-                      |      |      |
|            | Vu (ton) | 5.10                                                  | 7.30 | 9.50 |

Tabla 7. Envolvente de las combinaciones especiales-A.

Tabla 8. Envolvente de las combinaciones normales-C.

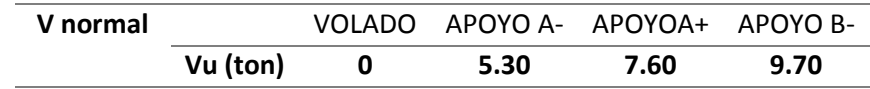

Resultando para tramo 1 y 2

Vu= 5.3 tn; Vu= 9.7 tn

Para la realización de los espaciamientos de estribos en viga se presenta el cuadro resumen del primer piso del eje I.

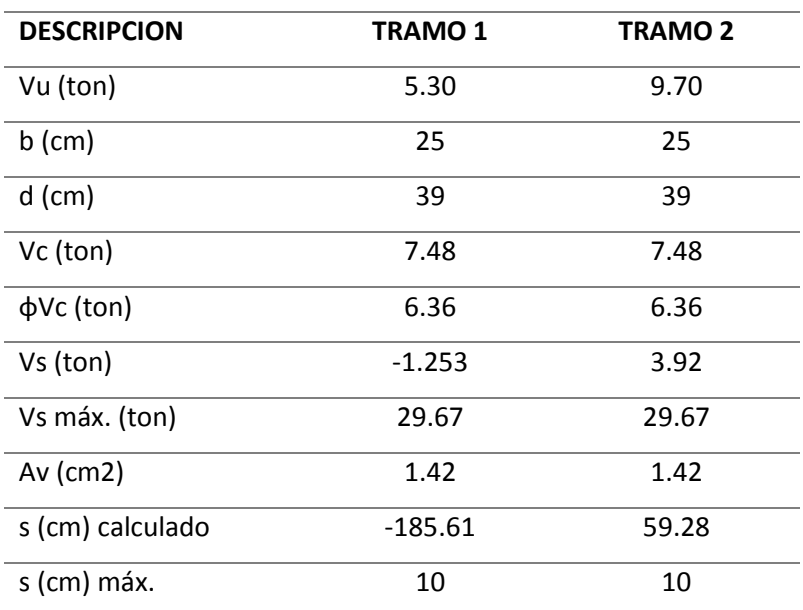

Tabla 11 Diseño por fuerza cortante para la viga del piso 1 - eje I

La siguiente tabla muestra la distribución de estribos para el primer piso del eje I y la representación se ve en la **documentación E-1.**

| En la zona de confinamiento             |                           |                |  |  |  |  |  |
|-----------------------------------------|---------------------------|----------------|--|--|--|--|--|
| S MAX (cm)                              |                           |                |  |  |  |  |  |
| <b>NORMA</b>                            | <b>TRAMO 1</b>            | <b>TRAMO 2</b> |  |  |  |  |  |
| a)                                      | 9.75                      | 9.75           |  |  |  |  |  |
| b)                                      | 12.7                      | 12.7           |  |  |  |  |  |
| c)                                      | 22.86                     | 22.86          |  |  |  |  |  |
|                                         |                           |                |  |  |  |  |  |
|                                         |                           |                |  |  |  |  |  |
| d)                                      | 30                        | 30             |  |  |  |  |  |
| S MAX (cm)                              | 9.75                      | 9.75           |  |  |  |  |  |
| S MAX (cm)                              | 10                        | 10             |  |  |  |  |  |
| Smax elegido en confinamiento fuera del |                           |                |  |  |  |  |  |
| confinamiento                           |                           |                |  |  |  |  |  |
| S MAX (cm)                              | 19.5                      | 19.5           |  |  |  |  |  |
| S MAX (cm)                              | 15                        | 15             |  |  |  |  |  |
|                                         | 1 @ 0,05m ;10 @ 10cm; rto |                |  |  |  |  |  |
| Resumen                                 | .15cm                     |                |  |  |  |  |  |

Tabla 12. Distribución de estribos para la viga del piso 1 - eje I

*7.3.3 Diseño de Columna rectangular*

#### **Datos**

**Geometría de la columna**

 $b = 30$  cm  $h = 60$  cm  $H = 10.25$  m **Datos de diseño**  $f_c = 280 \frac{\text{kg}f}{\text{cm}^2}$  $\varepsilon_{\rm ex}\! =\! 0.003$ 

$$
f_{\mathbf{y}} = 4200 \frac{\log f}{\text{cm}^2} \qquad \qquad \varepsilon_m = 0.0021
$$

 $E_{4} = 2100000 \frac{kgf}{m^{2}}$ 

Cálculo de Asmin Cálculo de Asmax

 $\rho_{max}$ :=6%

 $\rho_{min} = 1\%$ 

 $A_{\text{S}} = \rho_{\text{min}} \cdot b \cdot h = 18$  cm<sup>2</sup>

 $A_{n-} = A_0 + b \cdot h = 108$  cm<sup>2</sup>

TABLA DE REFUERZOS EN FUNCION A SU AREA Y NUMERO DE BARRAS

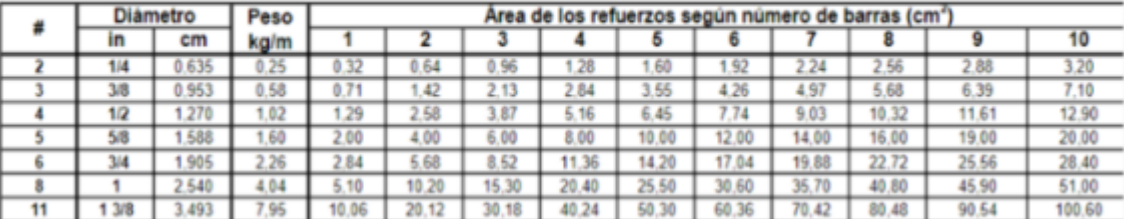

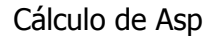

$$
D=\frac{3}{4} \mathbf{in}
$$

$$
A_n = \pi \cdot \frac{D^2}{4} = 2.85 \text{ cm}^2
$$

 $A_{3p} = 8 \cdot A_n = 22.802$  and

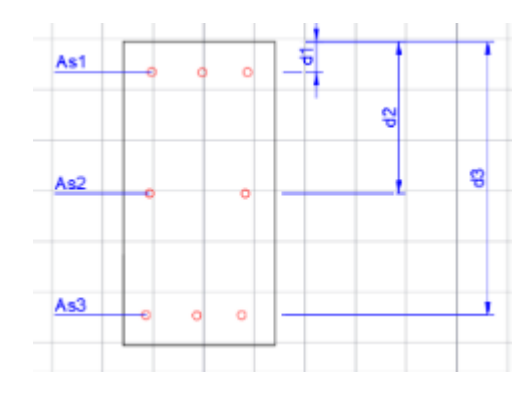

 $8\phi_{3/4"}$ 

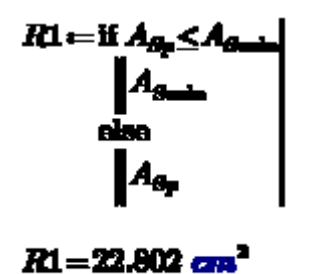

# **Diagrama de interacción**

1. Distribución de barras

$$
\text{barra} = \begin{bmatrix} D & D & D \\ D & 0 & D \\ D & D & D \end{bmatrix} = \begin{bmatrix} 1.905 & 1.906 & 1.905 \\ 1.905 & 0 & 1.905 \\ 1.905 & 1.906 & 1.005 \end{bmatrix} \text{cm}
$$

2. Numero de columnas y filas

$$
c = \cosh(ba \cdot \cos) = 3
$$
  

$$
k := \cos(ba \cdot \cos) = 3
$$

3. Área de cada barra de acero

$$
A_{\text{min}} = \pi \cdot \frac{\text{barrad}}{4} = \begin{bmatrix} 2.85 & 2.85 & 2.85 \\ 2.85 & 0 & 2.85 \\ 2.85 & 2.85 & 2.85 \end{bmatrix} \text{cm}^2
$$

4. Área de cada fila

$$
A_{\mathbf{a} \mathbf{f}} = \sum_{i=1}^{k} A_{\mathbf{a} \mathbf{b}} \mathbf{f} = [8.551 \ 5.7 \ 8.551] \ \text{cm}^2
$$

$$
A_m = \sum_{i=1}^c A_m \overline{\overline{m}} = \begin{bmatrix} 8.551 \\ 5.7 \\ 8.551 \end{bmatrix} \overline{cm}^2
$$

5. Ubicación de filas de acero

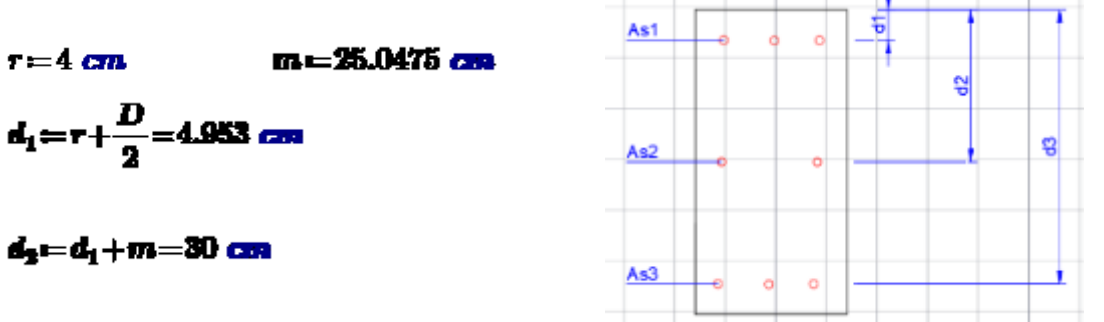

 $d_3 = d_2 + m = 55.048$  cm

$$
d = \begin{bmatrix} d_1 \\ d_2 \\ d_3 \end{bmatrix} = \begin{bmatrix} 4.963 \\ 30 \\ 55.048 \end{bmatrix} \text{cm}
$$

Cálculo de la matriz (P)= As x d

$$
P = \begin{bmatrix} d_1 \cdot A_{\frac{m_1}{2}} \\ d_2 \cdot A_{\frac{m_2}{2}} \\ d_3 \cdot A_{\frac{m_3}{2}} \end{bmatrix} = \begin{bmatrix} 42.347 \\ 171.014 \\ 470.694 \end{bmatrix} \text{ cm}^2
$$

$$
P_{i} = \sum_{i=1}^{k} P_{i} = 684.055 \text{ cm}^{2}
$$

6. Centroide plástico

$$
A_p = b \cdot h = (1.8 \cdot 10^3) \text{ cm}^2
$$

$$
A_{\rm at} = \sum_{i=1}^{k} A_{\rm at} = 22.802 \, \rm{cm}^2
$$

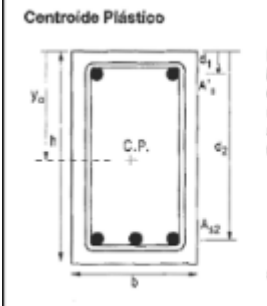

El punto en la sección de columna donde<br>la fuerza axial actúa produciendo<br>en toda la sección deformaciones iguales<br>se denomina centroide plástico de la<br>sección. Se determina de la siguiente manerad

$$
I_0 = \frac{A_g \cdot 0.85 f_c h / 2 + A'_g \cdot \int_0^a 4_1 + A_{g2} \cdot \int_0^a 0.85 f_c + A'_g \cdot \int_0^a 4_3 f_c \cdot \int_0^a 4_3 f_c \cdot \int_0^a 4
$$

siendo A<sub>g</sub> = área de la sección bruta (bh).

$$
y_{\nu} = \frac{(A_{\mu} \cdot 0.85 \cdot f_{\nu} \cdot 0.5 \cdot h + f_{\mu} \cdot P_{i})}{A_{\mu} \cdot 0.85 \cdot f_{\nu} + A_{\mu} \cdot f_{\mu}} = 30 \text{ cm}
$$

### **7. Compresión pura**

**Columns con estribos:** 
$$
(\alpha = 0.8, \phi = 0.7)
$$

\n*Pin max = 0.8 Po*

\n*Pu max = \phi 0.8 Po = \phi 0.8 [0.85 f c (Ag - Ast) + fy Ast]*

\n**Columns con espirales:**  $(\alpha = 0.85, \phi = 0.75)$ 

\n*Pin max = 0.85 Po*

\n*Pu max = \phi 0.85 Po = \phi 0.85 [0.85 f c (Ag - Ast) + fy Ast]*

 $\phi_1\!:=\!0.7$  $\alpha_1 = 0.8$  $P_a = 0.85 \cdot f_a \cdot (A_g - A_a) + f_g \cdot A_a = (5.187 \cdot 10^5)$  hgf  $a_1 \cdot P_a = (4.15 \cdot 10^5)$  hgf Corte horizontal en el diagrama nominal  $\phi_1 \cdot P_o = (3.631 \cdot 10^1)$  kgf  $\phi_1$ - $\alpha_1$ - $P_o$  =  $(2.906 \cdot 10^4)$  haf Corte horizontal en el diagrama de diseño **8. Tracción pura**  $To = Astfy$  $\phi_2 = 0.9$  $\phi$  To = 0.9 Ast fy  $T_c = -A_{at} \cdot f_0 = -0.577 \cdot 10^4$  hgf

**9. Falla balanceada**

 $\phi_2 - T_a = -8.619 \cdot 10^4$  haf

 $\beta1 = 0.85$ Digitar teniendo en cuenta fy6000  $\cdot$ d<sub>a</sub>  $=$  32.381 *cm*  $a =$ [6000+f

s=β1·c,=27.524 cm

$$
A_{\text{av}} = \begin{bmatrix} 8.551 \\ 5.7 \\ 8.551 \end{bmatrix} \text{ cm}^2 \quad d = \begin{bmatrix} 4.963 \\ 30 \\ 85.048 \end{bmatrix} \text{ cm} \quad e_{\text{s}} = \begin{bmatrix} \frac{e_{\text{ca}}}{c_{\text{s}}} \cdot (c_{\text{s}} - d) \\ \frac{e_{\text{ca}}}{c_{\text{s}}} \cdot (c_{\text{s}} - d) \\ \frac{e_{\text{ca}}}{c_{\text{s}}} \cdot (c_{\text{c}} - d) \end{bmatrix} = \begin{bmatrix} 0.003 \\ 2.206 \cdot 10^{-4} \\ -0.002 \end{bmatrix}
$$

$$
f_{\text{st}} = e_{\text{s}} \cdot E_{\text{s}} = \begin{bmatrix} 5.336 \cdot 10^3 \\ 463.223 \\ -4.41 \cdot 10^3 \end{bmatrix} \frac{\text{log} f}{\text{cos}^2} \quad f_{\text{st}} = \begin{bmatrix} \text{min} \left( f_{\text{st}}, f_{\text{st}} \right) \\ \text{min} \left( f_{\text{st}}, f_{\text{st}} \right) \\ \text{min} \left( f_{\text{st}}, f_{\text{st}} \right) \\ -4.2 \cdot 10^3 \end{bmatrix} \frac{\text{log} f}{\text{cos}^2}
$$

$$
F = \begin{bmatrix} f_{\text{st}} \cdot A_{\text{cs}} \\ f_{\text{st}} \cdot A_{\text{cs}} \\ f_{\text{st}} \cdot A_{\text{cs}} \end{bmatrix} = \begin{bmatrix} 3.591 \cdot 10^4 \\ 2.641 \cdot 10^3 \\ -3.591 \cdot 10^4 \end{bmatrix} \text{log} f \quad X_{\text{p}} = \begin{bmatrix} \text{abs} \left( y_{\text{a}} - d_{\text{s}} \right) \\ \text{abs} \left( y_{\text{a}} - d_{\text{s}} \right) \\ \text{abs} \left( y_{\text{a}} - d_{\text{s}} \right) \end{bmatrix} = \begin{bmatrix} 0.25 \\ 0 \\ 0.25 \end{bmatrix} \text{ cm}^2
$$

$$
M = \begin{bmatrix} \text{abs}\binom{F_1}{1} \cdot X_{p_1} \\ \text{abs}\binom{F_2}{3} \cdot X_{p_2} \\ \text{abs}\binom{F_3}{4} \cdot X_{p_3} \end{bmatrix} = \begin{bmatrix} 8.996 \cdot 10^3 \\ 0 \\ 8.996 \cdot 10^3 \end{bmatrix} \text{kgf} \cdot m
$$

$$
F_s = \sum_{i=1}^{k} F_i = (2.641 \cdot 10^8) \text{ kgf}
$$
  

$$
M_s = \sum_{i=1}^{k} M_i = (1.799 \cdot 10^4) \text{ kgf} \cdot m
$$

$$
F_a = 0.85 \cdot f_a \cdot b \cdot a = (1.965 \cdot 10^2) \text{ log} f
$$

$$
M_a = F_a \cdot \left( y_a - \frac{a}{2} \right) = (3.191 \cdot 10^4) \text{ log} f \cdot m
$$

**Finalmente:**

Carga Axial

 $\phi_3\!:=\!0.7$ 

$$
P_{\rm m}=F_{\rm s}+F_{\rm o}=\left(1.992\cdot10^5\right)\,\log f
$$

$$
P_{\mathbf{m}} = F_{\mathbf{m}} + F_{\mathbf{m}} = (1.3624 \cdot 10^{-3}) \text{ erg} \qquad \qquad \rho_{\mathbf{m}} \cdot M_{\mathbf{m}} =
$$
  

$$
\phi_{\mathbf{m}} \cdot P_{\mathbf{m}} = (1.3694 \cdot 10^{-3}) \text{ kgf}
$$

$$
M_{\rm m} = M_{\rm e} + M_{\rm e} = (4.99 \cdot 10^4) \text{ kg}^{-1} \text{m}
$$
  

$$
\phi_{\rm d} \cdot M_{\rm m} = (3.493 \cdot 10^4) \text{ kg}^{-1} \text{m}
$$

#### 10. Falla frágil c > cb

 $\beta1 = 0.85$ Digitar tenjendo en cuenta fy

 $c_1 = d_1 = 0.55$  and  $A_{ac} = \begin{bmatrix} 8.551 \\ 5.7 \\ 8.551 \end{bmatrix}$  cm<sup>2</sup>  $d = \begin{bmatrix} 4.963 \\ 30 \\ 85.048 \end{bmatrix}$  cm  $e_{ad} = \begin{bmatrix} \frac{c_{ca}}{c_1} \cdot (c_1 - d_1) \\ \frac{c_{ca}}{c_1} \cdot (c_1 - d_2) \\ 0 \end{bmatrix} = \begin{bmatrix} 0.003 \\ 0.001 \\ 0 \end{bmatrix}$  $a_1 = \beta 1$  -  $c_1 = 46.79$  cm  $\vert \stackrel{\circ_{\text{max}}}{\text{---}} \cdot \vert c_1 - d$  $f_{\text{eff}} = e_{\text{at}} \cdot E_{\text{s}} = \begin{bmatrix} 5.733 \cdot 10^3 \\ 2.867 \cdot 10^3 \\ 0 \end{bmatrix} \frac{k_{\text{eff}}}{\text{cm}^2}$   $f_{\text{fit}} = \begin{bmatrix} \frac{1}{3} & 0 & 0 \\ \frac{1}{3} & 0 & 0 \\ \frac{1}{3} & \frac{1}{3} & 0 \\ \frac{1}{3} & \frac{1}{3} & \frac{1}{3} \end{bmatrix} = \begin{bmatrix} 4.2 \cdot 10^3 \\ 2.867 \cdot 10^3 \\ 0 \end{bmatrix} \frac$  $F_1 = \begin{vmatrix} Is_1 \cdot A_{m_1} \\ f_{S1_2} \cdot A_{m_2} \\ f_{m_3} \cdot A_{m_4} \end{vmatrix} = \begin{bmatrix} 3.591 \cdot 10^4 \\ 1.634 \cdot 10^4 \end{bmatrix} \text{ kgf} \qquad X_p = \begin{vmatrix} \text{abs} \left( y_a - d_1 \right) \\ \text{abs} \left( y_a - d_1 \right) \\ \text{abs} \left( y_a - d_1 \right) \\ \text{abs} \left( y_a - d_1 \right) \end{vmatrix} = \begin{bmatrix} 0.25 \\ 0 \\ 0.25 \end{bmatrix}$  $M_1 = \begin{bmatrix} abs(F_{1_1})^{-X_{1_1}} \\ abs(F_{1_2})^{-X_{1_2}} \\ abs(F_{1_3})^{-X_{1_3}} \end{bmatrix} = \begin{bmatrix} 8.995 \cdot 10^3 \\ 0 \\ 0 \end{bmatrix} \frac{kgf \cdot m}{s}$ . ura el concreto  $F_{\rm at} = \sum_{i=1}^{k} F_{1i} = (5.225 \cdot 10^{4})$  kgf  $F_{\rm at} = 0.85 \cdot f_{\rm at} \cdot b \cdot a_{1} = (3.341 \cdot 10^{5})$  hgf  $M_{\rm sd} = \sum_{i=1}^{h} M_{1_i} = (8.906 \cdot 10^3)$  kgf - m  $M_{\rm sd} = F_{\rm sd} \cdot \left(y_{\rm s} - \frac{a_1}{2}\right) = (2.207 \cdot 10^4)$  kgf - m

#### **Finalmente:**

Carga Axial

 $\phi_4 = 0.7$ 

 $P_{-1} = F_{-1} + F_{-1} = (3.863 \cdot 10^5)$  hat  $\phi_4$ - $P_{-1}$  =  $(2.704 \cdot 10^4)$  haf

$$
M_{a1} = M_{a1} + M_{a1} = (3.106 \cdot 10^{4}) \text{ kgf} \cdot m
$$
  

$$
\phi_{4} \cdot M_{a1} = (2.174 \cdot 10^{4}) \text{ kgf} \cdot m
$$

Momento

#### 11. Falla dúctil c < cb

 $\beta1 = 0.85$ Digitar tenjendo en cuenta fy

 $c_1 = d_2 = 30$  and  $A_{ac} = \begin{bmatrix} 8.551 \\ 5.7 \\ 8.551 \end{bmatrix}$  cm<sup>2</sup>  $d = \begin{bmatrix} 4.953 \\ 30 \\ 55.048 \end{bmatrix}$  cm  $a_{ab} = \begin{bmatrix} \frac{c_{ca}}{c_2} \cdot (c_3 - d_1) \\ \frac{c_{ca}}{c_2} \cdot (c_3 - d_3) \\ 0 \end{bmatrix} = \begin{bmatrix} 0.003 \\ 0 \\ -0.003 \end{bmatrix}$  $a_2 = \beta 1 \cdot c_2 = 25.5$  cm  $\left| \frac{\epsilon_m}{\cdot} \cdot \right| \epsilon_1 - d$  $f_{\text{eff}} = e_{\text{eff}} - E_{\text{e}} = \begin{bmatrix} 5.26 \cdot 10^3 \\ 0 \\ -5.26 \cdot 10^3 \end{bmatrix} \frac{\text{kgf}}{\text{cm}^2} \qquad f_{\text{eff}} = \begin{bmatrix} \text{max} \begin{bmatrix} f_y, f_{\text{eff}} \\ f_y, f_{\text{eff}} \end{bmatrix} \\ \text{min} \begin{bmatrix} f_y, f_{\text{eff}} \\ -f_y, -f_{\text{eff}} \end{bmatrix} \end{bmatrix} = \begin{bmatrix} 4.2 \cdot 10^3 \\ 0 \\ -4.2 \cdot 10^3 \end{bmatrix$  $F_1 = \begin{bmatrix} I\omega_1 \cdot A_{m_1} \\ f_{\omega_2} \cdot A_{m_3} \\ \vdots \\ f_m \cdot A_m \end{bmatrix} = \begin{bmatrix} 3.591 \cdot 10^4 \\ 0 \\ -3.591 \cdot 10^4 \end{bmatrix} \log f \qquad X_p = \begin{bmatrix} \text{abs}\left(y_a - d_1\right) \\ \text{abs}\left(y_a - d_3\right) \\ \text{abs}\left(y_a - d_3\right) \\ \text{abs}\left(y_a - d_1\right) \end{bmatrix} = \begin{bmatrix} 0.25 \\ 0 \\ 0.25 \end{bmatrix} \log f$  $M_2 = \begin{bmatrix} \text{abs} \begin{pmatrix} F_{2_1} \\ F_{2_2} \end{pmatrix} \cdot X_{r_2} \\ \text{abs} \begin{pmatrix} F_{2_3} \\ F_{2_3} \end{pmatrix} \cdot X_{r_2} \\ \text{abs} \begin{pmatrix} F_{2_4} \\ F_{2_5} \end{pmatrix} \cdot X_{r_4} \end{bmatrix} = \begin{bmatrix} 8.995 \cdot 10^4 \\ 0 \\ 8.995 \cdot 10^4 \end{bmatrix} \text{log} f \cdot \text{cm}$ . ura el concreto  $F_{\mathbf{d}} = \sum F_{\mathbf{d}} = 0$  kgf  $F_{\rm eff}{=}0.85\cdot f_{\rm g}{\cdot}b{\cdot}a_{\rm g}{=}(1.821\cdot10^6)$  is  $f$  $M_{ab} = \sum_{i=1}^{h} M_{2_i} = (1.799 \cdot 10^4)$  kgf -m  $M_{ab} = F_{ab} \cdot \left( y_a - \frac{a_2}{2} \right) = (3.141 \cdot 10^4)$  kgf -m

#### **Finalmente:**

Carga Axial

 $\phi_{5} = 0.7$ 

 $P_{-1} = F_{-1} + F_{-2} = (1.821 \cdot 10^5)$  hat  $\phi_8$ - $P_{-8}$  =  $(1.274 \cdot 10^4)$  haf

$$
M_{\text{eff}} = M_{\text{eff}} + M_{\text{eff}} = (4.94 \cdot 10^4) \text{ kgf} \cdot m
$$
  

$$
\phi_6 \cdot M_{\text{eff}} = (3.458 \cdot 10^4) \text{ kgf} \cdot m
$$

Momento

$$
P = \begin{bmatrix} P_{\bullet} \\ P_{\bullet 1} \\ P_{\bullet 2} \\ P_{\bullet 3} \\ T_{\circ} \end{bmatrix} = \begin{bmatrix} 5.187 \cdot 10^4 \\ 3.853 \cdot 10^4 \\ 1.992 \cdot 10^4 \\ 1.821 \cdot 10^4 \\ -9.577 \cdot 10^4 \end{bmatrix} \begin{bmatrix} 0 \\ M_{\bullet 1} \\ M_{\bullet 2} \\ 0 \end{bmatrix} = \begin{bmatrix} 0 \\ 3.106 \cdot 10^4 \\ 4.99 \cdot 10^4 \\ 4.99 \cdot 10^4 \\ 0 \end{bmatrix} \begin{bmatrix} 0 \\ 3.106 \cdot 10^4 \\ M_{\bullet 2} \\ 0 \end{bmatrix} \begin{bmatrix} 0 \\ 3.106 \cdot 10^4 \\ 4.99 \cdot 10^4 \\ 4.94 \cdot 10^4 \\ 0 \end{bmatrix} \begin{bmatrix} 0 \\ 4.94 \cdot 10^4 \\ 4.94 \cdot 10^4 \\ 0 \end{bmatrix} \begin{bmatrix} 0 \\ 4.94 \cdot 10^4 \\ 0 \end{bmatrix}
$$

$$
A = \begin{bmatrix} \phi_1 \cdot P_{\bullet} \\ \phi_4 \cdot P_{\bullet 1} \\ \phi_5 \cdot P_{\bullet 2} \\ \phi_6 \cdot P_{\bullet 3} \end{bmatrix} = \begin{bmatrix} 3.631 \cdot 10^4 \\ 1.394 \cdot 10^4 \\ 1.274 \cdot 10^4 \\ 0 \end{bmatrix} \begin{bmatrix} 0 \\ \phi_4 \cdot M_{\bullet 1} \\ \phi_5 \cdot M_{\bullet 2} \\ 0 \end{bmatrix} = \begin{bmatrix} 0 \\ 2.174 \cdot 10^4 \\ 3.458 \cdot 10^4 \\ 3.458 \cdot 10^4 \\ 0 \end{bmatrix} \begin{bmatrix} \phi_4 \cdot P_{\bullet 1} \\ \phi_5 \cdot M_{\bullet 2} \\ 0 \end{bmatrix} \begin{bmatrix} 0 \\ 2.174 \cdot 10^4 \\ 3.458 \cdot 10^4 \\ 0 \end{bmatrix} \begin{bmatrix} 0 \\ \phi_5 \cdot P_{\bullet 2} \\ 0 \end{bmatrix} \begin{bmatrix} 0 \\ \phi_6 \
$$

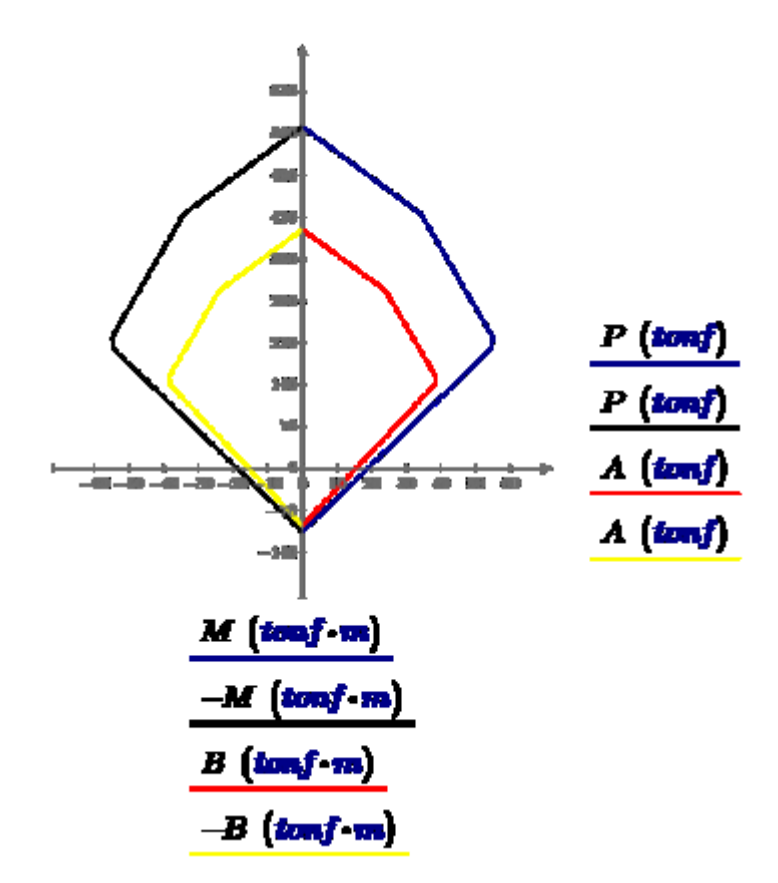

#### **Datos**

**Geometría de la columna**

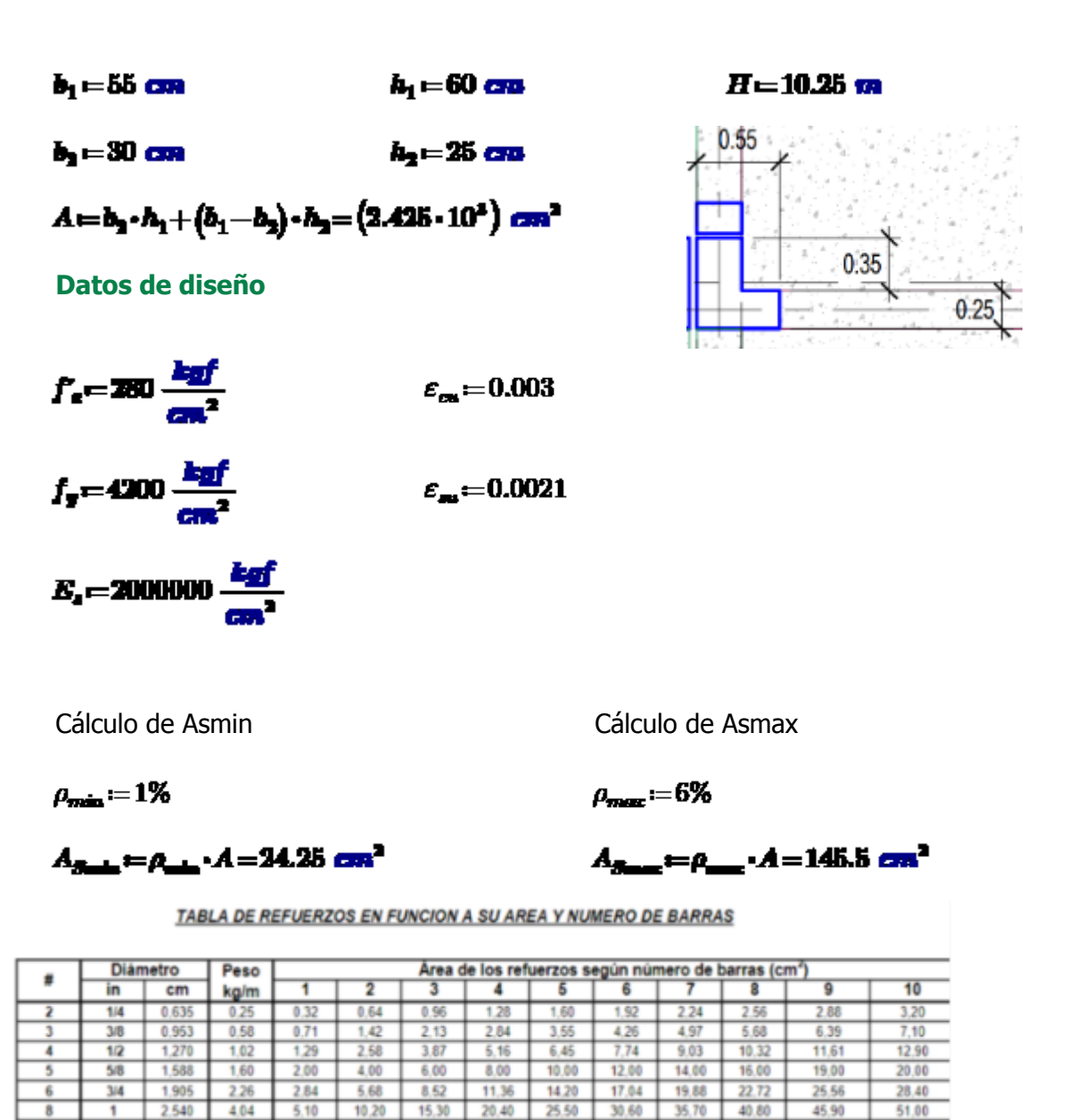

Cálculo de Asp

 $13/8$ 

 $\overline{11}$ 

$$
D = \frac{5}{8} \text{ in}
$$
  

$$
A_{\pm} = \pi \cdot \frac{D^2}{4} = 1.979 \text{ cm}^2
$$

 $3,493$ 

7.95

10.06

 $20.12$ 

 $30.18$ 

40.24

50.30

60.36

 $70,42$ 

80.48

90.54

100.60

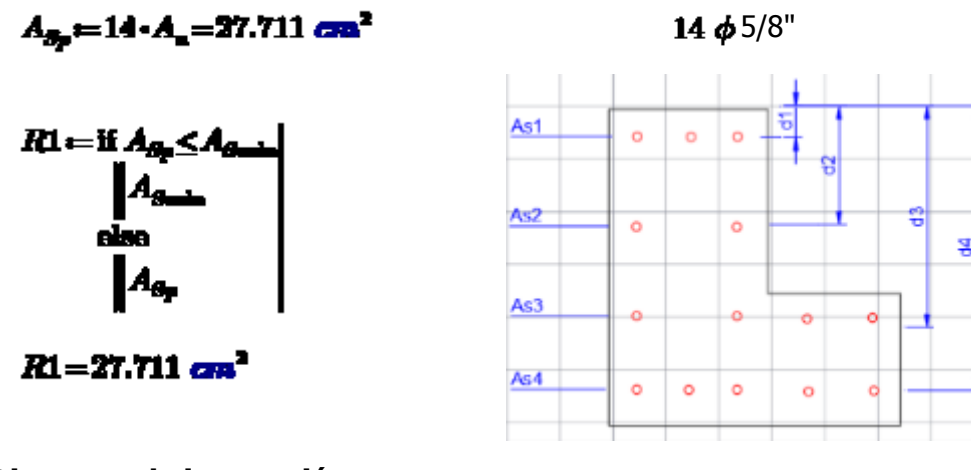

# **Diagrama de interacción**

1. Distribución de barras

$$
barras = \begin{bmatrix} D & D & D & 0 & 0 \\ D & 0 & D & 0 & 0 \\ D & 0 & D & D & D \\ D & D & D & D & D \end{bmatrix} = \begin{bmatrix} 1.588 & 1.588 & 0 & 0 \\ 1.588 & 0 & 1.588 & 0 & 0 \\ 1.588 & 0 & 1.588 & 1.588 & 1.588 \\ 1.588 & 1.588 & 1.588 & 1.588 & 1.588 \end{bmatrix} \text{cm}
$$

2. Numero de columnas y filas

 $c = \cosh(ba\pi\tau a s) = 5$  $k := rows(barray) = 4$ 

3. Área de cada barra de acero

$$
A_{\rm av} = \pi \cdot \frac{\overline{bar\tau a s^2}}{4} = \begin{bmatrix} 1.979 & 1.979 & 0 & 0 & 0 \\ 1.979 & 0 & 1.979 & 0 & 0 \\ 1.979 & 0 & 1.979 & 1.979 & 1.979 \\ 1.979 & 1.979 & 1.979 & 1.979 & 1.979 \end{bmatrix} \text{ cm}^2
$$

4. Área de cada fila

$$
A_{\text{m}} = \sum_{i=1}^{k} A_{\text{m}} \frac{1}{2} = [7.917 \text{ } 3.959 \text{ } 7.917 \text{ } 3.959 \text{ } 3.959] \text{ cm}^2
$$

$$
A_{\text{m}} = \sum_{i=1}^{n} A_{\text{m}} \frac{a}{2} = \begin{bmatrix} 5.938 \\ 3.959 \\ 7.917 \\ 9.897 \end{bmatrix} \text{ cm}^2
$$

5. Ubicación de filas de acero

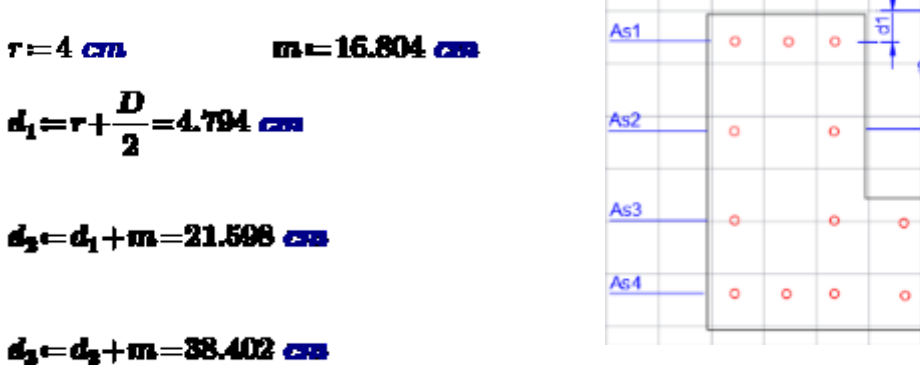

 $d_4 = d_3 + m = 55.206$  and

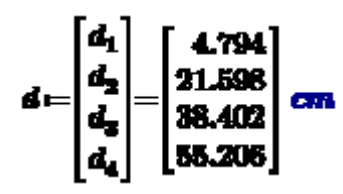

Cálculo de la matriz (P)= As x d

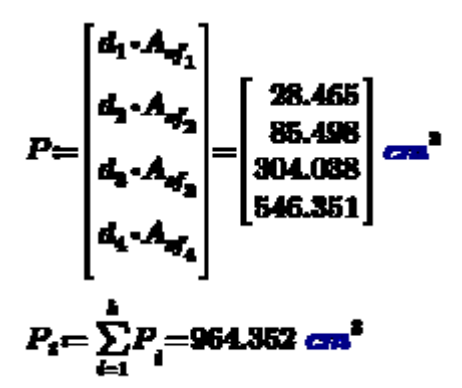

6. Centroide plástico

$$
A = (2.428 \cdot 10^4) \text{ cm}^2
$$

$$
A_{st} = \sum_{i=1}^{k} A_{sf_i} = 27.711 \text{ cm}^2
$$
\n
$$
c_{t} = \frac{h_{1} \cdot b_{2} \cdot \frac{h_{1}}{2} + h_{2} \cdot (b_{1} - b_{2}) \cdot (h_{1} - \frac{h_{2}}{2})}{h_{1} \cdot b_{2} + h_{2} \cdot (b_{1} - b_{2})} = 0.345 \text{ cm}
$$
\n
$$
y_{s} = \frac{(A \cdot 0.85 \cdot f_{s} \cdot c_{i} + f_{s} \cdot P_{s})}{A_{s} \cdot f_{s} \cdot f_{s} \cdot f_{s} \cdot f_{s} \cdot P_{s}} = 34.559 \text{ cm}
$$

$$
A - 0.85 - f_{\rm st} + A_{\rm st} - f_{\rm st}
$$

g

d

ğ

### **7. Compresión pura**

**Columns con estribos:** 
$$
(\alpha = 0.8, \phi = 0.7)
$$

\n*Pin max = 0.8 Po*

\n*Pu max = \phi 0.8 Po = \phi 0.8 [0.85 f c (Ag - Ast) + fy Ast]*

\n**Columns con espirales:**  $(\alpha = 0.85, \phi = 0.75)$ 

\n*Pin max = 0.85 Po*

\n*Pu max = \phi 0.85 Po = \phi 0.85 [0.85 f c (Ag - Ast) + fy Ast]*

\n $\phi_1 := 0.7$ 

 $\alpha_1 = 0.8$  $P_a\!\!=\!\!0.85\!\cdot\! f_c\!\cdot\! \left\langle A\!-\!A_{\!\rightarrow\! c}\right\rangle\!+\!f_g\!\cdot\! A_{\!\rightarrow\! c}\!\!=\!\!\left(6.869\!\cdot\!10^5\right)\!\cdot\!h_{\rm SI}\!\cdot\!f$  $\alpha_1 \cdot P_a = (5.496 \cdot 10^5)$  hgf corte horizontal en el diagrama nominal  $\phi_1 \cdot P_o = (4.809 \cdot 10^1)$  kgf  $\phi_1$ • $\alpha_1$ • $P_o = (3.847 \cdot 10^5)$  **kgf** corte horizontal en el diagrama de diseño **8. Tracción pura**  $To = Astfy$  $\phi_2 = 0.9$  $\phi$  To = 0.9 Ast fy  $T_c = -A_{at} \cdot f_a = -1.164 \cdot 10^5$  haf xqqqq

**9. Falla balanceada** (compresión en la parte superior)

 $\beta1 = 0.85$ digitar teniendo en cuenta fy

 $c_k = \frac{6000}{\left(6000 + f_p \cdot \frac{cm^2}{bar}\right)} \cdot d_k = 32.474$  cm.

$$
a\!=\!\!\beta\!1\!\cdot\!c_{\!s}\!=\!27.603\;\mathrm{cm}
$$

 $\phi_2 - T_a = -1.047 \cdot 10^5$  haf

$$
A_{\text{w}} = \begin{bmatrix} 5.938 \\ 3.986 \\ 7.917 \\ 0.997 \end{bmatrix} \text{ cm}^3 \quad d = \begin{bmatrix} 4.794 \\ 21.596 \\ 38.402 \\ 55.208 \end{bmatrix} \text{ cm}^3 \quad e_{\text{s}} = \begin{bmatrix} \frac{c_{\text{m}}}{c_{\text{s}}} \cdot (c_{\text{s}} - d_{\text{s}}) \\ \frac{c_{\text{m}}}{c_{\text{s}}} \cdot (c_{\text{s}} - d_{\text{s}}) \\ \frac{c_{\text{m}}}{c_{\text{s}}} \cdot (c_{\text{m}} - d_{\text{s}}) \\ \frac{c_{\text{m}}}{c_{\text{s}}} \cdot (c_{\text{m}} - d_{\text{s}}) \end{bmatrix} = \begin{bmatrix} 0.003 \\ 0.001 \\ -0.002 \end{bmatrix}
$$
  
\n
$$
f_{\text{at}} = e_{\text{s}} \cdot E_{\text{s}} = \begin{bmatrix} 5.114 \cdot 10^2 \\ 2.01 \cdot 10^2 \\ -1.006 \cdot 11^2 \\ -4.2 \cdot 10^3 \end{bmatrix} \frac{\text{kgf}}{\text{cm}^3} \quad f_{\text{s}} = \begin{bmatrix} \min \left\{ f_{\text{s}} f_{\text{s}} f_{\text{m}} \right\} \\ \min \left\{ f_{\text{s}} f_{\text{s}} f_{\text{m}} \right\} \\ \min \left\{ f_{\text{s}} f_{\text{s}} f_{\text{m}} \right\} \end{bmatrix} = \begin{bmatrix} 4.2 \cdot 10^1 \\ 2.01 \cdot 10^1 \\ -4.2 \cdot 10^3 \end{bmatrix} \frac{\text{kgf}}{\text{cm}^3} \quad f_{\text{w}} = \begin{bmatrix} \min \left\{ f_{\text{s}} f_{\text{s}} f_{\text{m}} \right\} \\ \min \left\{ f_{\text{s}} f_{\text{s}} f_{\text{m}} \right\} \\ \min \left\{ f_{\text{s}} f_{\text{s}} - d_{\text{s}} \right\} \end{bmatrix} = \begin{bmatrix} 4.2 \cdot 10^1 \\ 2.01 \cdot 10^1 \\ -4.2 \cdot 10^2 \end{bmatrix} \frac{\text{kgf}}
$$

**Finalmente:**

Carga Axial

 $\phi_3\!:=\!0.7$ 

 $P_n\!\!\leftarrow\!\!F_n\!+\!F_n\!\!=\!\!\left\langle 1.797\!\cdot\!10^5 \right\rangle$  hgf

$$
\phi_2 \cdot P_n = (1.268 \cdot 10^5) \text{ kgf}
$$

Momento

$$
M_{\rm m} = M_{\rm s} + M_{\rm s} = (6.828 \cdot 10^4) \text{ kg}^{-1}_{\rm s}
$$

$$
\phi_{\rm m} \cdot M_{\rm m} = (4.08 \cdot 10^4) \text{ kg}^{-1}_{\rm s}
$$

**Falla balanceada** (compresión en la parte inferior)

 $\beta$ 1=0.85 digitar teniendo en cuenta fy

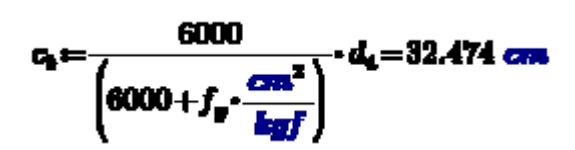

$$
a = \beta 1 \cdot c_1 = 27.603 \text{ cm}
$$

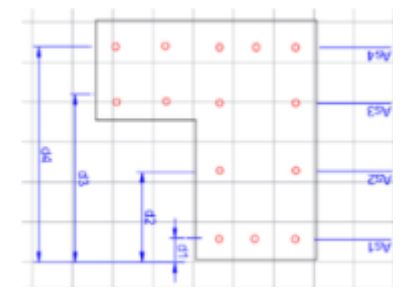

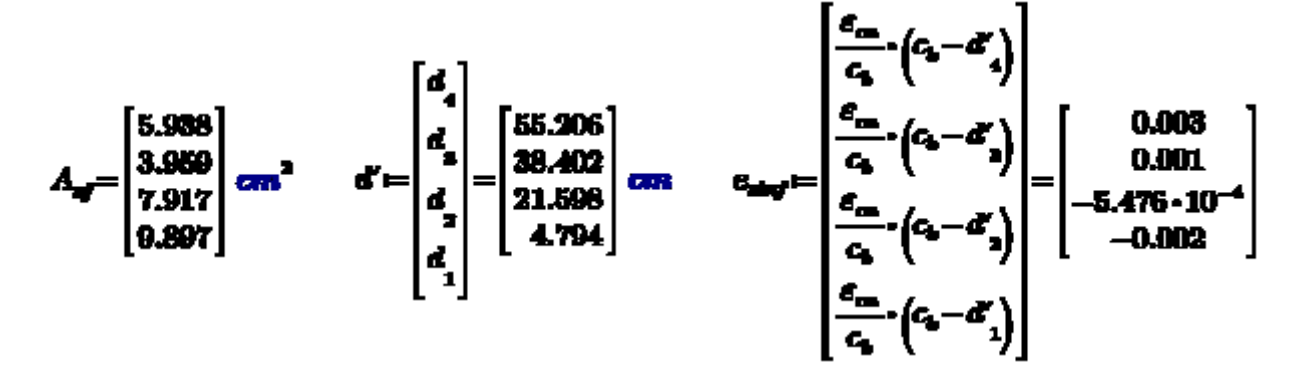

$$
f_{\text{start}} = a_{\text{start}} \cdot E_e = \begin{bmatrix} 8.114 \cdot 10^8 \\ 2.01 \cdot 10^8 \\ -1.006 \cdot 10^8 \\ -4.2 \cdot 10^8 \end{bmatrix} \frac{k_{\text{eff}}}{\text{cm}^2} \qquad f_{\text{start}} = \begin{bmatrix} \min \left( f_y, f_{\text{start}} \right) \\ \min \left( f_y, f_{\text{start}} \right) \\ \min \left( f_y, f_{\text{start}} \right) \\ \min \left( f_y, f_{\text{start}} \right) \end{bmatrix} = \begin{bmatrix} 4.2 \cdot 10^8 \\ 2.01 \cdot 10^8 \\ -1.096 \cdot 10^8 \\ -4.2 \cdot 10^8 \end{bmatrix} \frac{k_{\text{eff}}}{\text{cm}^2}
$$

$$
F_{\text{unif}} = \begin{bmatrix} f_{\text{Sur-f1}} \cdot A_{\text{uf1}} \\ f_{\text{Sur-f2}} \cdot A_{\text{uf2}} \\ f_{\text{unif1}} \cdot A_{\text{uf3}} \\ f_{\text{unif2}} \cdot A_{\text{uf3}} \end{bmatrix} = \begin{bmatrix} 4.157 \cdot 10^4 \\ 1.591 \cdot 10^4 \\ -4.336 \cdot 10^3 \\ -2.494 \cdot 10^4 \end{bmatrix} \begin{bmatrix} \text{atm} \left(y_a - d_a'\right) \\ \text{atm} \left(y_a - d_a'\right) \\ \text{atm} \left(y_a - d_a'\right) \\ \text{atm} \left(y_a - d_a'\right) \end{bmatrix} = \begin{bmatrix} 0.208 \\ 0.13 \\ 0.038 \\ 0.206 \end{bmatrix} \begin{bmatrix} \text{m} \\ \text{m} \end{bmatrix}
$$

$$
M\dot{m}f = \begin{bmatrix} \text{abs}(F\dot{m}f_1) \cdot X_{r_1} \\ \text{abs}(F\dot{m}f_2) \cdot X_{r_2} \\ \text{abs}(F\dot{m}f_2) \cdot X_{r_2} \\ \text{abs}(F\dot{m}f_2) \cdot X_{r_3} \end{bmatrix} = \begin{bmatrix} 1.237 \cdot 10^4 \\ 2.082 \cdot 10^3 \\ 166.605 \end{bmatrix} \text{log}f \cdot m
$$

$$
F_{\text{sing}} = \sum_{i=1}^{k} F\dot{m}f_i = (2.82 \cdot 10^4) \text{ log}f
$$

$$
M_{\text{sing}} = \sum_{i=1}^{k} M\dot{m}f_i = (1.975 \cdot 10^4) \text{ log}f \cdot m
$$

$$
F_{\text{step}} = 0.85 \cdot f_{\text{e}} \cdot (b_1 \cdot b_2 + b_3 \cdot (a - b_2)) = (3.458 \cdot 10^4) \text{ kg}f
$$

$$
M_{\text{chag}} = F_{\text{chag}} \cdot \left(y_o - \frac{a}{2}\right) = (7.179 \cdot 10^4) \text{ kg} f \cdot m
$$

**Finalmente:**

Carga Axial 
$$
\phi_3=0.7
$$
  
 $P_{\text{m-}g} = P_{\text{m-}g} + P_{\text{m-}g} = (3.74 \cdot 10^8) \text{ kg}$   
 $\phi_3 \cdot P_{\text{m-}g} = (2.618 \cdot 10^8) \text{ kg}$ 

 $M_{\text{marg}} = M_{\text{marg}} + M_{\text{marg}} = (9.154 \cdot 10^4)$  light on  $\phi_2 \cdot M_{\frac{1}{2\pi a_1^2}}{=}\left(6.408 \cdot 10^4\right)$  hgf · sn

Momento

**10. Falla fragil 
$$
c > cb
$$
 (Parte superior)**

 $\beta$ 1 = 0.85 digitar teniendo en cuenta fy

$$
c_1 = d_2 = 38.402
$$
 cm

$$
a_1 = \beta 1 \cdot c_1 = 22.641 \; cm
$$

$$
A_{\mathbf{q}} = \begin{bmatrix} 5.938 \\ 3.969 \\ 7.917 \\ 9.897 \end{bmatrix} \text{ cm}^2 \qquad d = \begin{bmatrix} 4.794 \\ 21.508 \\ 38.402 \\ 55.206 \end{bmatrix} \text{ cm} \qquad e_{st} = \begin{bmatrix} \frac{\epsilon_{\text{m}}}{c_1} \cdot (c_1 - d_1) \\ \frac{\epsilon_{\text{m}}}{c_1} \cdot (c_1 - d_2) \\ \frac{\epsilon_{\text{m}}}{c_1} \cdot (c_1 - d_3) \\ \frac{\epsilon_{\text{m}}}{c_1} \cdot (c_1 - d_4) \end{bmatrix} = \begin{bmatrix} 0.003 \\ 0.001 \\ -0.001 \end{bmatrix}
$$

$$
f_{\text{all}} = c_{\text{all}} \cdot E_{\text{e}} = \begin{bmatrix} 8.281 \cdot 10^{2} \\ 2.626 \cdot 10^{2} \\ 0 \\ -2.626 \cdot 10^{2} \end{bmatrix} \frac{\text{kgf}}{\text{cm}^{2}} \qquad f_{\text{SI}} = \begin{bmatrix} \min \left\{ f_{\text{p}}, f_{\text{all},i} \right\} \\ f_{\text{p}}, f_{\text{all},i} \\ \min \left\{ f_{\text{p}}, f_{\text{all},i} \right\} \\ f_{\text{q}}, f_{\text{all},i} \end{bmatrix} = \begin{bmatrix} 4.2 \cdot 10^{2} \\ 2.626 \cdot 10^{2} \\ 0 \\ -2.626 \cdot 10^{2} \end{bmatrix} \frac{\text{kgf}}{\text{cm}^{2}}
$$

$$
F_{1} = \begin{bmatrix} f_{S1_{1}} \cdot A_{\mathbf{q}}_{1} \\ f_{S1_{2}} \cdot A_{\mathbf{q}}_{1} \\ f_{S1_{3}} \cdot A_{\mathbf{q}}_{1} \\ f_{S1_{4}} \cdot A_{\mathbf{q}}_{1} \end{bmatrix} = \begin{bmatrix} 2.494 \cdot 10^{4} \\ 1.080 \cdot 10^{4} \\ 0 \\ -2.598 \cdot 10^{4} \end{bmatrix} \log f \qquad X_{p} = \begin{bmatrix} \text{abs} \left( y_{n} - d_{1} \right) \\ \text{abs} \left( y_{n} - d_{1} \right) \\ \text{abs} \left( y_{n} - d_{1} \right) \\ \text{abs} \left( y_{n} - d_{1} \right) \end{bmatrix} = \begin{bmatrix} 0.238 \\ 0.13 \\ 0.038 \\ 0.206 \end{bmatrix} \text{ and}
$$

$$
M_{1} = \begin{bmatrix} \text{abs}\begin{bmatrix} F_{1_{1}} \end{bmatrix} \cdot X_{p_{1}} \\ \text{abs}\begin{bmatrix} F_{1_{2}} \end{bmatrix} \cdot X_{p_{2}} \\ \text{abs}\begin{bmatrix} F_{1_{2}} \end{bmatrix} \cdot X_{p_{3}} \\ \text{abs}\begin{bmatrix} F_{1_{3}} \end{bmatrix} \cdot X_{p_{4}} \\ \text{abs}\begin{bmatrix} F_{1_{4}} \end{bmatrix} \cdot X_{p_{4}} \end{bmatrix} = \begin{bmatrix} 7.423 \cdot 10^{3} \\ 1.347 \cdot 10^{3} \\ 6.365 \cdot 10^{3} \end{bmatrix} \begin{bmatrix} \text{log} f \cdot \text{max} \\ \text{log} f \cdot \text{max} \end{bmatrix}
$$

$$
F_{\text{all}} = \sum_{i=1}^{k} F_{1_i} = (9.849 \cdot 10^2) \text{ kgf}
$$
  

$$
M_{\text{all}} = \sum_{i=1}^{k} M_{1_i} = (1.414 \cdot 10^4) \text{ kgf-m}
$$

$$
F_{at} = 0.85 \cdot f_{a} \cdot b_{1} \cdot a_{1} = (2.331 \cdot 10^{4}) \text{ log} f
$$
  

$$
M_{at} = F_{at} \cdot \left(y_{a} - \frac{a_{1}}{2}\right) = (4.261 \cdot 10^{4}) \text{ log} f \cdot m
$$

**Finalmente:**

Carga Axial Momento

 $\phi_4{:=}\,0.7$ 

$$
P_{\rm m1} = F_{\rm m1} + F_{\rm m1} = (2.424 \cdot 10^5) \text{ kgf} \qquad \phi_4 \cdot M_{\rm m1} =
$$

 $\phi_4\text{-}P_{-1}\text{=}\big\langle 1.607\text{-}10^4\big\rangle$  haf

$$
M_{\rm el} = M_{\rm el} + M_{\rm el} = (5.664 \cdot 10^4) \text{ kgf} \cdot m
$$
  

$$
\phi_4 \cdot M_{\rm el} = (2.965 \cdot 10^4) \text{ kgf} \cdot m
$$

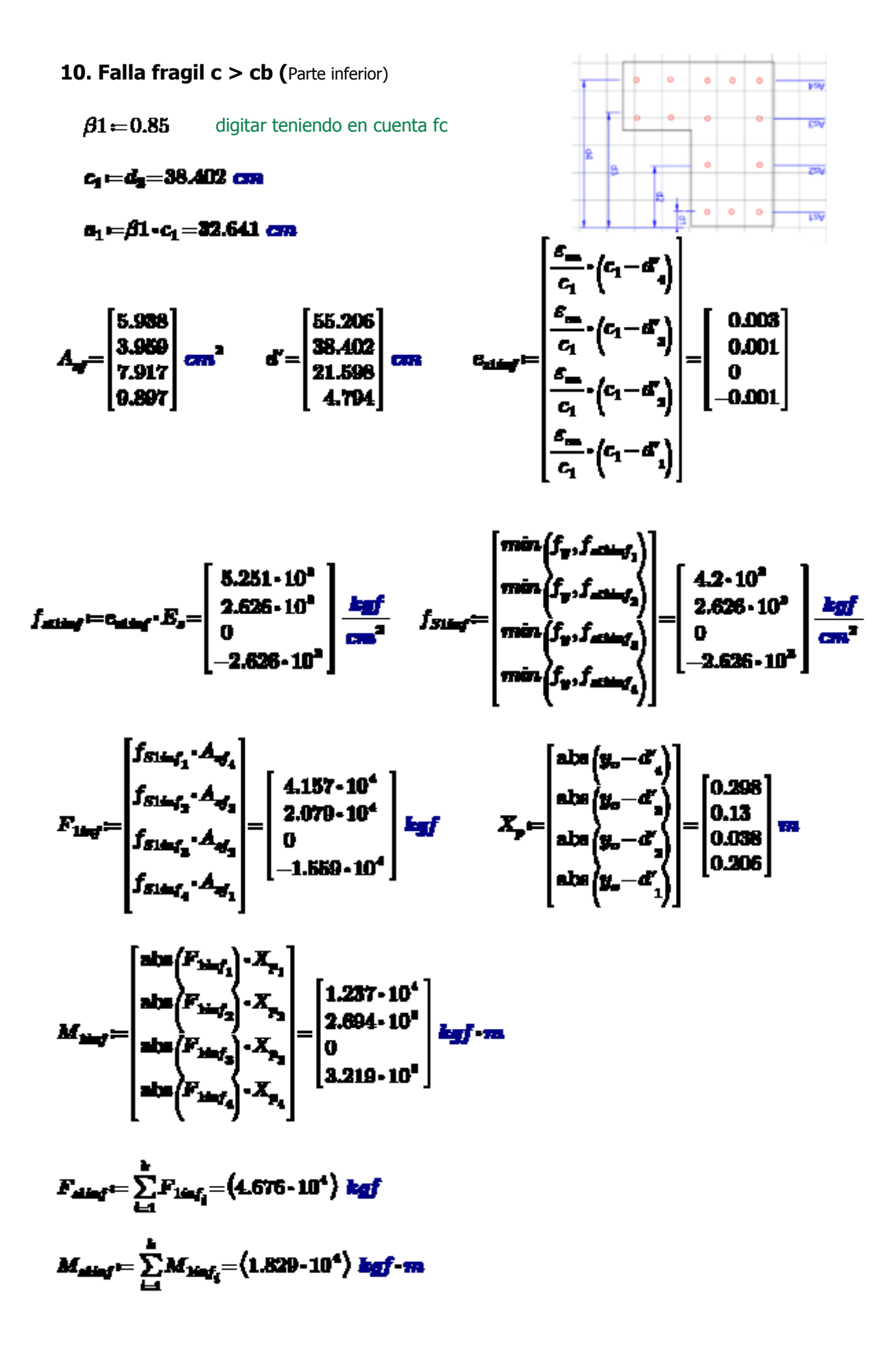

$$
F_{\text{energy}} = 0.85 \cdot f_{a} \cdot (b_{1} \cdot h_{1} + b_{2} \cdot (a - h_{2})) = (3.458 \cdot 10^{4}) \cdot h_{\text{eff}}.
$$

$$
M_{\text{align}} = F_{\text{align}} \cdot \left( y_{\text{max}} - \frac{a_1}{2} \right) = \left( 6.807 \cdot 10^4 \right) \text{ kg} f \cdot m
$$

**Finalmente:** 

Carga Axial

Momento

 $\overline{1}$  as

$$
\phi_4 := 0.7
$$
  
\n
$$
M_{\text{other}} = M_{\text{other}} + M_{\text{other}} = (8.126 \cdot 10^4) \text{ kgf} \cdot m
$$
  
\n
$$
P_{\text{other}} = P_{\text{other}} + P_{\text{other}} = (3.926 \cdot 10^5) \text{ kgf} \quad \phi_4 \cdot M_{\text{other}} = (5.596 \cdot 10^4) \text{ kgf} \cdot m
$$
  
\n
$$
\phi_4 \cdot P_{\text{other}} = (2.748 \cdot 10^5) \text{ kgf}
$$

11. Falla dúctil c < cb (Parte superior)

 $\beta1 = 0.85$  digitar teniendo en cuenta fy

 $c_1 = d_2 = 21.598$  cm

 $a_2 = \beta 1 - c_2 = 18.358$  cm

$$
A_{\mathbf{q}} = \begin{bmatrix} 5.988 \\ 3.969 \\ 7.917 \\ 9.897 \end{bmatrix} \text{ cm}^2 \qquad d = \begin{bmatrix} 4.794 \\ 21.508 \\ 38.402 \\ 55.208 \end{bmatrix} \text{ cm} \qquad e_{\mathbf{z} \mathbf{z}} = \begin{bmatrix} \frac{\epsilon_{\mathbf{z}}}{c_2} \cdot (c_1 - d_1) \\ \frac{\epsilon_{\mathbf{z}}}{c_2} \cdot (c_1 - d_2) \\ \frac{\epsilon_{\mathbf{z}}}{c_2} \cdot (c_1 - d_3) \\ \frac{\epsilon_{\mathbf{z}}}{c_2} \cdot (c_1 - d_4) \end{bmatrix} = \begin{bmatrix} 0.002 \\ 0 \\ -0.008 \\ -0.006 \end{bmatrix}
$$

$$
f_{\text{all}} = c_{\text{all}} \cdot E_{\text{e}} = \begin{bmatrix} 4.668 \cdot 10^{3} \\ 0 \\ -4.668 \cdot 10^{1} \\ -9.337 \cdot 10^{1} \end{bmatrix} \frac{k_{\text{all}}}{\text{can}^{2}} \qquad f_{\text{all}} = \begin{bmatrix} \min\left(f_{y}, f_{\text{all}}\right) \\ \min\left(f_{y}, f_{\text{all}}\right) \\ \min\left(-f_{y}, -f_{\text{all}}\right) \\ -4.2 \cdot 10^{2} \end{bmatrix} \frac{k_{\text{all}}}{\text{can}^{2}}
$$

$$
F_{2} = \begin{bmatrix} f_{B1} \cdot A_{\mathbf{r}_{1}} \\ f_{B2} \cdot A_{\mathbf{r}_{2}} \\ f_{B3} \cdot A_{\mathbf{r}_{3}} \\ f_{B4} \cdot A_{\mathbf{r}_{4}} \end{bmatrix} = \begin{bmatrix} 2.494 \cdot 10^{4} \\ 0 \\ -3.325 \cdot 10^{4} \\ -4.157 \cdot 10^{4} \end{bmatrix} \begin{bmatrix} x_{B2} \\ x_{B3} \end{bmatrix} \begin{bmatrix} x_{B1} - d_1 \\ x_{B2} \end{bmatrix} = \begin{bmatrix} 0.208 \\ 0.13 \\ 0.038 \\ 0.206 \end{bmatrix} \begin{bmatrix} x_{B1} \\ x_{B2} \end{bmatrix} = \begin{bmatrix} 0.208 \\ 0.038 \\ 0.206 \end{bmatrix} \begin{bmatrix} x_{B1} \\ x_{B2} \end{bmatrix} = \begin{bmatrix} 0.208 \\ 0.038 \\ 0.206 \end{bmatrix} \begin{bmatrix} x_{B1} \\ x_{B2} \end{bmatrix} = \begin{bmatrix} 0.208 \\ 0.038 \\ 0.206 \end{bmatrix} \begin{bmatrix} x_{B2} \\ x_{B3} \end{bmatrix} \begin{bmatrix} x_{B3} \\ x_{B4} \end{bmatrix} = \begin{bmatrix} 0.208 \\ 0.208 \\ 0.206 \end{bmatrix} \begin{bmatrix} x_{B1} \\ x_{B2} \end{bmatrix} = \begin{bmatrix} 0.208 \\ 0.208 \\ 0.208 \end{bmatrix} \begin{bmatrix} x_{B1} \\ x_{B2} \end{bmatrix} = \begin{bmatrix} 0.208 \\ 0.208 \\ 0.208 \end{bmatrix} \begin{bmatrix} x_{B2} \\ x_{B3} \end{bmatrix} = \begin{bmatrix} 0.208 \\ 0.208 \\ 0.208 \end{bmatrix} \begin{bmatrix} x_{B1} \\ x_{B2} \end{bmatrix} = \begin{bmatrix} 0.208 \\ 0.208 \end{bmatrix} \begin{bmatrix} x_{B1} \\ x_{B2} \end{bmatrix} = \begin{bmatrix} 0.288 \\ 0.208 \end{bmatrix} \begin{bmatrix} x_{B
$$

$$
F_{d} = \sum_{i=1}^{k} F_{2_i} = -4.988 \cdot 10^4 \text{ kgf}
$$

$$
M_{d} = \sum_{i=1}^{k} M_{2_i} = (1.728 \cdot 10^4) \text{ kgf} \cdot m
$$

Momento

$$
F_{\text{at}} = 0.85 \cdot f_{\text{a}} \cdot b_3 \cdot a_4 = (1.311 \cdot 10^4) \text{ log} f
$$

$$
M_{\text{at}} = F_{\text{at}} \cdot \left( y_{\text{a}} - \frac{a_2}{2} \right) = (3.327 \cdot 10^4) \text{ log} f \cdot m
$$

### **Finalmente:**

Carga Axial

 $\phi_5 = 0.7$ 

$$
M_{\text{eff}} = M_{\text{eff}} + M_{\text{eff}} = (5.055 \cdot 10^4) \text{ kgf} \cdot m
$$

$$
\phi_6 \cdot M_{\text{eff}} = (3.539 \cdot 10^4) \text{ kgf} \cdot m
$$

$$
f_{\rm{max}}
$$

 $\phi_6\text{-}P_{\text{-}2}\text{=}(5.684\text{-}10^4)$  haf

 $P_{ad} = F_{ad} + F_{cd} = (8.12 \cdot 10^4)$  hgf

11. Falla dúctil c < cb (Parte inferior)

 $\beta1 = 0.85$  digitar teniendo en cuenta fc

 $c_2 = d_2 = 21.598$  cm

 $a_2 = \beta 1 - c_2 = 18.358$  cm

$$
A_{\bullet} = \begin{bmatrix} 5.938 \\ 3.969 \\ 7.917 \\ 9.897 \end{bmatrix} \text{ cm}^2 \qquad d' = \begin{bmatrix} 55.206 \\ 38.402 \\ 21.598 \\ 4.794 \end{bmatrix} \text{ cm} \qquad a_{\text{max}} = \begin{bmatrix} \frac{s_{\text{max}}}{c_{\text{max}}} & \frac{s_{\text{max}}}{c_{\text{max}}} \\ \frac{s_{\text{max}}}{c_{\text{max}}} & \frac{s_{\text{max}}}{c_{\text{max}}} \end{bmatrix} = \begin{bmatrix} 0.002 \\ 0 \\ -0.002 \\ -0.005 \end{bmatrix}
$$

$$
f_{\text{coker}} = c_{\text{coker}} \cdot E_s = \begin{bmatrix} 4.668 \cdot 10^8 \\ 0 \\ -4.668 \cdot 10^8 \\ -9.337 \cdot 10^8 \end{bmatrix} \frac{\text{log} f}{\text{cos}^2} \qquad f_{S} = \begin{bmatrix} \text{min} \left( f_y, f_{\text{coker}} \right) \\ \text{min} \left( f_y, f_{\text{coker}} \right) \\ \text{min} \left( -f_y, -f_{\text{coker}} \right) \\ \text{min} \left( -f_y, -f_{\text{coker}} \right) \end{bmatrix} = \begin{bmatrix} 4.2 \cdot 10^8 \\ 0 \\ -4.2 \cdot 10^8 \\ -4.2 \cdot 10^8 \end{bmatrix} \frac{\text{log} f}{\text{cos}^2}
$$

$$
F_{2nq} = \begin{bmatrix} f_{S2n+1} \cdot A_{\mathcal{A}_1} \\ f_{S2n+1} \cdot A_{\mathcal{A}_2} \\ f_{S2n+1} \cdot A_{\mathcal{A}_3} \\ f_{S2n+1} \cdot A_{\mathcal{A}_3} \end{bmatrix} = \begin{bmatrix} 4.157 \cdot 10^4 \\ 0 \\ -1.663 \cdot 10^4 \end{bmatrix} \begin{bmatrix} h_{31} & h_{31} & h_{32} & h_{33} & h_{34} \\ h_{31} & h_{32} & h_{33} & h_{34} \\ h_{32} & h_{33} & h_{34} & h_{35} \\ h_{33} & h_{34} & h_{34} & h_{35} \\ h_{34} & h_{34} & h_{34} & h_{35} \\ h_{35} & h_{34} & h_{35} & h_{36} \\ h_{36} & h_{36} & h_{37} & h_{36} \end{bmatrix} = \begin{bmatrix} 0.298 \\ 0.13 \\ 0.206 \end{bmatrix} \begin{bmatrix} g_{11} & h_{31} & h_{32} & h_{33} \\ 0.038 \\ 0.206 \end{bmatrix} \begin{bmatrix} g_{11} & h_{31} & h_{32} & h_{33} \\ 0.038 \\ 0.206 \end{bmatrix} \begin{bmatrix} 0.298 \\ 0.13 \\ 0.206 \end{bmatrix}
$$

$$
M_{\text{max}} = \begin{bmatrix} \text{abs}(F_{\text{max}}_{f_1})^{-X_{\text{max}}}_{1} \\ \text{abs}(F_{\text{max}}_{f_2})^{-X_{\text{max}}}_{1} \\ \text{abs}(F_{\text{max}}_{f_3})^{-X_{\text{max}}}_{1} \\ \text{abs}(F_{\text{max}}_{f_4})^{-X_{\text{max}}}_{1} \end{bmatrix} = \begin{bmatrix} 1.237 \cdot 10^4 \\ 0 \\ 6.38.896 \\ 5.149 \cdot 10^4 \end{bmatrix} \text{ and } m = 1.257 \cdot 10^4
$$
  

$$
F_{\text{max}} = \sum_{i=1}^{k} F_{\text{max}}_{f_1} = -8.908 \cdot 10^{-12} \text{ kgf}
$$

 $M_{\text{cliff}} = \sum_{i=1} M_{\text{Ninf}_i} = \langle 1.816 \cdot 10^4 \rangle$  legf-m

Para el concreto

$$
F_{\text{sing}} = 0.85 \cdot f_{a} \cdot (b_{1} \cdot h_{1} + b_{2} \cdot (a - h_{1})) = (3.458 \cdot 10^{4}) \cdot h_{\text{eff}}
$$

$$
M_{\text{shirf}} = F_{\text{shirf}} \cdot \left( y_{\text{e}} - \frac{a_{\text{e}}}{2} \right) = \left( 8.777 \cdot 10^4 \right) \text{ kgf} \cdot m
$$

### **Finalmente:**

 $\phi_6 \cdot P_{\text{univ}} = (2.421 \cdot 10^4)$  kgf

Carga Axial Momento

 $\phi_5 = 0.7$ 

 $M_{\rm energy} {:=} M_{\rm star,f} {+} M_{\rm star,f} {=} \left< 1.059 \cdot 10^5 \right>$  hgf - m  $P_{\text{output}} = P_{\text{output}} + P_{\text{output}} = (3.458 \cdot 10^4) \text{ kg} \text{J} \quad \phi_6 \cdot M_{\text{output}} = (7.415 \cdot 10^4) \text{ kg} \text{J} \cdot m$ 

DIAGRAMA

$$
P = \begin{bmatrix} P_{\text{ex}} \\ P_{\text{ex}} \\ P_{\text{ex}} \\ P_{\text{ex}} \end{bmatrix} = \begin{bmatrix} 6.869 \cdot 10^4 \\ 1.179 \cdot 10^4 \\ 1.179 \cdot 10^4 \\ 1.164 \cdot 10^3 \end{bmatrix} \begin{bmatrix} 0 \\ M_{\text{ex}} \\ M_{\text{ex}} \\ M_{\text{ex}} \end{bmatrix} = \begin{bmatrix} 0 \\ 5.624 \cdot 10^4 \\ 5.623 \cdot 10^4 \\ 5.623 \cdot 10^4 \\ 6.623 \cdot 10^4 \\ 6.623 \cdot 10^4 \\ 6.623 \cdot 10^4 \end{bmatrix}
$$
  
\n
$$
A = \begin{bmatrix} 0 \\ M_{\text{ex}} \\ M_{\text{ex}} \\ 0 \\ 0 \end{bmatrix} = \begin{bmatrix} 0 \\ 6.826 \cdot 10^4 \\ 6.526 \cdot 10^4 \\ 6.624 \cdot 10^4 \\ 6.624 \cdot 10^4 \\ 6.624 \cdot 10^4 \end{bmatrix}
$$
  
\n
$$
A = \begin{bmatrix} 0 \\ M_{\text{ex}} \\ M_{\text{ex}} \\ M_{\text{ex}} \end{bmatrix} = \begin{bmatrix} 0 \\ 3.966 \cdot 10^4 \\ 3.056 \cdot 10^4 \\ 3.589 \cdot 10^4 \\ 3.589 \cdot 10^4 \\ 3.589 \cdot 10^4 \\ 6.699 \cdot 10^5 \end{bmatrix}
$$
  
\n
$$
P = \begin{bmatrix} P_{\text{exat}} \\ P_{\text{exat}} \\ P_{\text{exat}} \\ P_{\text{exat}} \end{bmatrix} = \begin{bmatrix} 6.824 \cdot 10^4 \\ 3.24 \cdot 10^4 \\ 3.689 \cdot 10^5 \\ 6.689 \cdot 10^6 \\ 0 \end{bmatrix} = \begin{bmatrix} 0 \\ M_{\text{exat}} \\ M_{\text{exat}} \\ M_{\text{exat}} \\ M_{\text{exat}} \end{bmatrix} = \begin{bmatrix} 0 \\ 8.186 \cdot 10^4 \\ 9.154 \cdot 10^4 \\ 1.059
$$

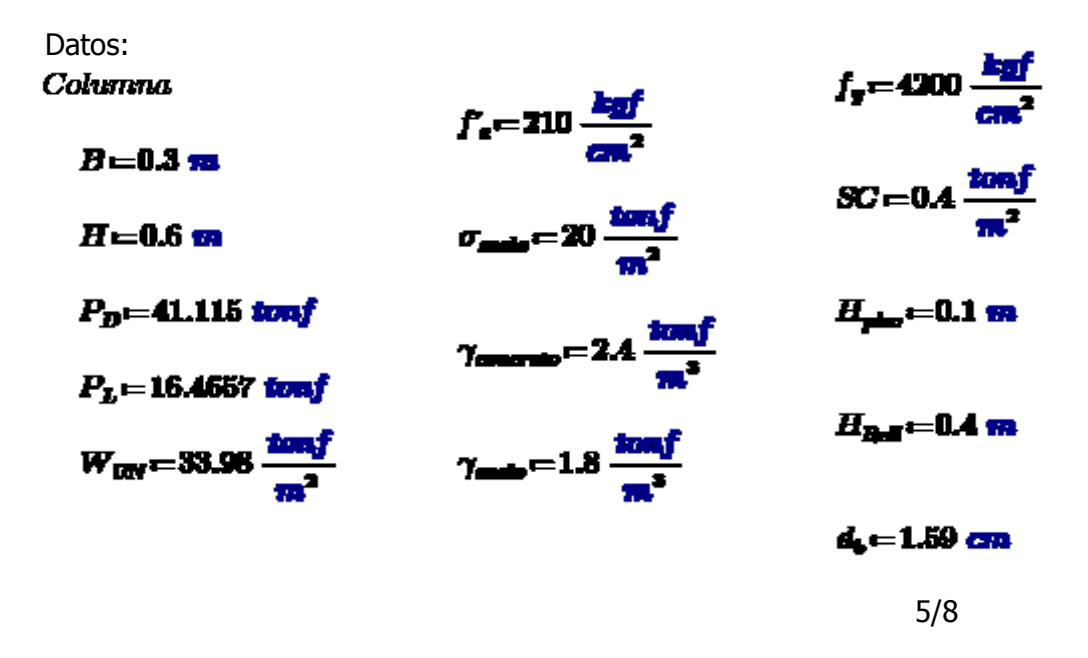

# 1. Determinación del peralte efectivo de la zapata

$$
I_{st} = 0.08 \cdot d_s \cdot \frac{f_s \cdot \frac{cm^2}{kgf}}{\sqrt{f_c \cdot \frac{cm^2}{kgf}}} = 36.866 \text{ cm}
$$
  
\n
$$
I_{st} = 0.004 \cdot d_s \cdot f_s \cdot \frac{cm^2}{kgf} = 26.712 \text{ cm}
$$
  
\n
$$
I_{st} = 20 \text{ cm}
$$
  
\n
$$
I_{ct} = \text{Round}(\text{max}(I_{st}, I_{st}, I_{st}), 10 \text{ cm}) = 0.4 \text{ m}
$$
  
\n
$$
d = I_{ct} = 0.4 \text{ m}
$$
  
\n
$$
H_{\text{max}} = d + 0.1 \text{ m} = 0.5 \text{ m}
$$

**2. Esfuerzo Neto del Suelo**

$$
\sigma_N = \sigma_{\text{model}} - H_{\text{prior}} \cdot \gamma_{\text{control}} - H_{\text{field}} \cdot \gamma_{\text{model}} - H_{\text{sup}} \cdot \gamma_{\text{control}} = 17.84 \cdot \frac{\text{tonsf}}{m^2}
$$

**3. Dimensiones de la zapata**

$$
A_{\overline{m}} = \frac{P_D + P_L}{\sigma_N} = 3.228 \text{ m}^2
$$
  

$$
T = \sqrt{A_{\overline{m}}} + \frac{H - B}{2} = 1.947 \text{ m}
$$
  

$$
T = \text{Round}\left(T, 5 \text{ cm}\right) = 1.95 \text{ m}
$$

 $T = T + 5$  an=2 m

```
S = \sqrt{A_{\text{exp}} - \frac{H - B}{2}} = 1.647 \text{ m}
```
 $S = \text{Round}(S, 5 \text{ cm}) = 1.65 \text{ cm}$ 

$$
S = S + 5
$$
 cm = 1.7 m

# **4. Verificación por Punzonamiento**

(11-33) 
$$
Vc = 0,53\left(1 + \frac{2}{\beta}\right)\sqrt{fc} \ \text{to} \ d
$$

(11-34) 
$$
Vc = 0, 27\left(\frac{\alpha s}{b\sigma} + 2\right)\sqrt{fc} \quad \text{to} \quad d
$$

$$
(11-35) \t\t Vc = 1,06\sqrt{f^2 \text{ bo d}}
$$

$$
\beta = \frac{H}{B} = 2
$$

$$
\alpha = 40
$$
 Depende si es centrada, esquinada

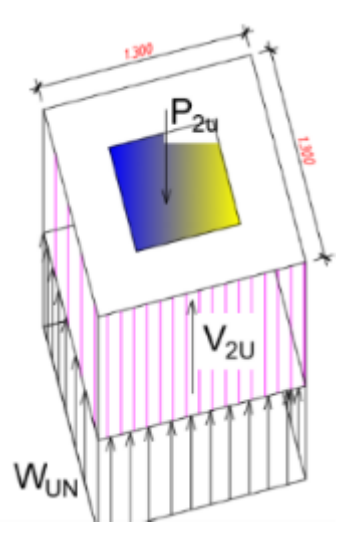

$$
b_0\!=\!2\!\cdot\!(B\!+\!d)\!+\!2\!\cdot\!(H\!+\!d)\!=\!\!3A\!\cdot\!\!m
$$

Perímetro de la zona critica

$$
A_0 = (B + d) \cdot (H + d) = 0.7 \, \text{m}^2
$$

Área de la zona critica

$$
\phi V_{el} = 0.85 \cdot 0.53 \cdot \left(1 + \frac{2}{\beta}\right) \cdot \sqrt{\frac{P_s \cdot \frac{\log f}{\log t}}{\cos^2}} \cdot b_0 \cdot d = 195.739 \text{ and }
$$

$$
\phi V_{c2} = 0.86 \cdot 0.27 \cdot \left(2 + \frac{\alpha \cdot d}{b_0}\right) \cdot \sqrt[3]{f_{c2} \cdot \frac{\log f}{\cos^2} \cdot b_0 \cdot d} = 334.342 \text{ and }
$$

$$
\phi V_{\text{all}} = 0.86 \cdot 1.06 \cdot \sqrt[3]{f_{\text{e}} \cdot \frac{\text{kgf}}{\text{cm}^3}} \cdot b_0 \cdot d = 195.739 \text{ mod } f
$$

$$
\phi V_{\rm e} = \min \left\langle \phi V_{\rm el.}, \phi V_{\rm el.}, \phi V_{\rm el.} \right\rangle = 195.739 \text{ mod}
$$

$$
P_0 = 1.4 \cdot P_0 + 1.7 \cdot P_L = 85.553 \text{ and}
$$

$$
V_U = P_U - W_{UN} \cdot A_0 = 61.767
$$
 and

$$
Represta1 = \text{if } V_U \leq \phi V_e
$$
  
\n"Es correcto el paralto de la sapata"  
\nelse  
\n"So n  
occaita aumentar el peralte"

Respuesta i = "Es correcto el peralte de la sepata"

- **4. Verificación por Cortante**
- -**En la Dirección mayor "T"**

$$
\phi V_{C1} = 0.85 \cdot 0.52 \cdot \sqrt[3]{f_c \cdot \frac{\log f}{\cos^2}} \cdot T \cdot d = 57.57 \text{ and}
$$

Determinación de Vud1

$$
l_{\rm sl}\!\simeq\!\frac{S\!-\!B}{2}\!=\!0.7\,\mathrm{m}
$$

 $\mathbf{m}_1\!\!=\!\!\mathbf{l}_{\mathrm{d}}\!-\!\mathbf{d}\!=\!\!0.3$  we

$$
W_{\text{LNN}} = 33.96 \frac{\text{tan} f}{m^2}
$$

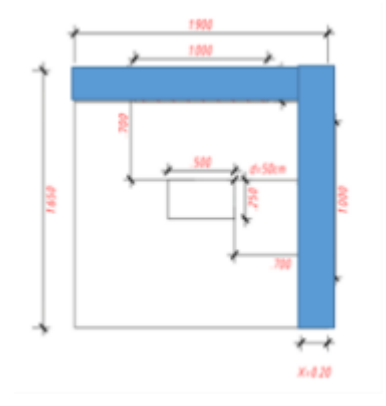

 $V_{\rm coll} \! \leftarrow \! W_{\rm GW} \! \cdot \! T \! \cdot \! m_1 \! = \! 20.388$  and

*Represta2* = if 
$$
V_{-11} < \phi V_{C1}
$$

\nFor equivalence a caro de refuerso transvernel<sup>o</sup> also

\n $\Box$  *Requier acero de reluerno transvercal*

Respuesto2 = "No requiere acero de refuerzo transversal"

-**En la Dirección menor "S"**

$$
\phi V_{C2} = 0.85 \cdot 0.53 \cdot \sqrt[3]{f_{\ast} \cdot \frac{\log f}{\cos^2}} \cdot S \cdot d = 48.935 \text{ for } f
$$

Determinación de Vud2

$$
l_{\rm eff} = \frac{T - H}{2} = 0.7 \text{ m}
$$
  

$$
m_2 = l_{\rm eff} - d = 0.3 \text{ m}
$$

 $V_{-2} = W_{DM} \cdot S \cdot m_1 = 17.33$  touf

*Represta3* := if 
$$
V_{\text{m}B} < \phi V_{\text{C2}}
$$

\n\n Two requires a zero de reference transversal"\n

\n $\left\| \begin{array}{r}\n \text{Required score of reference transversal} \\
\text{Frequency of the error as a 1}\n \end{array}\right\}$ 

Respuesto3 = "No requiere acero de refuerzo transversal"

**4. Diseño de Acero por Flexión**

### **Dirección transversal**

$$
M_{nl} = W_{lN} \cdot T \cdot \frac{l_{nl}^{2}}{2} = 16.65 \text{ km}f \cdot m
$$

Cálculo del "a" asociado al rectángulo equivalente de esfuerzos del bloque de Whitney

$$
\phi_1 = 0.9 \qquad \qquad
$$
 **Annin = 0.0018 · T · H<sub>mp</sub> = 18 cm<sup>2</sup>**

$$
a_1 = d - \sqrt[3]{d^2 - 2 \cdot \frac{M_{ul}}{\phi_1 \cdot 0.85 \cdot f_a \cdot T}} = 1.193 \text{ cm}
$$

Cálculo del área de acero (As) SE TRABAJA CON EL ACERO MINIMO

5/8 @ 0.20 m

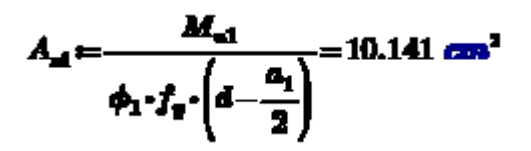

**Dirección longitudinal**

$$
M_{\text{eff}} = W_{\text{UV}} \cdot S \cdot \frac{l_{\text{eff}}^2}{2} = 14.153 \text{tan} f \cdot m
$$

 $A$ onia = 0.0018 ·  $B$  ·  $H_{\text{exp}} = 15.3 \text{ cm}^2$ 

Cálculo del "a" asociado al rectángulo equivalente de esfuerzos del bloque de Whitney

$$
\phi_1\!\coloneqq\!0.9
$$

$$
a_2 = d - \sqrt[3]{d^2 - 2 \cdot \frac{M_{\text{eff}}}{\phi_1 \cdot 0.85 \cdot f_{\text{c}} \cdot S}} = 1.193 \text{ cm}
$$

Cálculo del área de acero (As)

$$
A_{a0} = \frac{M_{a0}}{\phi_1 \cdot f_0 \cdot \left(d - \frac{a_2}{2}\right)} = 8.62 \text{ cm}^2
$$

Se trabaja con el acero mínimo

5/8 @ 0.20

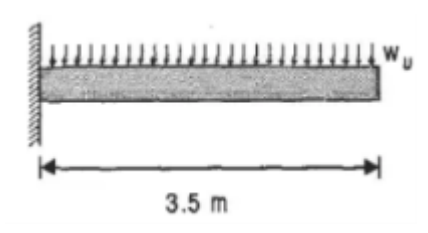

# *7.3.6 Diseño de Zapata Conectada*

# **1. Datos de Cargas**

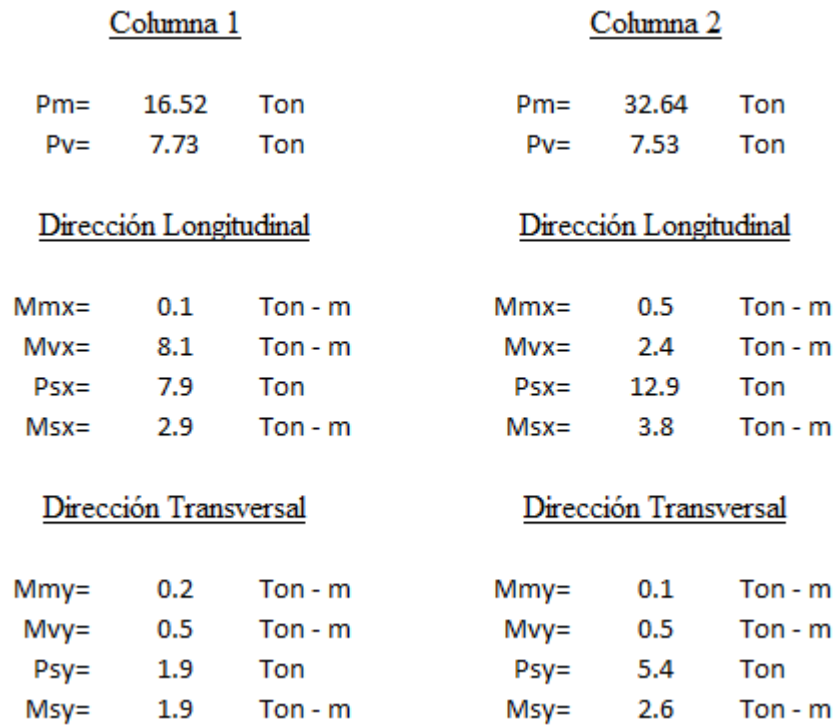

# **2. Verificación de Cargas**

 $\checkmark$  1ra Verificación (Sin Sismo)

Obtenemos un área tentativa para la Zapata 1

A tentativa =  $1.76$  m2  $S1$  $1.10<sub>m</sub>$  $T1$  $2.10 m$  $2.3 \text{ m2}$  $A1$ Excen=  $0.40$  m Volado  $X = 0.70$ Volado Y= $1.70$ 

Obtenemos las reacciones:

$$
R1 = P1 + \frac{P1*e}{L} - \frac{M1+M2}{L}
$$
 R1= 24.71 Ton  

$$
R2 = P2 - \frac{P1*e}{L} - \frac{M1+M2}{L}
$$
 R2= 34.66 Ton

$$
q1 = \frac{R1*PP}{T*S} + \frac{6*My}{S*T^2}
$$
 q1 = 12.10 Ton/m2 < 16.54 Ton/m2 CUMPLE  
\n
$$
q2 = \frac{R1*PP}{T*S} - \frac{6*My}{S*T^2}
$$
 q2 = 10.37 Ton/m2 < 16.54 Ton/m2 CUMPLE  
\nPara la Zapata N°2  
\nA Tentativa = 2.55 m2  
\nS2 1.90 m  
\nR2 3.8 m2  
\n
$$
q1 = \frac{R2*PP}{T*S} + \frac{6*My}{T*S^2}
$$
 q1= 10.08 Ton/m2 < 16.54 Ton/m2 CUMPLE

$$
q2 = \frac{R2*PP}{T*S} - \frac{6*My}{T*S^2}
$$
 q2= 9.08 Ton/m2 < 16.54 Ton/m2 CUMPLE

2da Verificación (Con Momentos de Sismo en la Dirección Longitudinal – Antihorario)

$$
R1 = P1 + \frac{P1*e}{L} - \frac{M1+M2}{L}
$$
 R1 = 17.01 Ton  
R2 = P2 -  $\frac{P1*e}{L} - \frac{M1+M2}{L}$  R2 = 23.90 Ton

Para la Zapata N°1

$$
q1 = \frac{R1 * PP}{T * S} + \frac{6 * My}{S * T^2}
$$
 q1= 8.60 Ton/m2 < 16.54 Ton/m2 CUMPLE

$$
q2 = \frac{R1*PP}{T*S} - \frac{6*My}{S*T^2}
$$
 q2= 6.87 Ton/m2 < 16.54 Ton/m2 CUMPLE

Para la Zapata Nº2

$$
q1 = \frac{R2*PP}{T*S} + \frac{6*My}{T*S^2}
$$
 q1= 7.10 Ton/m2 < 16.54 Ton/m2 CUMPLE

$$
q2 = \frac{R2*PP}{T*S} - \frac{6*My}{T*S^2}
$$
 q2= 6.11 Ton/m2 < 16.54 Ton/m2 CUMPLE

P1= 32.15 Ton  $M1 = 11.1$  Ton - m P2= 53.07 Ton  $M2 = 6.7$  Ton - m

$$
R1 = P1 + \frac{P1*e}{L} - \frac{M1+M2}{L}
$$
 R1 = 30.63 Ton

$$
R2 = P2 - \frac{P1*e}{L} - \frac{M1+M2}{L}
$$
 R2 = 43.64 Ton

Para la Zapata Nº1

 $q1 = \frac{R1 * PP}{T * S} + \frac{6 * My}{S * T^2}$  q1= 14.79 Ton/m2 < 16.54 Ton/m2 CUMPLE

$$
q2 = \frac{R1*PP}{T*S} - \frac{6*My}{S*T^2}
$$
 q2= 13.06 Ton/m2 < 16.54 Ton/m2 CUMPLE

Para la Zapata N°2

$$
q1 = \frac{R2*PP}{T*S} + \frac{6*My}{T*S^2}
$$
 q1= 12.56 Ton/m2 < 16.54 Ton/m2 CUMPLE

$$
q2 = \frac{R2*PP}{T*S} - \frac{6*My}{T*S^2}
$$
 q2= 11.56 Ton/m2 < 16.54 Ton/m2 CUMPLE

 $\checkmark$  4ta Verificación (Con Momentos de Sismo en la Dirección Transversal) De igual manera trabajaremos con las reacciones de la primera verificación aumentando el Axial y Momento del eje Y.

$$
R1 = P1 + \frac{P1*e}{L} - \frac{M1+M2}{L}
$$
 R1 = 24.71 Ton  

$$
R2 = P2 - \frac{P1*e}{L} - \frac{M1+M2}{L}
$$
 R2 = 34.66 Ton

Para la Zapata N°1

$$
q1 = \frac{R1*PP}{T*S} + \frac{6*My}{S*T^2}
$$
 q1= 15.31 Ton/m2 < 16.54 Ton/m2 CUMPLE

$$
q2 = \frac{R1*PP}{T*S} - \frac{6*My}{S*T^2}
$$
 q2= 8.88 Ton/m2 < 16.54 Ton/m2 CUMPLE

#### Para la Zapata N°2

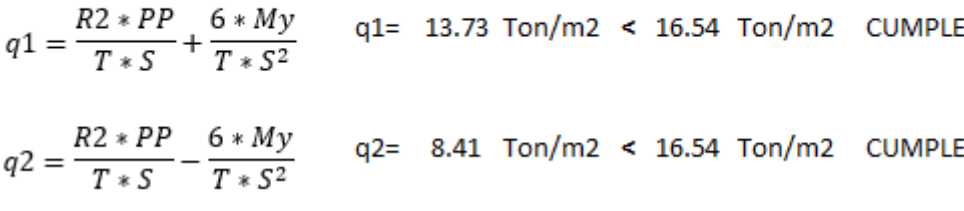

#### Datos de Entrada

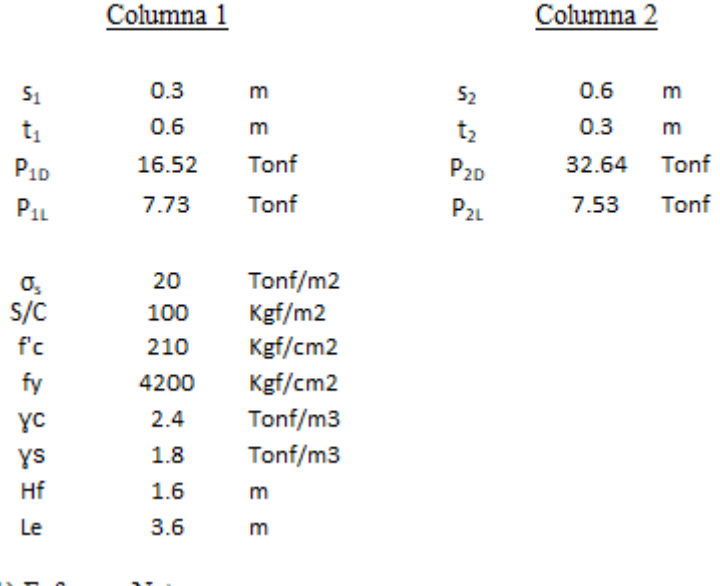

### 1) Esfuerzo Neto

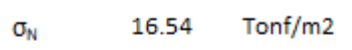

# Cargas de servicio

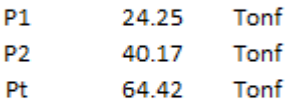

# 2) Dimensionamiento (Zapata 1 - Exterior)

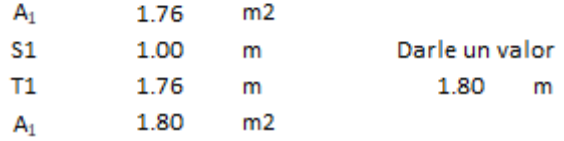

# 3) Dimensionamiento (Viga de Conexión)

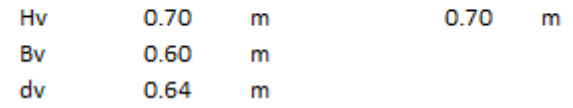
# Calculo de R1 y R2

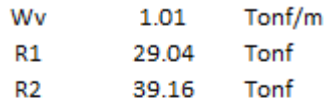

# 4) Recalculo de Dimensionamiento (Zapata 1 - Exterior)

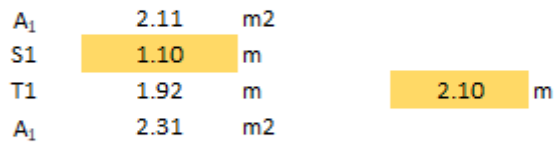

# 5) Dimensionamiento (Zapata 2 - Interior)

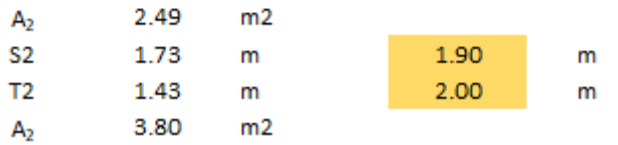

## 6) Diseño (Viga de Conección)

## Cargas Amplificadas

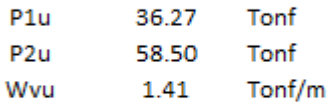

# Calculo de R1u y W1u

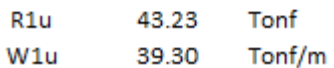

### Calculo del Momento Máximo

$$
Vx = (W1u - Wvu) Xo - P1U = 0
$$
  
\n
$$
Vo \qquad 0.96 \qquad m
$$
  
\n
$$
Mumax = (W1u - Wvu) \frac{Xo^2}{2} - P1U\left(Xo - \frac{s1}{2}\right)
$$

Mumax  $-11.92$ 

Equación cuadrática para el área de refuerzo:

\n
$$
\left(\frac{\varphi f_y^2}{1.7f_c^2b}\right)A_s^2 - \left(\varphi f_yd\right)A_s + M_u = 0 \dots (ec4)
$$
\n*φ*: factor de reducción por flexión (0.90)

\n
$$
f_c^t = \text{resistencia del concreto } M_u \text{ : Monento último en la sección } b = \text{ancho de la sección } f_y = \text{fluencia del acero de refuerzo (4200kgf/cm²)}
$$
\n
$$
A_s = \text{íarea de refuerzo } d = \text{perlate efectivo}
$$

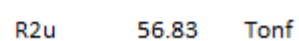

Calculo de R2u y W2u

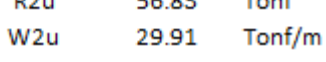

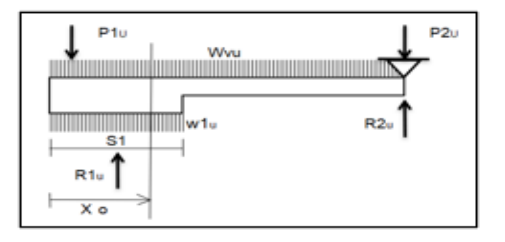

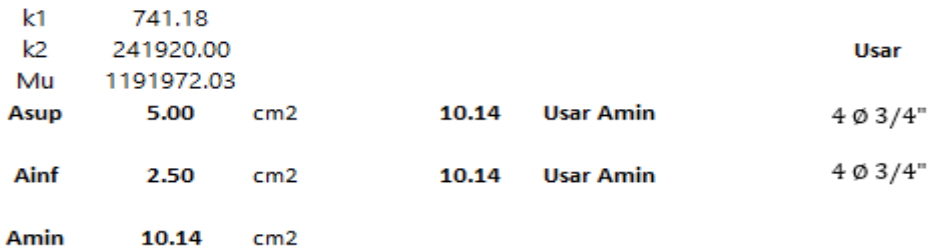

Diseño por Corte

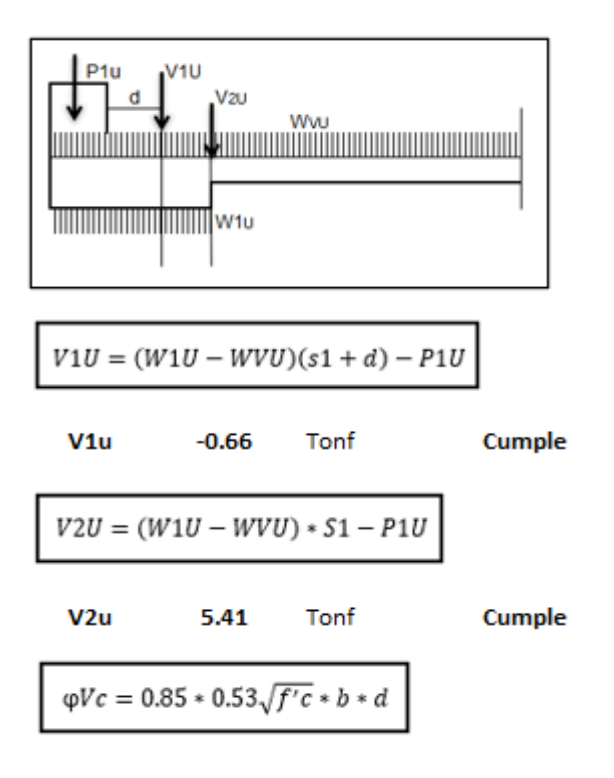

25.07 φVc Tonf

Debido a que se cumple con la relación, solamente es necesario colocar estribos de montaje.

Usar 1 Ø 3/8": 1 @ 0.05, Rsto @ 0.30 m

7) Diseño (Zapata 1 - Exterior)

Verificación (Flexion)

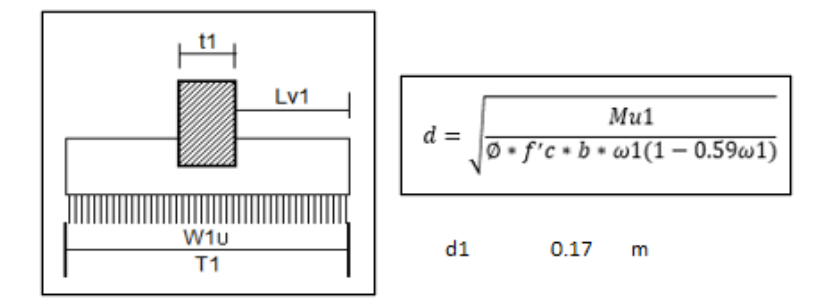

Verificación (Cortante por flexion)

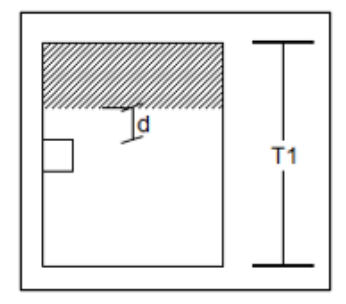

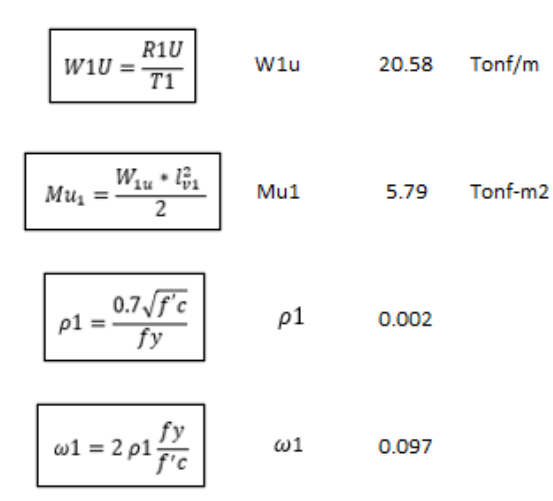

 $\varphi Vc = 0.85 * 0.53 \sqrt{f'c} * b * d$  $VU1 = (Lv - d) * W1u$  $d1$  $0.17$ m  $d1$  $0.25$  $m$ **Hzap** 0.35 m

### Diseño por Punzonamiento

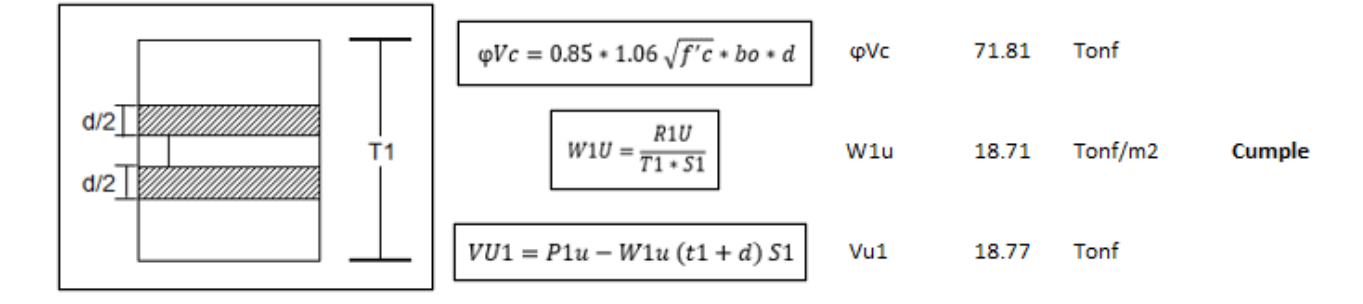

Diseño por Cortante

En la dirección S

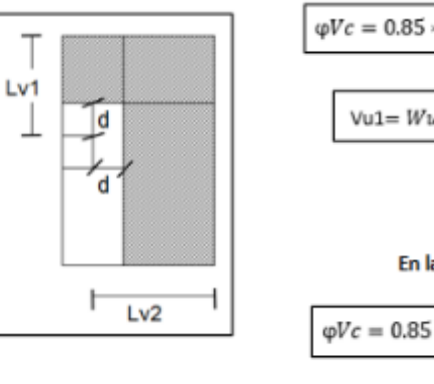

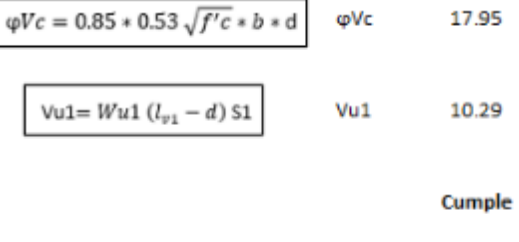

En la dirección T

$$
\varphi Vc = 0.85 * 0.53 \sqrt{f'c * b * d} \qquad \varphi Vc \qquad 34.27 \qquad \text{Tonf}
$$
  

$$
\boxed{\text{Vul} = Wu1 (l_{v2} - d) \text{ T1}} \qquad \text{Vul} \qquad 21.61 \qquad \text{Tonf}
$$

Cumple

Tonf

Tonf

### Diseño por Flexion

Euación cuadrática para el área de refuerzo:

\n
$$
\left(\frac{\varphi f_y^2}{1.7f_c'b}\right) A_s^2 - \left(\varphi f_y d\right) A_s + M_u = 0 \dots (ec4)
$$
\n $\varphi$ : factor de reducción por flexión (0.90)  $f_c^t$ : resistance de la sección

\n $M_u$ : Momento último en la sección

\n $f_y$ : fluencia del acero de refuerzo (4200kgf/cm²)  $A_s$ : área de refuerzo

\n $d$ : peralte efectivo

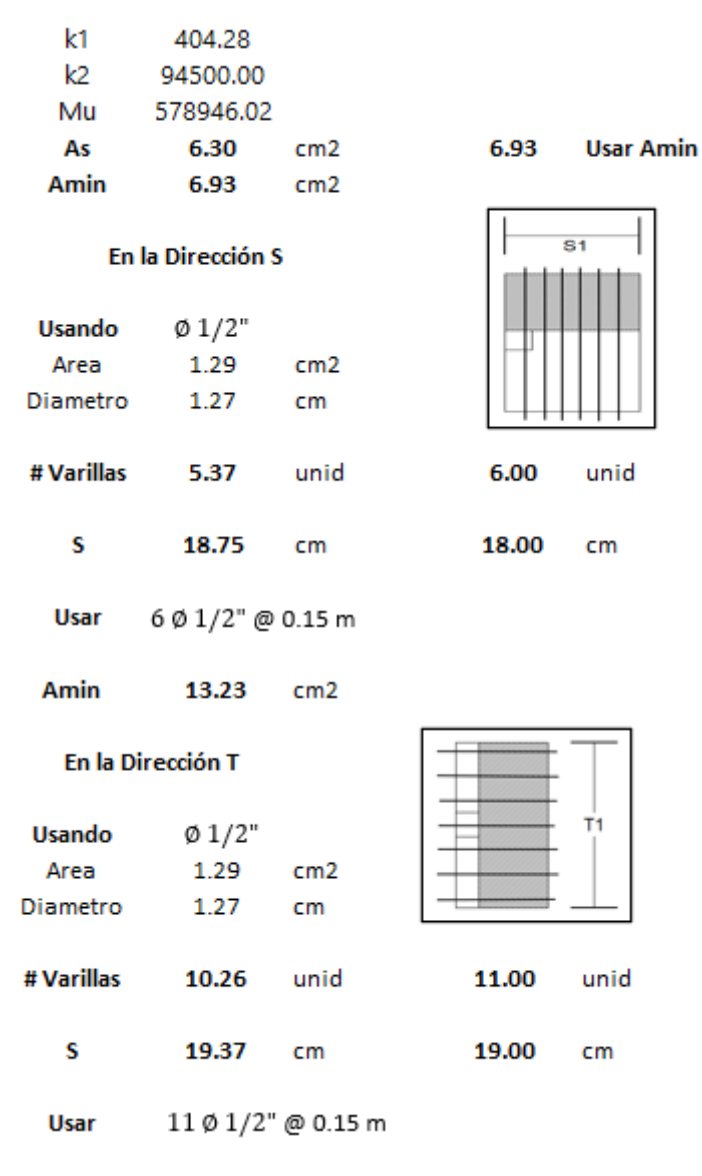

8) Diseño (Zapata 2 - Interior)

Verificación (Flexion)

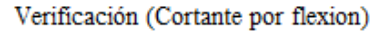

T<sub>2</sub>

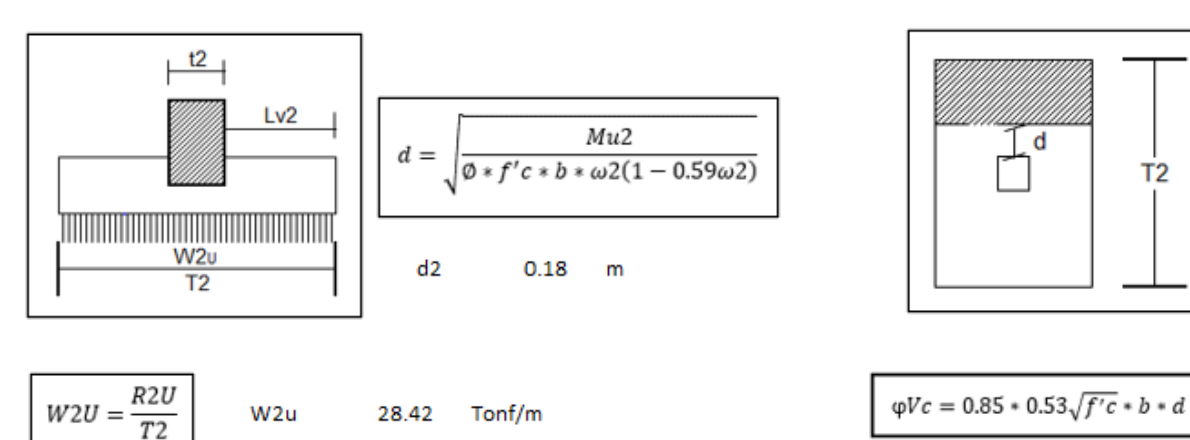

72

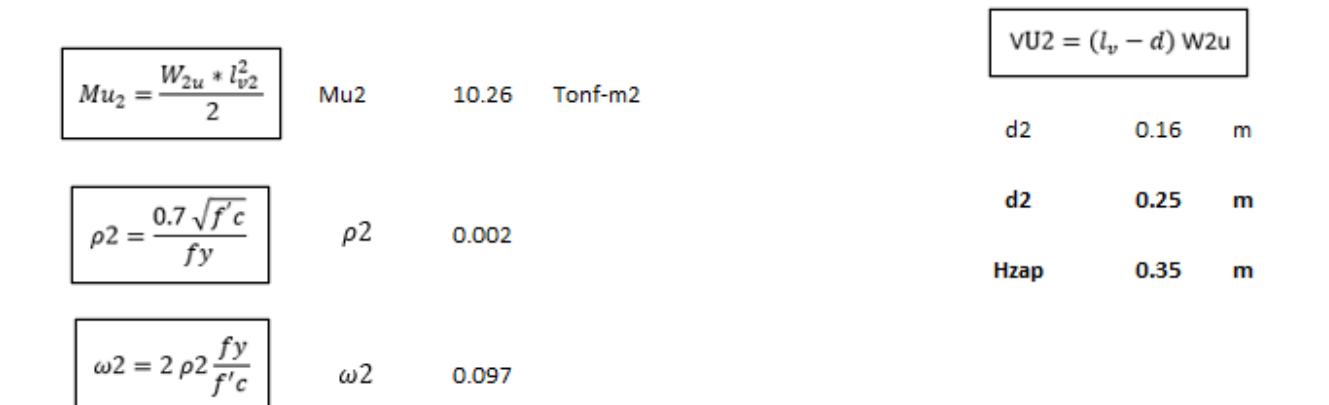

Diseño por Punzonamiento

$$
\frac{1}{T2}
$$
\n
$$
\frac{1}{T2}
$$
\n
$$
\frac{1}{T2}
$$
\n
$$
\frac{1}{T2}
$$
\n
$$
\frac{1}{T2}
$$
\n
$$
\frac{1}{T2}
$$
\n
$$
\frac{1}{T2}
$$
\n
$$
\frac{1}{T2}
$$
\n
$$
\frac{1}{T2} = \frac{1}{T2 \times S2}
$$
\n
$$
\frac{1}{T2 \times S2}
$$
\n
$$
\frac{1}{T2 \times S2}
$$
\n
$$
\frac{1}{T2 \times S2}
$$
\n
$$
\frac{1}{T2 \times S2}
$$
\n
$$
\frac{1}{T2 \times S2}
$$
\n
$$
\frac{1}{T2 \times S2}
$$
\n
$$
\frac{1}{T2 \times S2}
$$
\n
$$
\frac{1}{T2 \times S2}
$$
\n
$$
\frac{1}{T2 \times S2}
$$
\n
$$
\frac{1}{T2 \times S2}
$$
\n
$$
\frac{1}{T2 \times S2}
$$
\n
$$
\frac{1}{T2 \times S2}
$$
\n
$$
\frac{1}{T2 \times S2}
$$
\n
$$
\frac{1}{T2 \times S2}
$$
\n
$$
\frac{1}{T2 \times S2}
$$
\n
$$
\frac{1}{T2 \times S2}
$$
\n
$$
\frac{1}{T2 \times S2}
$$
\n
$$
\frac{1}{T2 \times S2}
$$
\n
$$
\frac{1}{T2 \times S2}
$$
\n
$$
\frac{1}{T2 \times S2}
$$
\n
$$
\frac{1}{T2 \times S2}
$$
\n
$$
\frac{1}{T2 \times S2}
$$
\n
$$
\frac{1}{T2 \times S2}
$$
\n
$$
\frac{1}{T2 \times S2}
$$
\n
$$
\frac{1}{T2 \times S2}
$$
\n
$$
\frac{1}{T2 \times S2}
$$
\n
$$
\frac{1}{T2 \times S2}
$$
\n
$$
\frac{1}{T2 \times S2}
$$
\n
$$
\frac{1}{T2 \times S2}
$$
\n
$$
\frac{1}{T2 \times S2}
$$
\n
$$
\frac{
$$

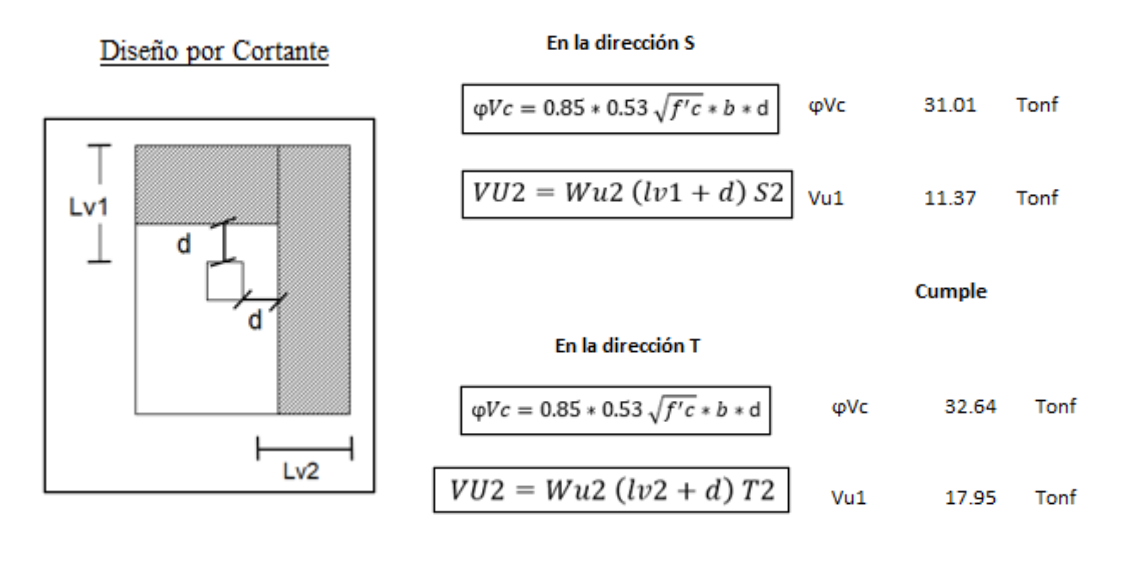

Cumple

Diseño por Flexion

Equación cuadrática para el área de refuerzo:

\n
$$
\left(\frac{\varphi f_y^2}{1.7f_c'b}\right) A_s^2 - \left(\varphi f_y d\right) A_s + M_u = 0 \dots (ec4)
$$
\n $\varphi$ : factor de reducción por flexión (0.90)

\n $f_c'$ : resistencia del concreto

\n $M_u$ : Momento último en la sección

\n $b$ : anche de la sección

\n $f_y$ : fluencia del acero de refuerzo (4200kgf/cm<sup>2</sup>)

\n $A_s$ : área de refuerzo

\n $d$ : peralte efectivo

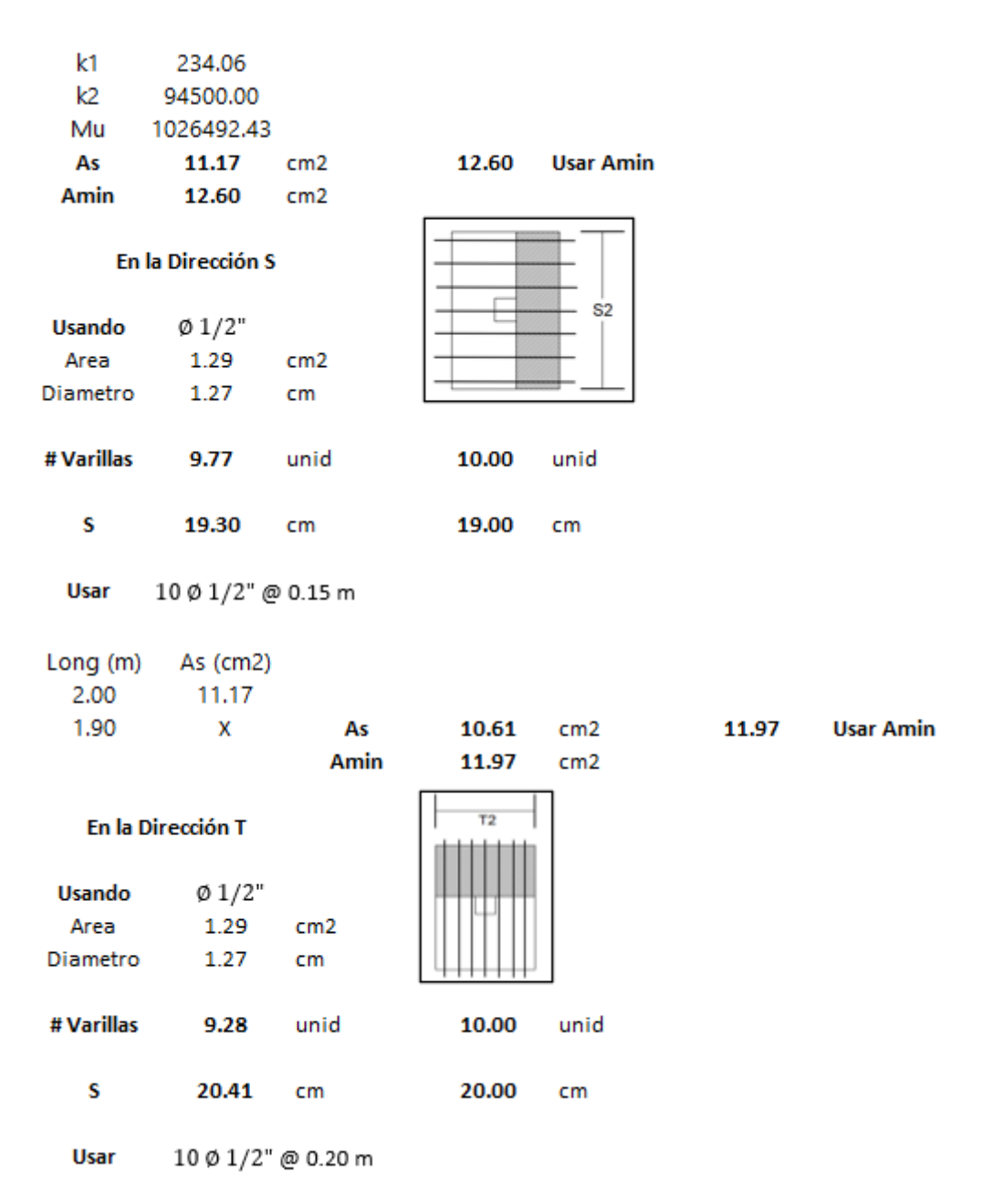

Ver representación gráfica en el **plano E-2**

# *7.3.7 Diseño de Escalera*

# **1. Predimensionamiento**

Paso:  $P = 0.30$  m

Contrapaso:  $CP = 0.15$  m

Espesor de Garganta:  $t = \frac{LL}{25}$  $\frac{22}{25-20}$  = < 0.22 – 0.18 > = 20 cm

 $hm = t + a$ 

 $a=\frac{P}{a}$  $\frac{r}{2}$ sen  $\phi$ 

 $\Phi = \arct \left( \frac{CP}{R} \right)$  $\binom{CP}{P} = arct \left(\frac{15}{30}\right) = 27^{\circ}$  $hm = t + \frac{P}{2}$  $\frac{1}{2}$ sen  $\phi$  $hm = 20 + \frac{30}{3}$  $\frac{30}{2}$ sen 27° = 26.81 = 27 cm 2. Metrado de Cargas *Descanso* Carga Muerta Carga Viva  $S/C = 400 \text{ kg/m2 x } 1.8 \text{ m} = 720 \text{ kg/m}$ *Rampa*

Peso Piso Terminado = 100 kg/m2 x 1.8 m = 180 kg/m

Carga Muerta

Peso Propio (Pasos) = 2400 kg/m3 x 1.8 m x 0.07m= 302.40 kg/m

Peso Piso Terminado = 100 kg/m2 x 1.8 m = 180 kg/m

Carga Viva

 $S/C = 400 \text{ kg/m2 x } 1.8 \text{ m} = 720 \text{ kg/m}$ 

# a) DISEÑO PARA TRAMO 1

1. Verificación por Cortante

 $Vu \leq \phi Vc$ 

 $\phi$  Vc = 0.9 x 0.53  $\sqrt{210}$  x 180 x 17 = 23.50 Ton

Como se puede ver en los gráficos de cortantes no existe un valor que sea mayor a ɸ Vc.

3.57 ≤ 23.50 CUMPLE

5.54 ≤ 23.50 CUMPLE

3.76 ≤ 23.50 CUMPLE

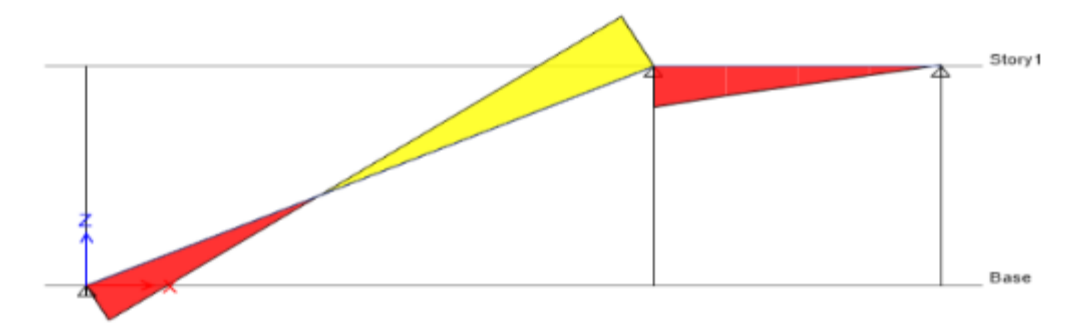

Ilustración 3. Gráfico de la fuerza cortante en la escalera

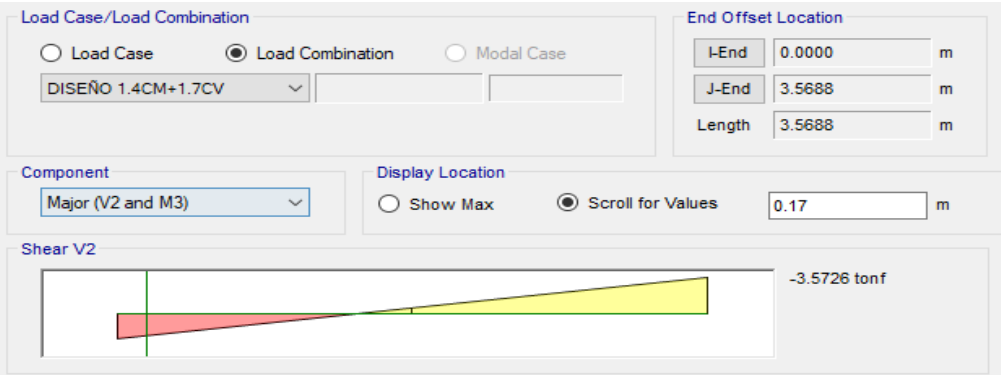

Ilustración 4. Gráfico de la fuerza cortante en la escalera

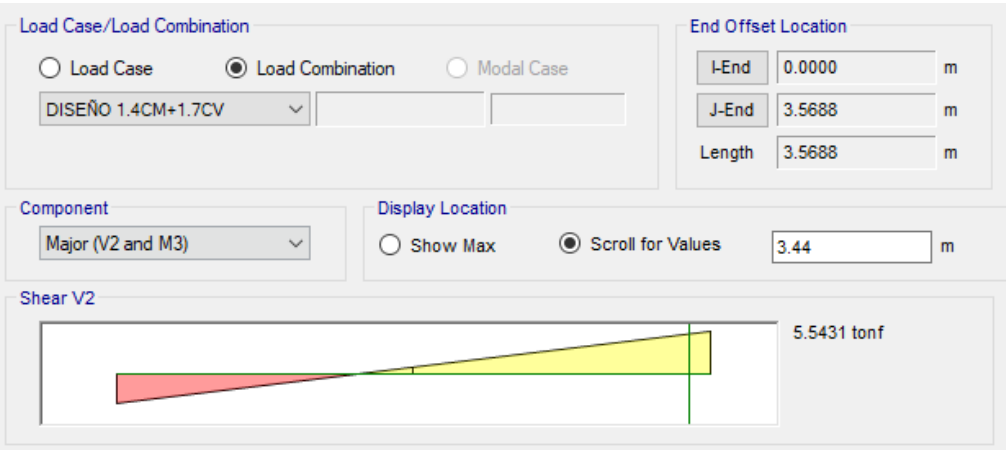

Ilustración 5. Gráfico de la fuerza cortante en la escalera

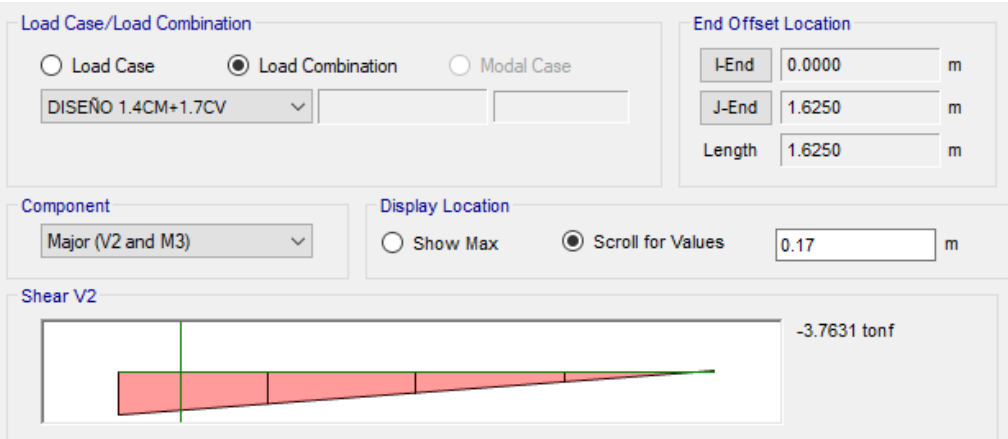

Ilustración 6. Gráfico de la fuerza cortante en la escalera

# **2. Distribución de Acero**

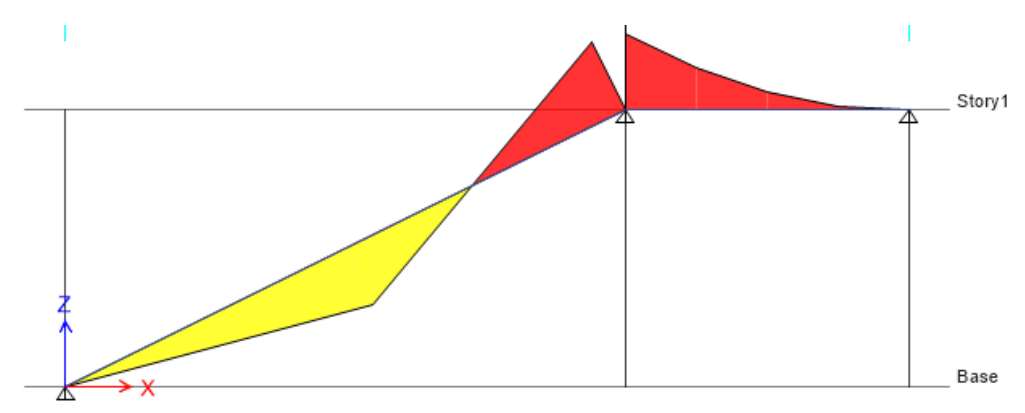

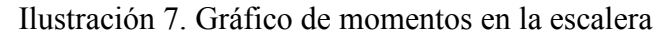

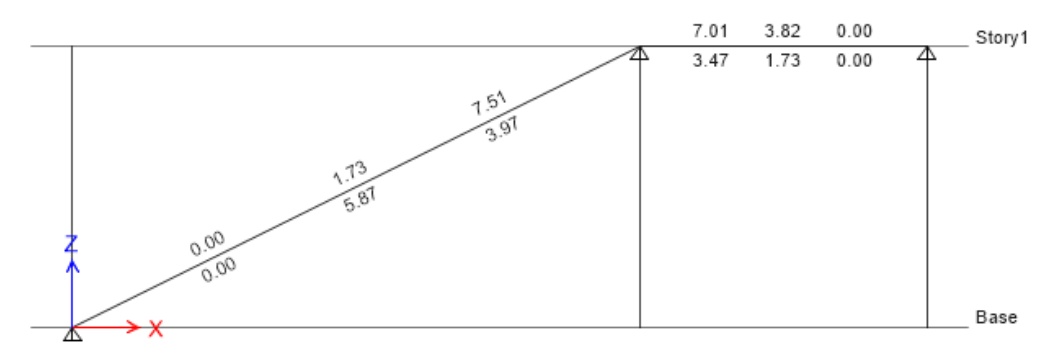

Ilustración 8. Distribución de área de acero en la escalera

As min =  $0.0018 \times 180 \times 17 = 5.51 \text{ cm}$ 2

Diseño de Acero Longitudinal *Acero inferior (+)*  $As = 5.87 \, cm2$ Usando Varillas 3/8" # *Varillas* =  $\frac{5.87}{0.74}$  $\frac{3.87}{0.71}$  = 8.26 = 9 unid  $S = \frac{180 - 2x4 + 0.953}{0.1}$  $\frac{5x+10.955}{9-1}$  = 21.62 = 20 cm ɸ 3/8" @ 20 *Acero superior (-)*  $As = 7.51 \, cm2$ Usando Varillas 3/8" # *Varillas* =  $\frac{7.51}{2.71}$  $\frac{7.51}{0.71}$  = 10.58 = 11 unid  $S = \frac{180 - 2x4 + 0.953}{11.1}$  $\frac{2244+0.933}{11-1}$  = 17.29 = 15 cm ɸ 3/8" @ 15

Diseño de Acero Transversal

 $Ast = 0.0018 \times 180 \times 20 = 6.48 \text{ cm}$ Usando Varillas 3/8" # *Varillas* =  $\frac{6.48}{2.73}$  $\frac{0.46}{0.71}$  = 9.13 = 10 unid  $S = \frac{180 - 2x4 + 0.953}{10^{-4}}$  $\frac{224+6.933}{10-1}$  = 19.22 = 15 cm ɸ 3/8" @ 15 b) DISEÑO PARA TRAMO 2

1. Verificación por Cortante

 $Vu \leq \phi Vc$ 

 $\phi$  Vc = 0.9 x 0.53  $\sqrt{210}$  x 180 x 17 = 23.50 Ton

Como se puede ver en los gráficos de cortantes no existe un valor que sea mayor a ɸ Vc.

 $0.03 \leq 23.50$  CUMPLE

3.93 ≤ 23.50 CUMPLE

 $5.19 \leq 23.50$  CUMPLE

 $4.03 \leq 23.50$  CUMPLE

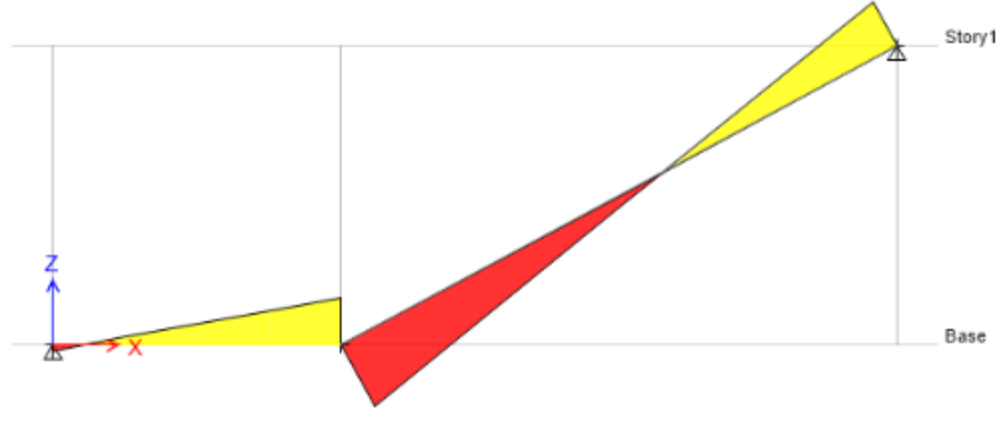

Ilustración 9. Gráfico de diagrama de cortantes

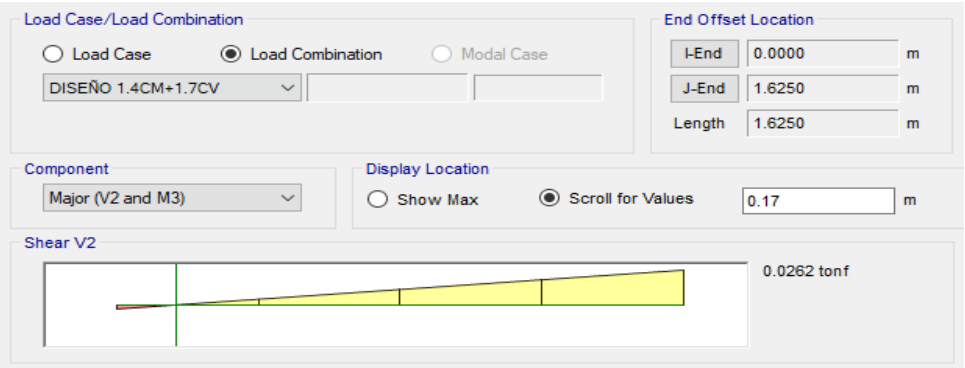

# Ilustración 10. Fuerza cortante en la escalera

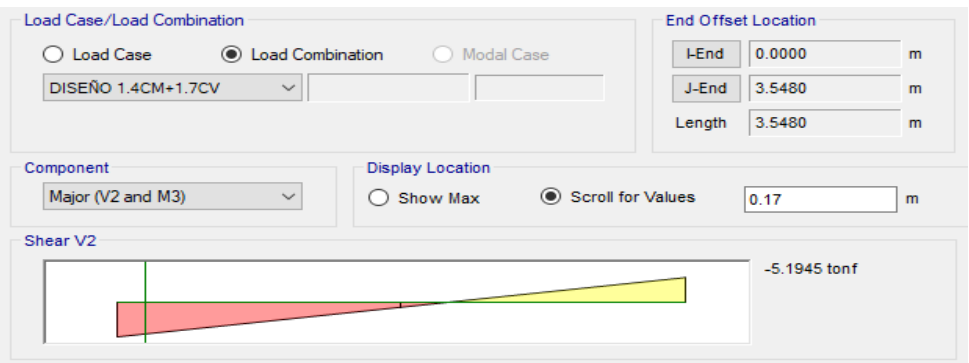

Ilustración 11. Fuerza cortante en la escalera

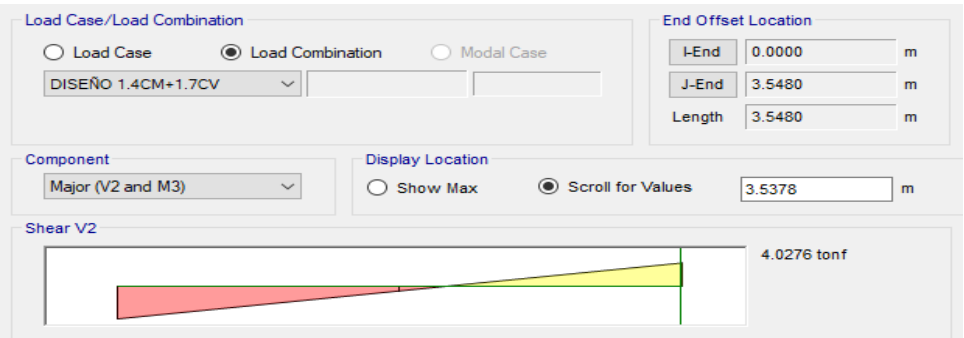

Ilustración 12. Fuerza cortante en la escalera

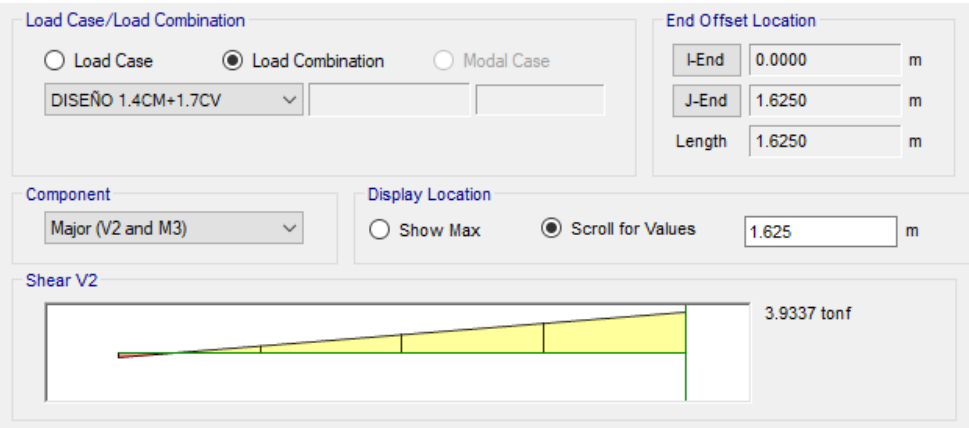

Ilustración 13. Fuerza cortante en la escalera

# **3. Distribución de Acero**

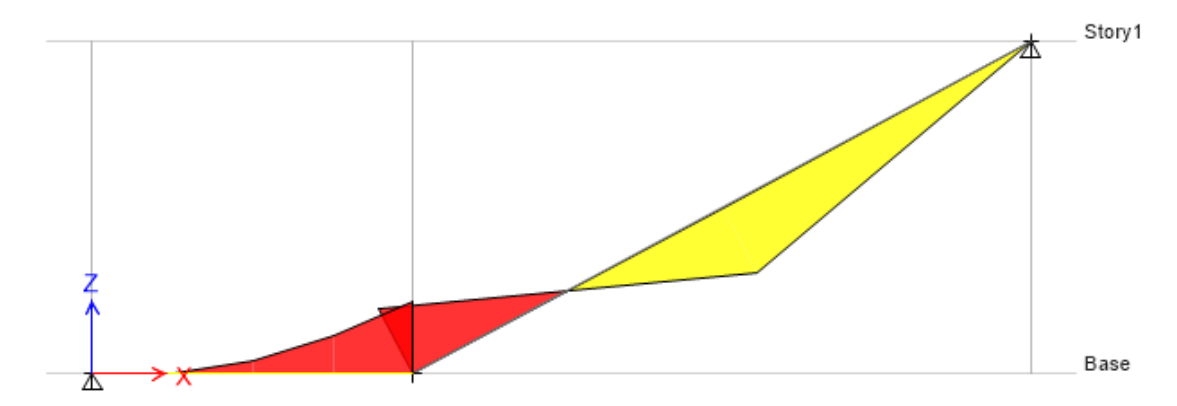

Ilustración 14.Grafica de momentos en la escalera

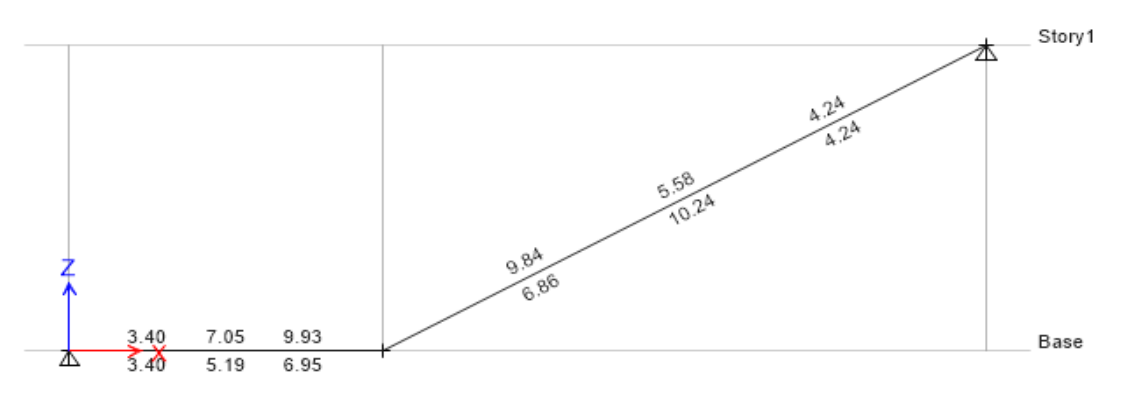

Ilustración 15. Grafica de distribución de áreas de acero

As min =  $0.0018 \times 180 \times 17 = 5.51 \text{ cm}$ 2

Diseño de Acero Longitudinal

```
Acero inferior (+)
As = 10.24 \, cm2Usando Varillas 1/2"
# Varillas = \frac{10.24}{1.30}\frac{10.24}{1.29} = 7.94 = 8 unid
S = \frac{180 - 2x4 + 1.270}{9.4}\frac{2x+1.270}{8-1} = 24.75 = 20 cm
ɸ 1/2" @ 20 
Acero superior (-)
As = 9.93 \, cm2Usando Varillas 1/2"
# Varillas = \frac{9.93}{1.38}\frac{5.55}{1.29} = 8.64 = 9 unid
S = \frac{180 - 2x4 + 1.270}{0.1}\frac{2(2+1)(2)}{9-1} = 21.66 = 20 cm
```
 $φ 1/2" @ 20 cm$ 

Diseño de Acero Transversal  $Ast = 0.0018 \times 180 \times 20 = 6.48 \text{ cm}$ Usando Varillas 3/8" # *Varillas* =  $\frac{6.48}{2.73}$  $\frac{0.46}{0.71}$  = 9.13 = 10 unid  $S = \frac{180 - 2x4 + 0.953}{10^{-4}}$  $\frac{2244+0.933}{10-1}$  = 19.22 = 15 cm  $φ$  3/8" @ 15  $cm$ 

Ver representación gráfica en el **plano E-1**

# **8. Evaluación de impactos (Matriz de riesgo)**

Tabla 11. Niveles de Probabilidad

| Niveles de probabilidad |                                                        |
|-------------------------|--------------------------------------------------------|
| Muy probable            | Es casi seguro que el evento a suceder                 |
| probable                | Es más probable a que el evento suceda a que no suceda |
| eventual                | Es más probable a que el evento NO suceda a que suceda |
| remota                  | Posibilidad rara a que suceda                          |

# Tabla 12. Niveles de Impacto

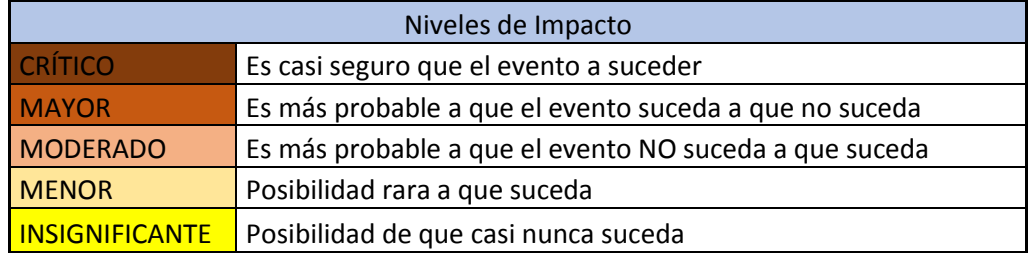

# Tabla 13. Evaluación final de riesgo

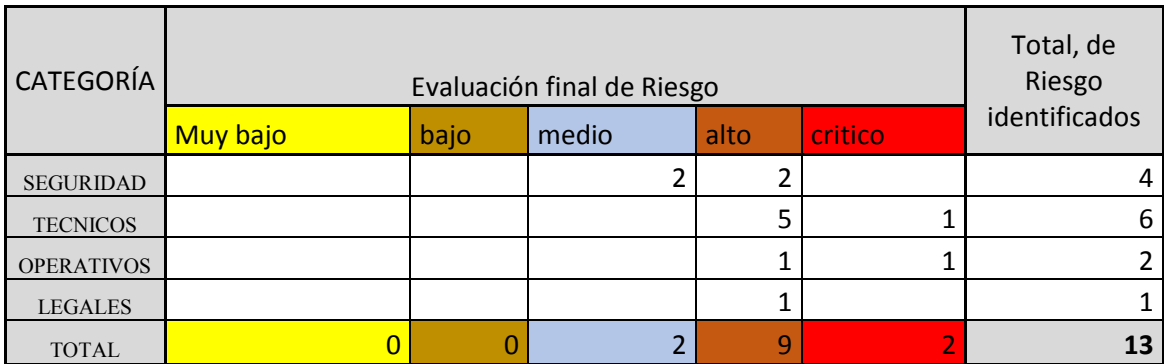

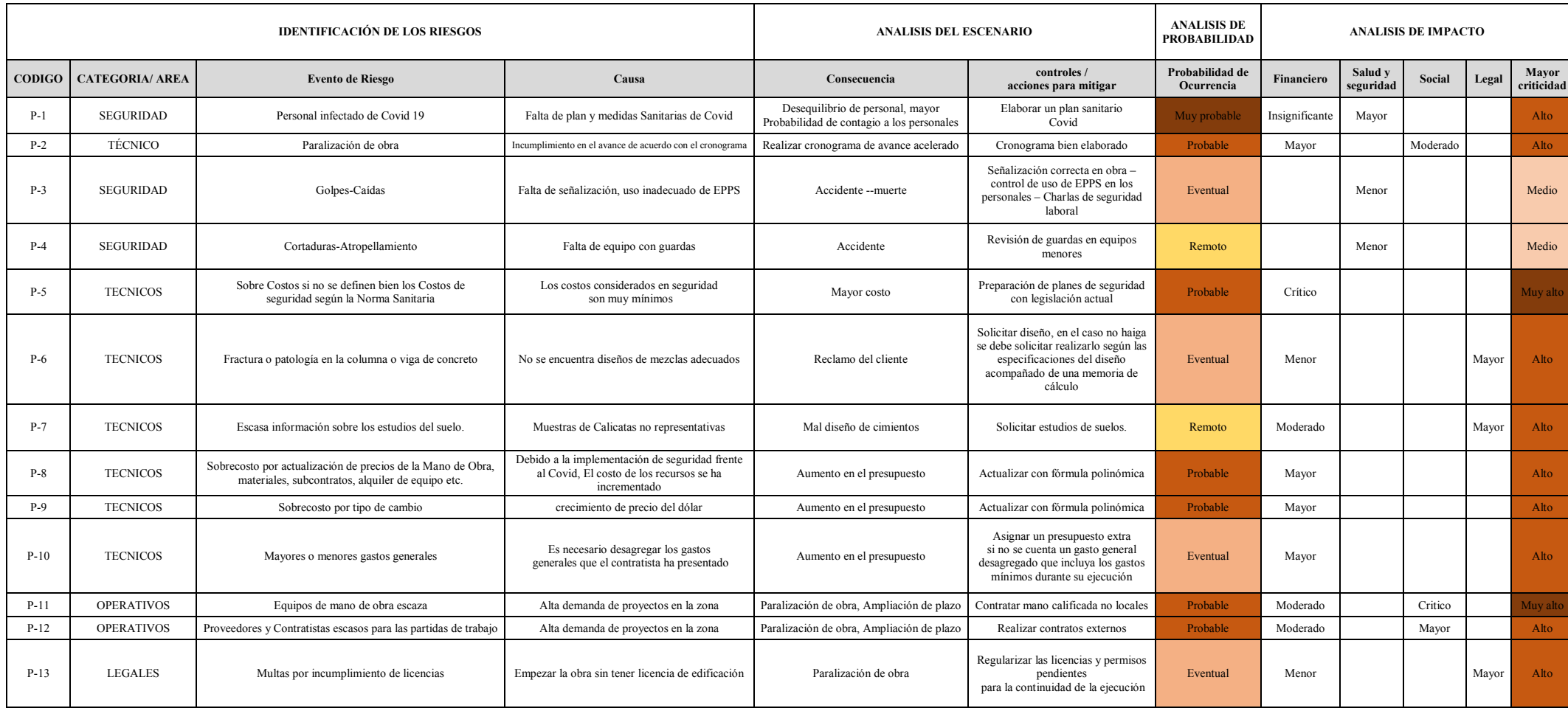

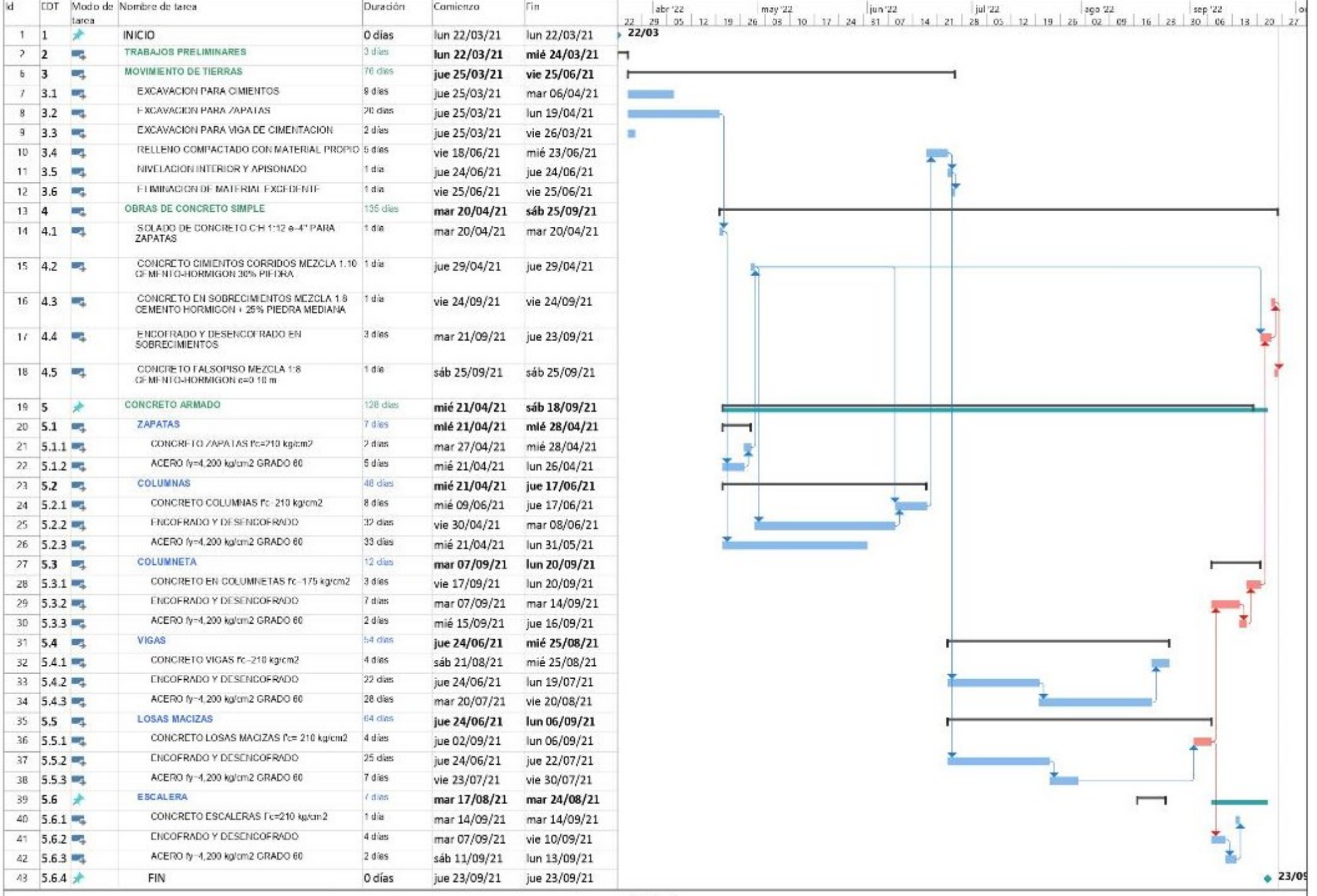

**1**

## **Presupuesto**

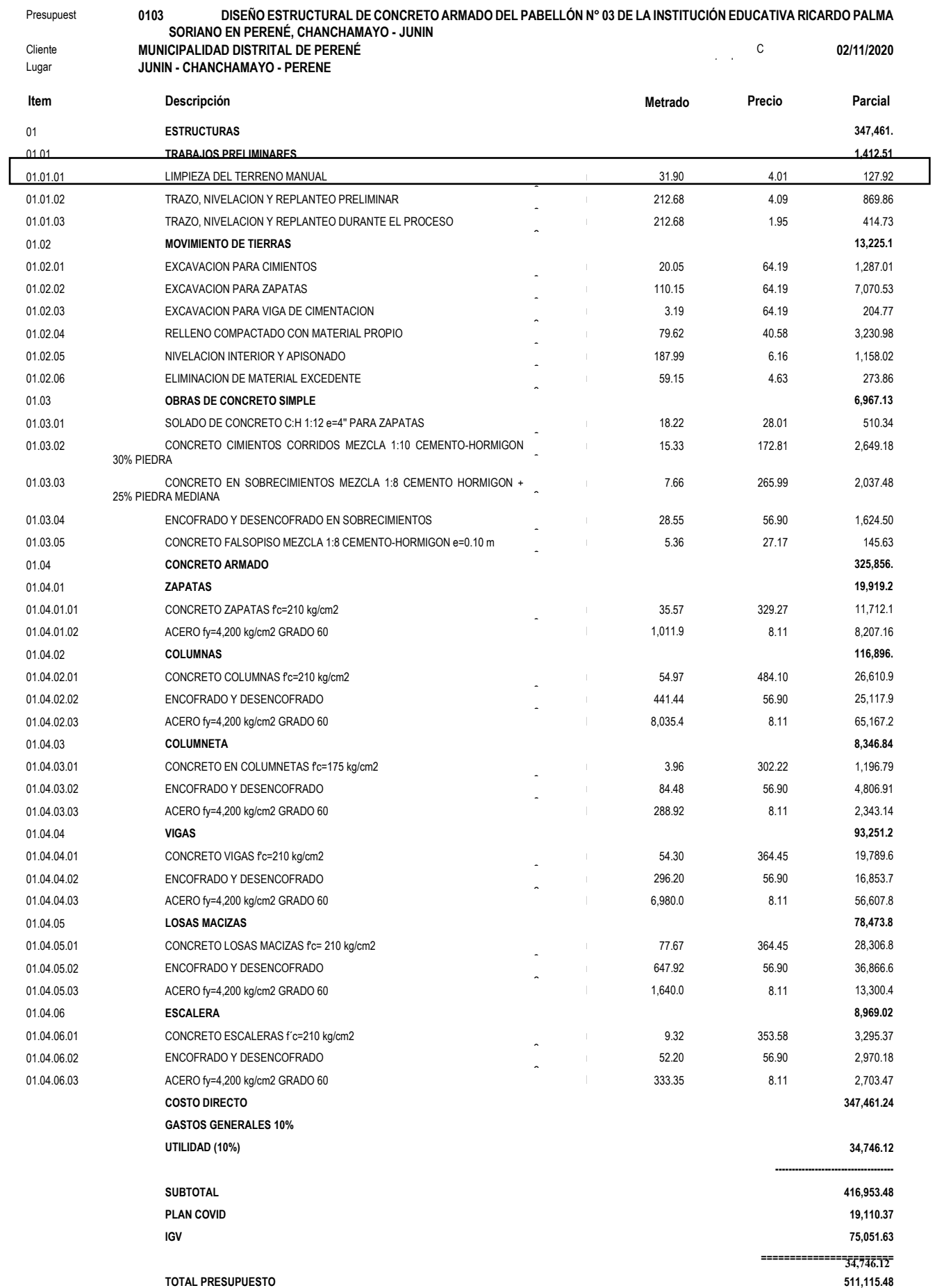

**0.19**

### **Análisis de precios unitarios**

### Presupuesto **0103001 DISEÑO ESTRUCTURAL DE CONCRETO ARMADO DEL PABELLÓN N° 03 DE LA INSTITUCIÓN EDUCATIVA RICARDO PALMA SORIANO**

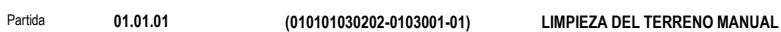

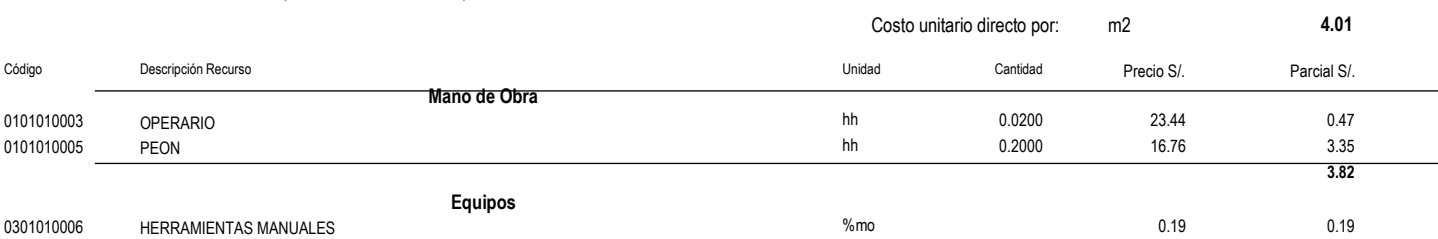

#### **01.01.02** Partida **(010101020106-0103001-01) TRAZO, NIVELACION Y REPLANTEO PRELIMINAR**

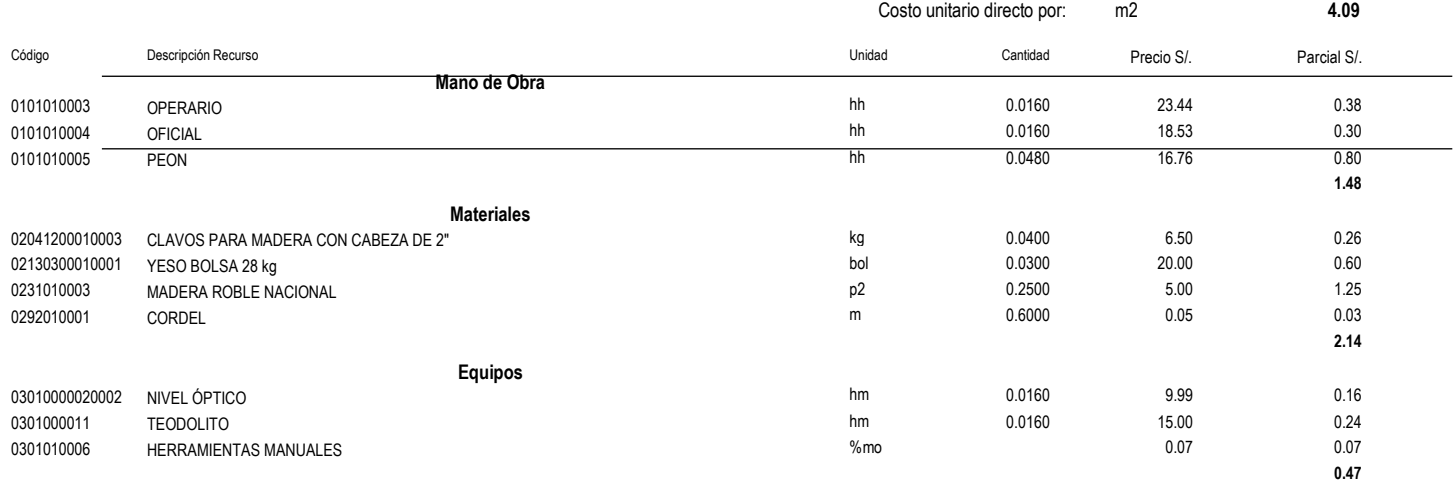

#### **01.01.03**

#### Partida **(010101020107-0103001-01) TRAZO, NIVELACION Y REPLANTEO DURANTE EL PROCESO**

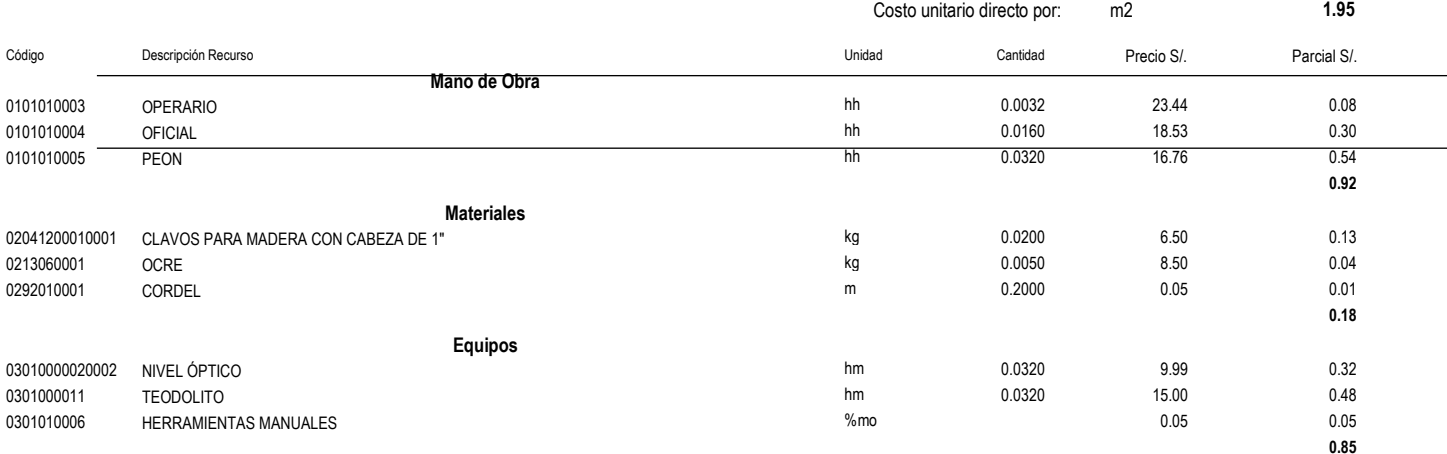

#### **01.02.01** Partida **(010104010310-0103001-01) EXCAVACION PARA CIMIENTOS**

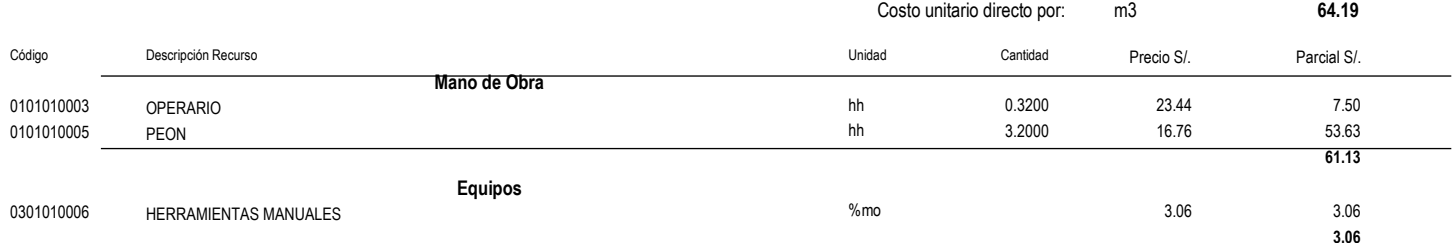

**3.06**

### **Análisis de precios unitarios**

### Presupuesto **0103001 DISEÑO ESTRUCTURAL DE CONCRETO ARMADO DEL PABELLÓN N° 03 DE LA INSTITUCIÓN EDUCATIVA RICARDO PALMA SORIANO**

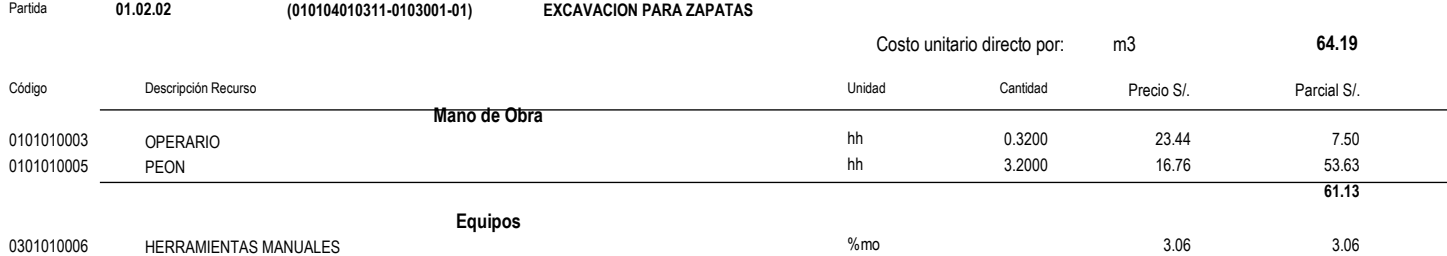

#### **01.02.03** Partida **(010104010312-0103001-01) EXCAVACION PARA VIGA DE CIMENTACION**

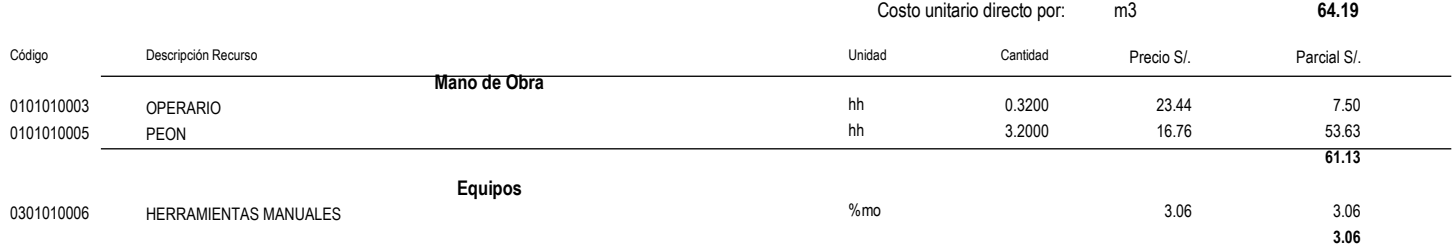

#### **01.02.04** Partida **(010104020201-0103001-01) RELLENO COMPACTADO CON MATERIAL PROPIO**

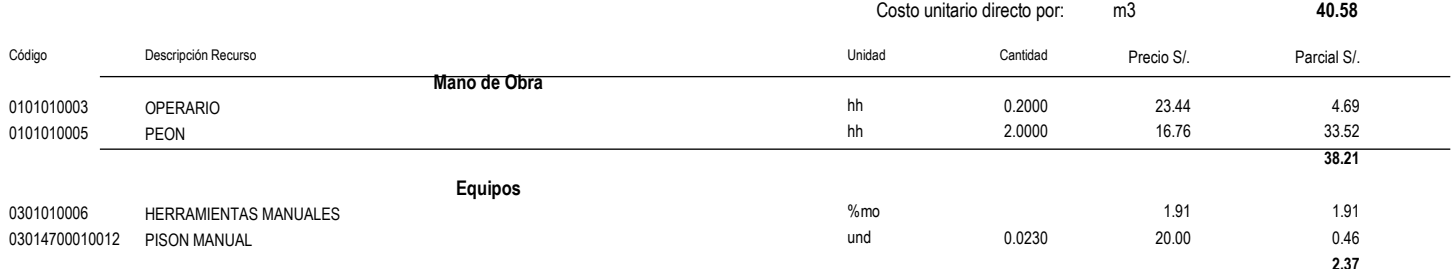

#### **01.02.05** Partida **(010104040101-0103001-01) NIVELACION INTERIOR Y APISONADO**

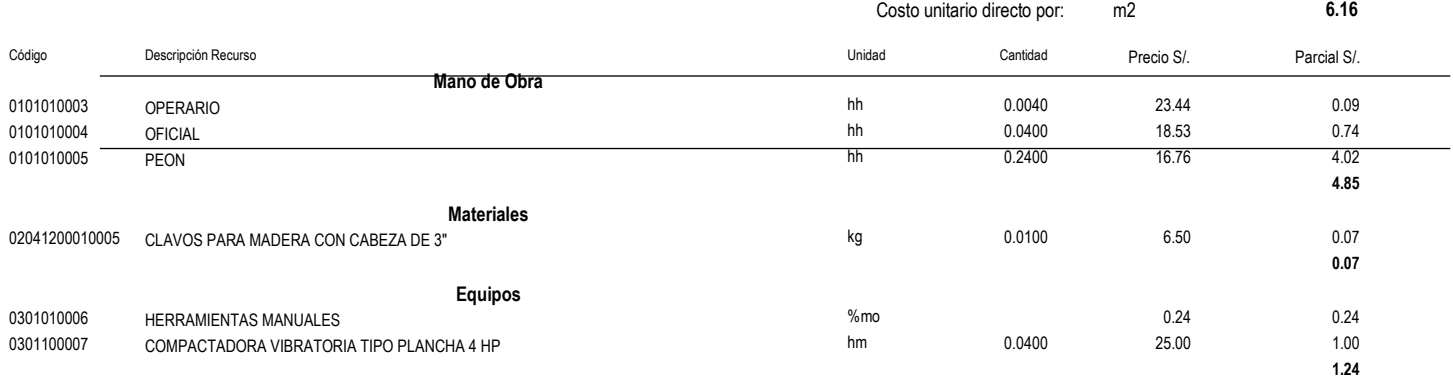

### Presupuesto **0103001 DISEÑO ESTRUCTURAL DE CONCRETO ARMADO DEL PABELLÓN N° 03 DE LA INSTITUCIÓN EDUCATIVA RICARDO PALMA SORIANO**

**01.02.06**

Partida **(010601080501-0103001-01) ELIMINACION DE MATERIAL EXCEDENTE**

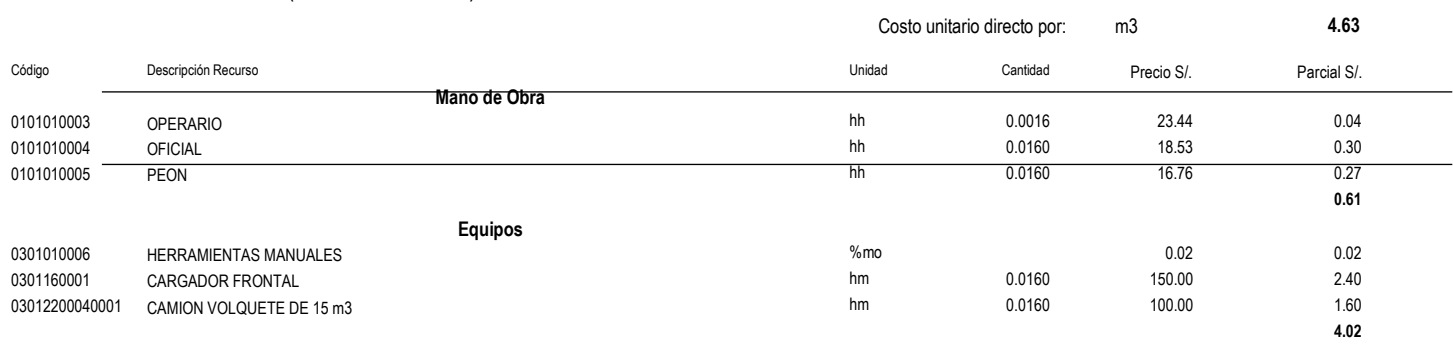

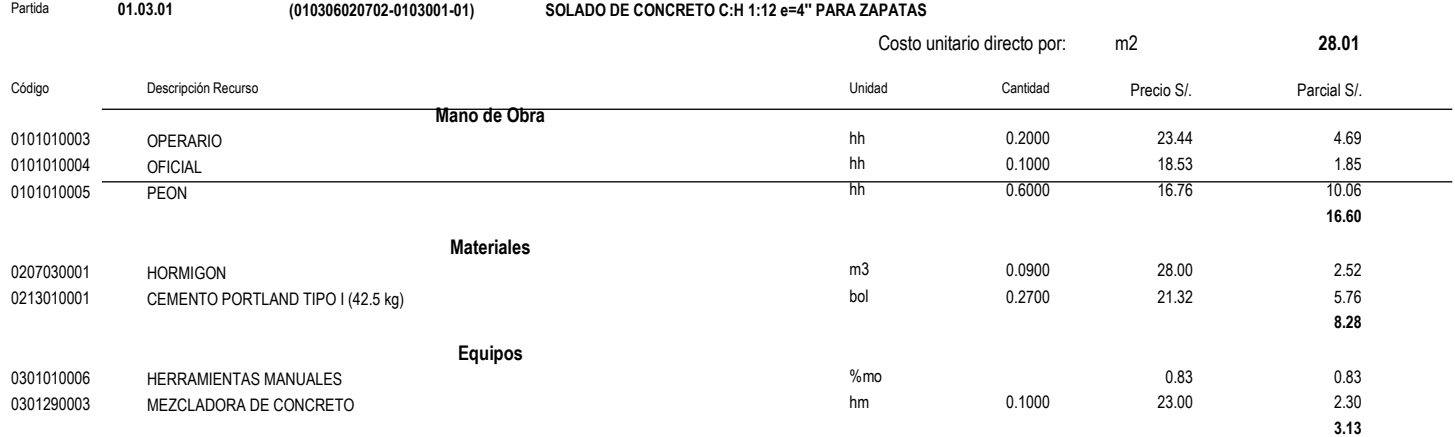

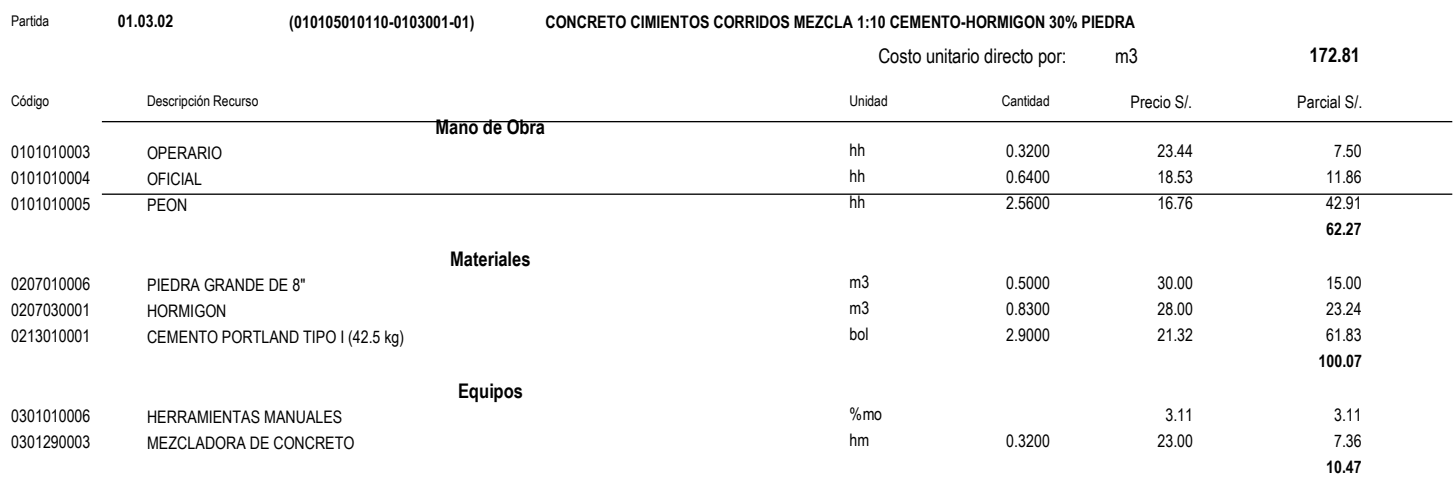

### Presupuesto **0103001 DISEÑO ESTRUCTURAL DE CONCRETO ARMADO DEL PABELLÓN N° 03 DE LA INSTITUCIÓN EDUCATIVA RICARDO PALMA SORIANO**

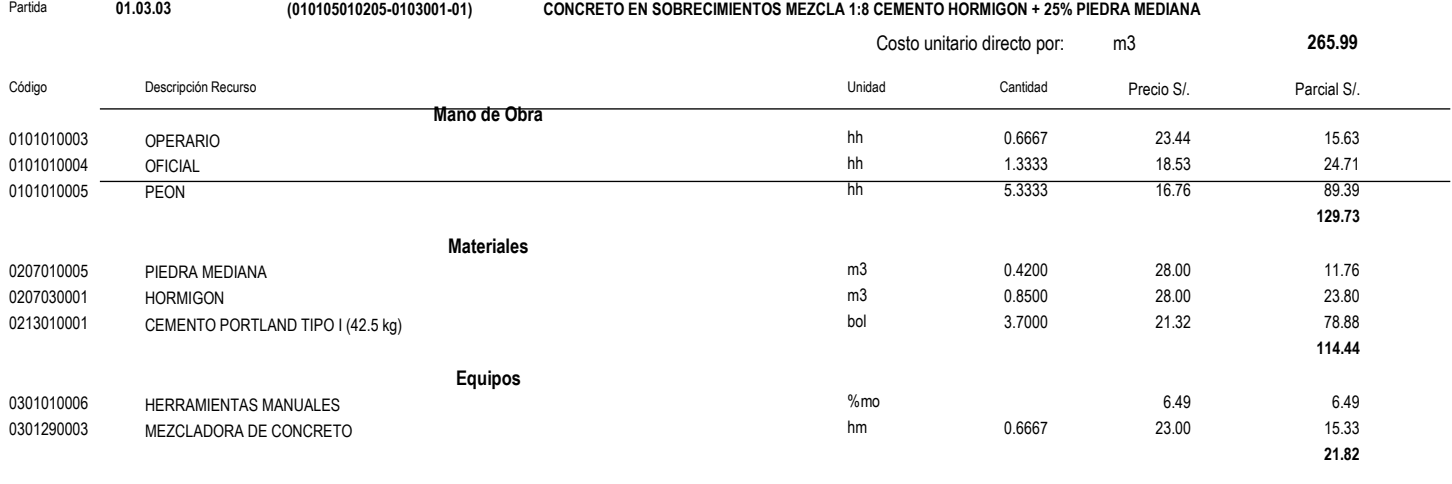

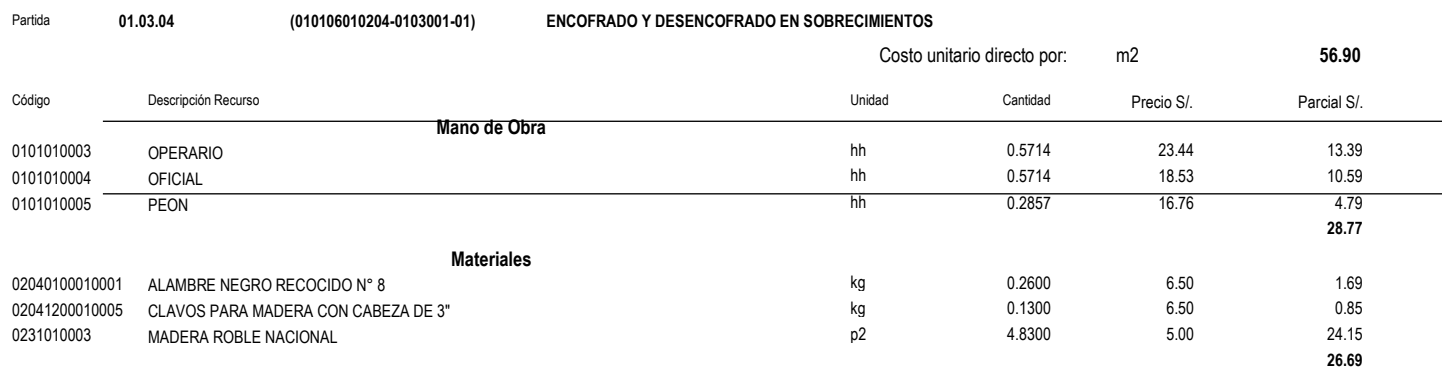

**Equipos** 0301010006 HERRAMIENTAS MANUALES %mo 1.44 1.44 **1.44**

#### **01.03.05**

# Partida **(010105011201-0103001-01) CONCRETO FALSOPISO MEZCLA 1:8 CEMENTO-HORMIGON e=0.10 m**

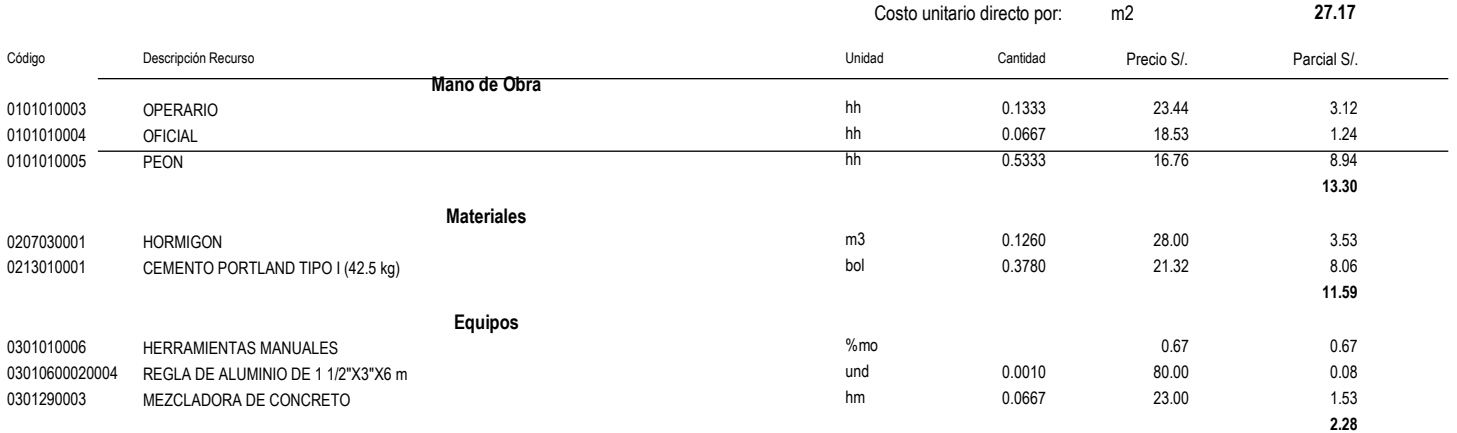

## Presupuesto **0103001 DISEÑO ESTRUCTURAL DE CONCRETO ARMADO DEL PABELLÓN N° 03 DE LA INSTITUCIÓN EDUCATIVA RICARDO PALMA SORIANO**

**01.04.01.01**

Partida **(010105011101-0103001-01) CONCRETO ZAPATAS f'c=210 kg/cm2**

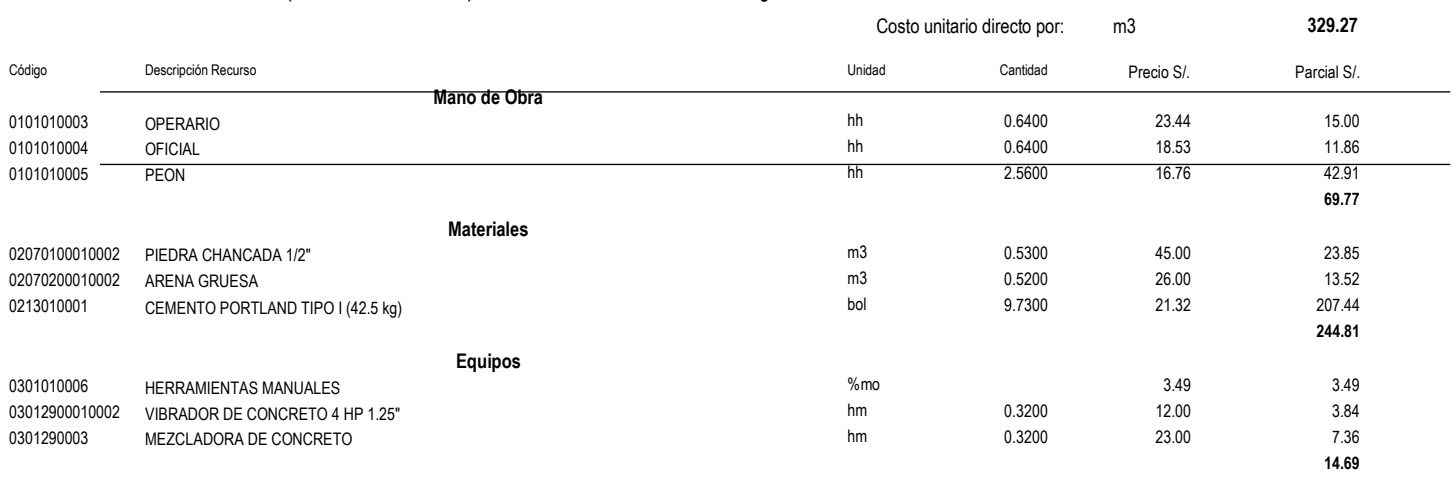

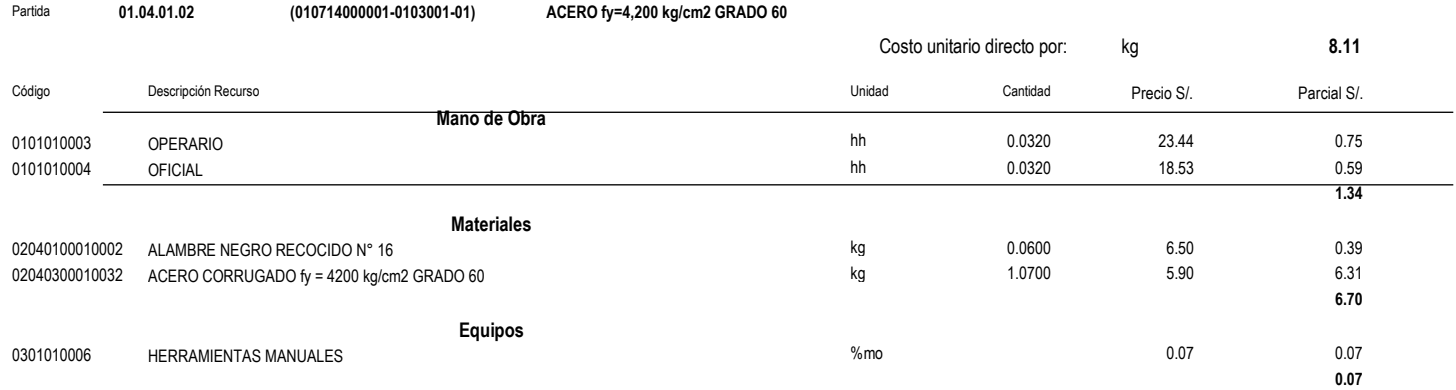

#### **01.04.02.01** Partida **(010105010402-0103001-01) CONCRETO COLUMNAS f'c=210 kg/cm2**

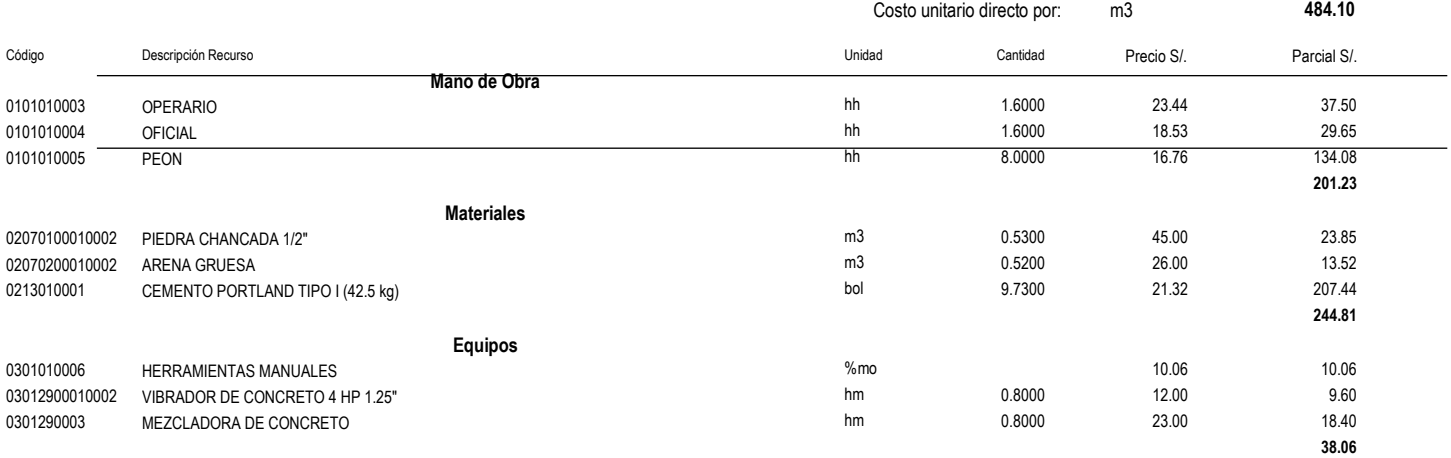

### Presupuesto **0103001 DISEÑO ESTRUCTURAL DE CONCRETO ARMADO DEL PABELLÓN N° 03 DE LA INSTITUCIÓN EDUCATIVA RICARDO PALMA SORIANO**

**01.04.02.02**

Partida **(010313090202-0103001-01) ENCOFRADO Y DESENCOFRADO**

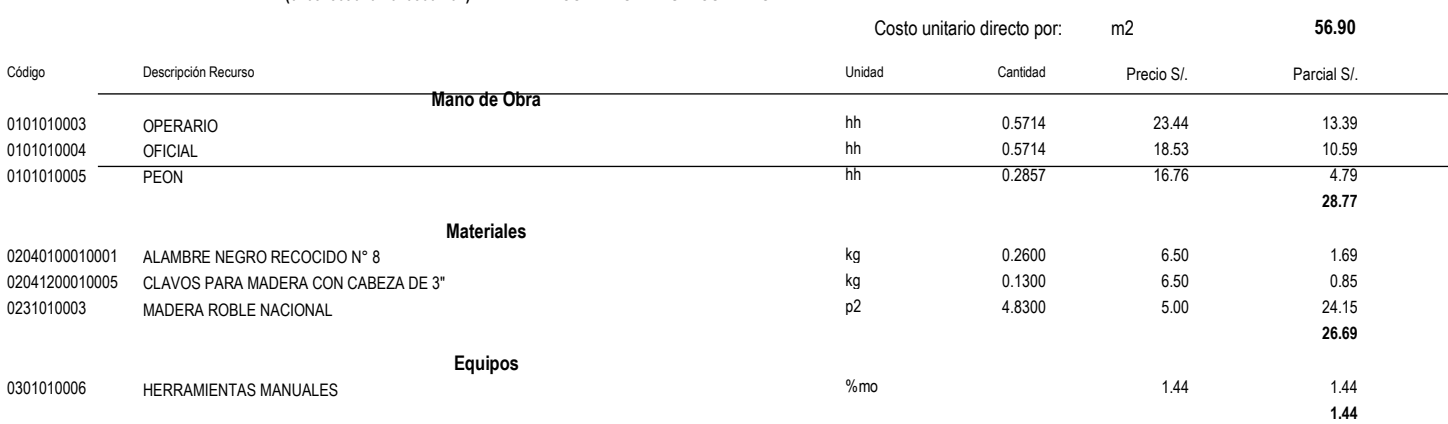

#### **01.04.02.03** Partida **(010714000001-0103001-01) ACERO fy=4,200 kg/cm2 GRADO 60**

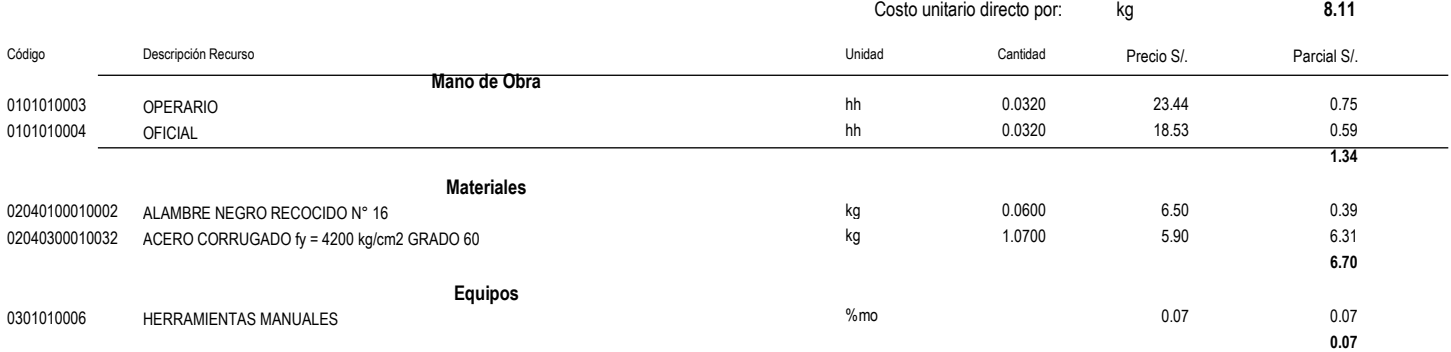

#### **01.04.03.01** Partida **01.04.03.01 (010105010403-0103001-01) CONCRETO EN COLUMNETAS f'c=175 kg/cm2**

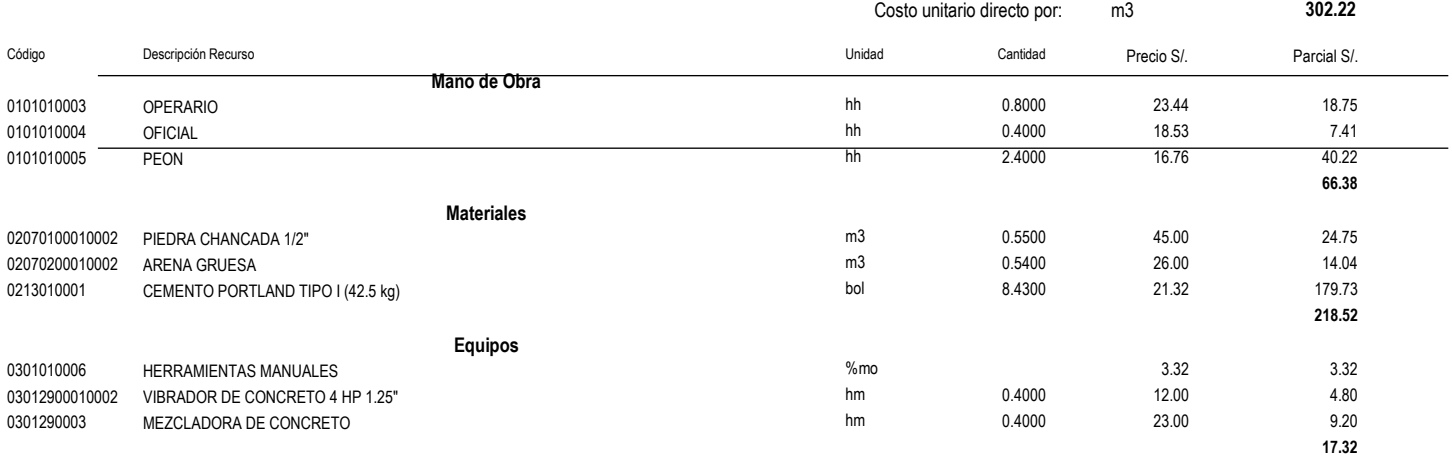

### Presupuesto **0103001 DISEÑO ESTRUCTURAL DE CONCRETO ARMADO DEL PABELLÓN N° 03 DE LA INSTITUCIÓN EDUCATIVA RICARDO PALMA SORIANO**

**01.04.03.02**

# Partida **(010313090202-0103001-01) ENCOFRADO Y DESENCOFRADO**

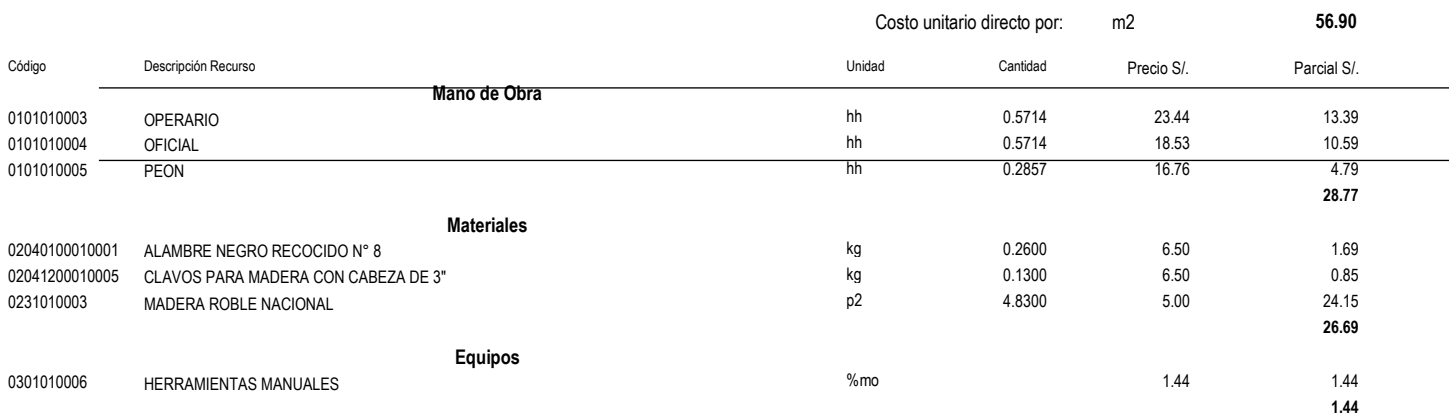

#### **01.04.03.03** Partida **(010714000001-0103001-01) ACERO fy=4,200 kg/cm2 GRADO 60**

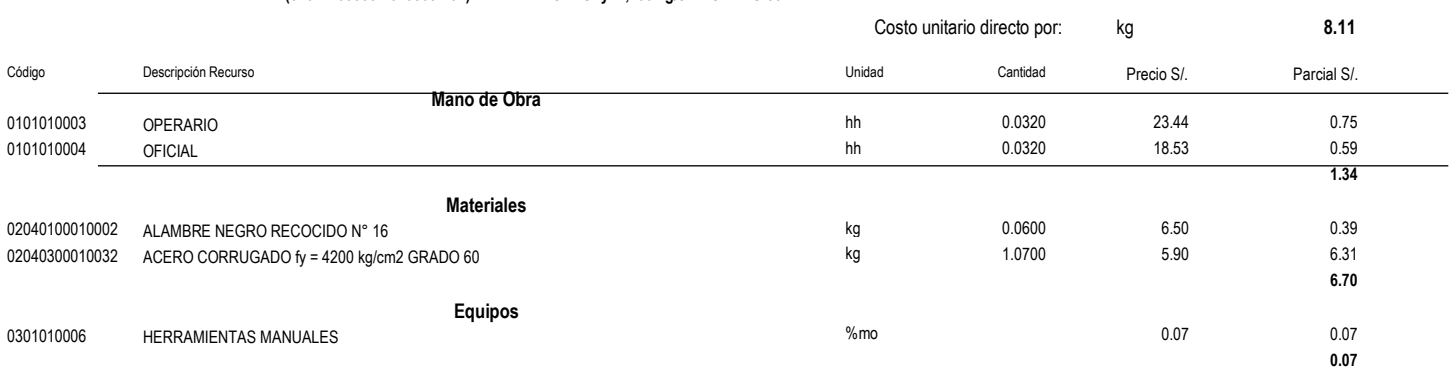

#### **01.04.04.01** Partida **(010105010502-0103001-01) CONCRETO VIGAS f'c=210 kg/cm2**

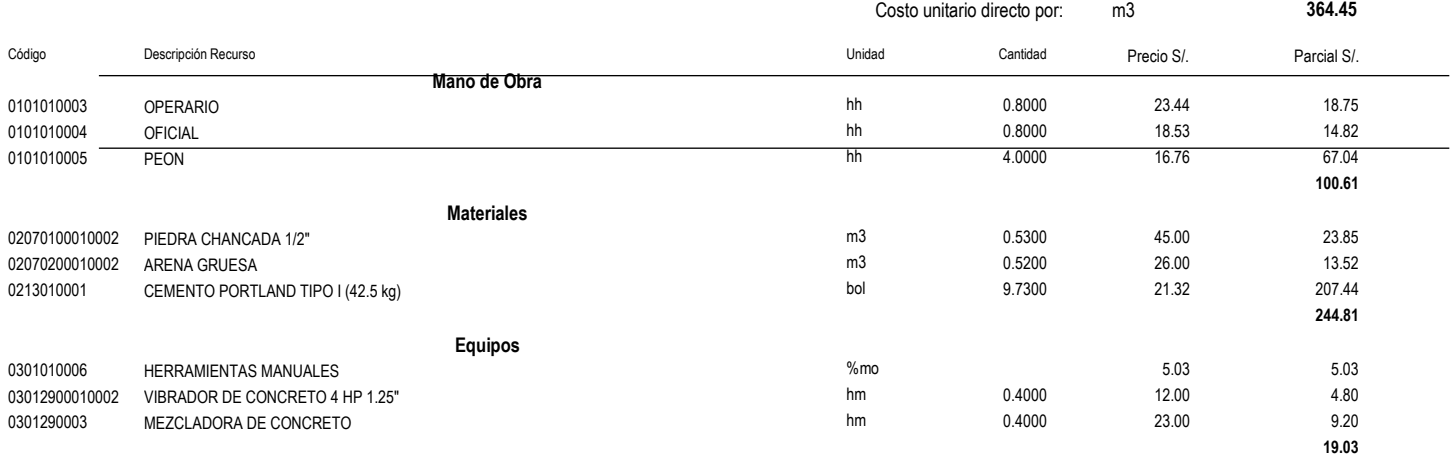

### Presupuesto **0103001 DISEÑO ESTRUCTURAL DE CONCRETO ARMADO DEL PABELLÓN N° 03 DE LA INSTITUCIÓN EDUCATIVA RICARDO PALMA SORIANO**

**01.04.04.02**

Partida **(010313090202-0103001-01) ENCOFRADO Y DESENCOFRADO**

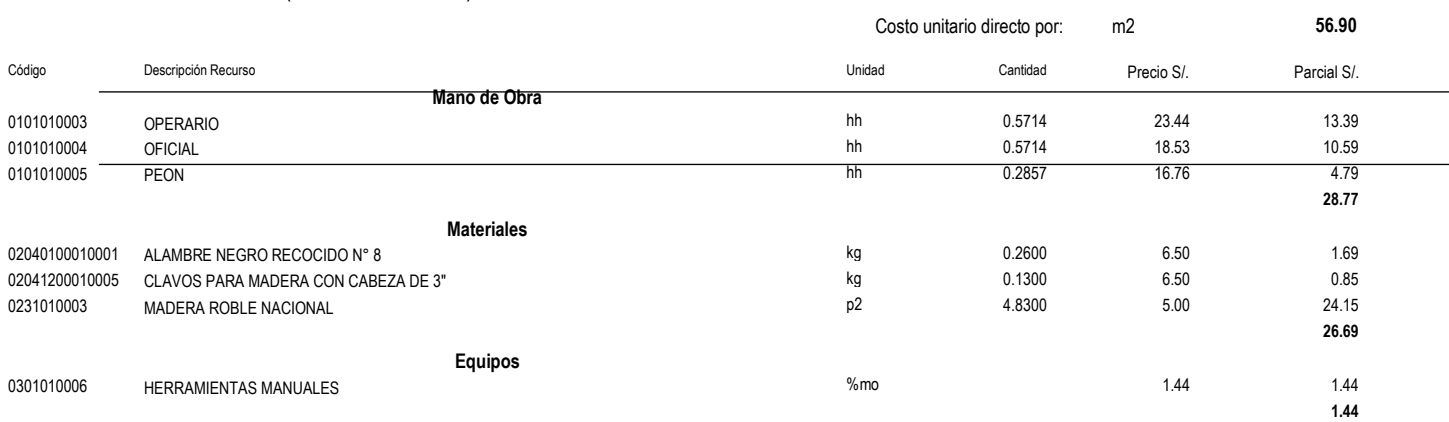

#### **01.04.04.03** Partida **(010714000001-0103001-01) ACERO fy=4,200 kg/cm2 GRADO 60**

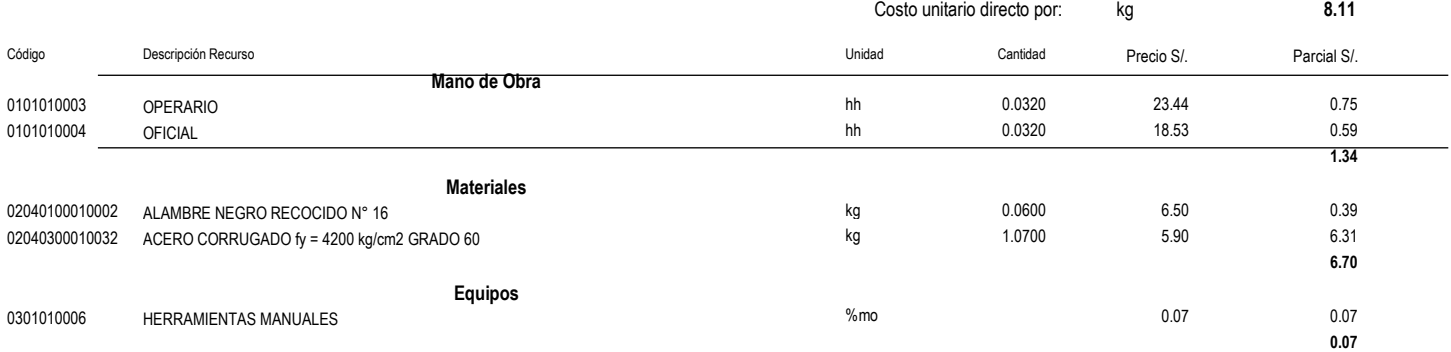

#### **01.04.05.01** Partida **01.04.05.01 (010105011803-0103001-01)** CONCRETO LOSAS MACIZAS f'c= 210 kg/cm2

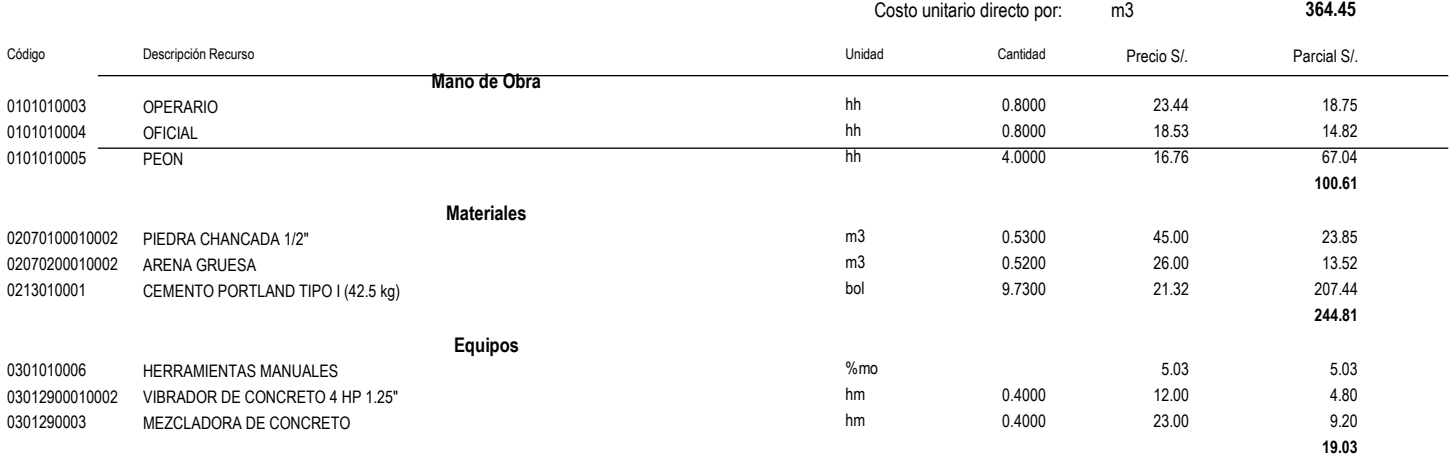

### Presupuesto **0103001 DISEÑO ESTRUCTURAL DE CONCRETO ARMADO DEL PABELLÓN N° 03 DE LA INSTITUCIÓN EDUCATIVA RICARDO PALMA SORIANO**

**01.04.05.02**

Partida **(010313090202-0103001-01) ENCOFRADO Y DESENCOFRADO**

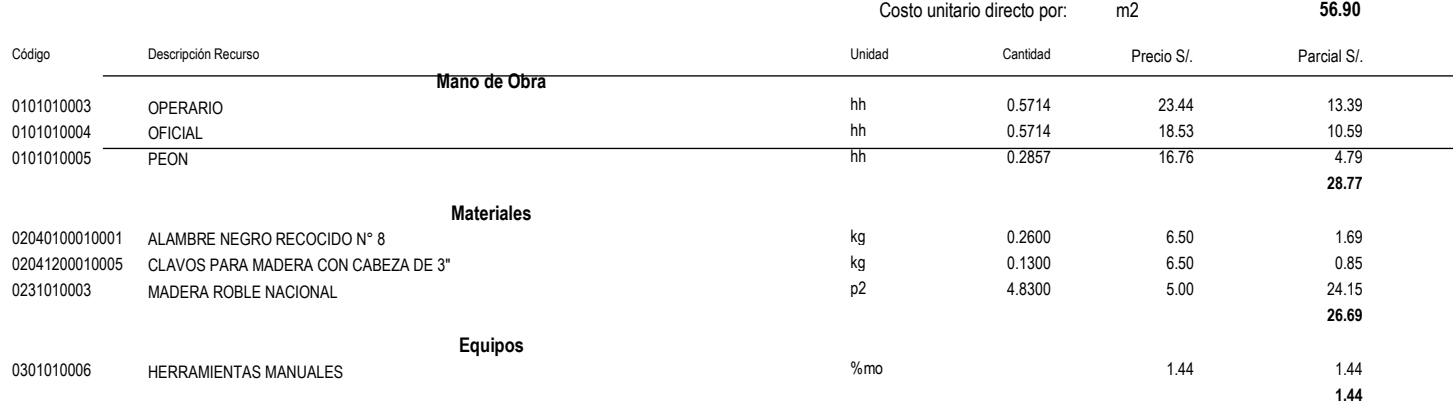

#### **01.04.05.03** Partida **(010714000001-0103001-01) ACERO fy=4,200 kg/cm2 GRADO 60**

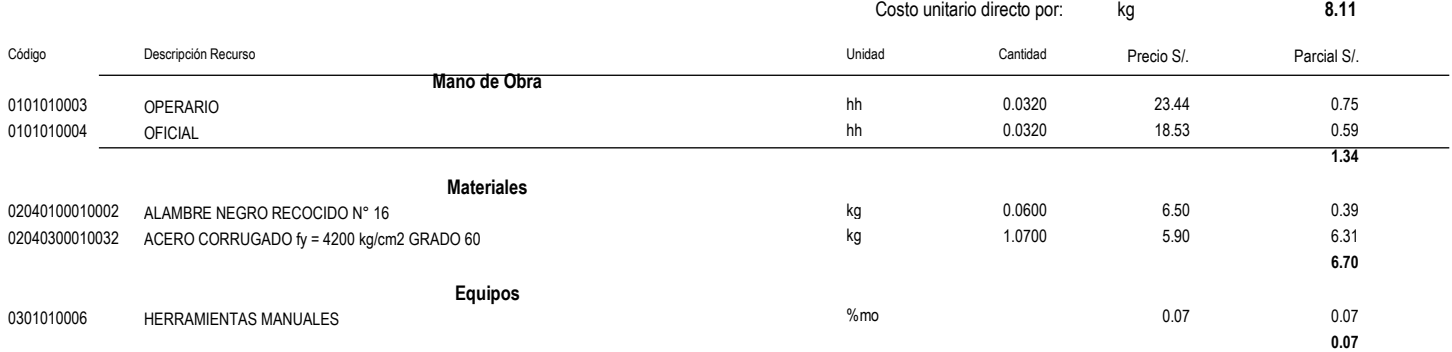

#### **01.04.06.01** Partida **(010105012301-0103001-01) CONCRETO ESCALERAS f´c=210 kg/cm2**

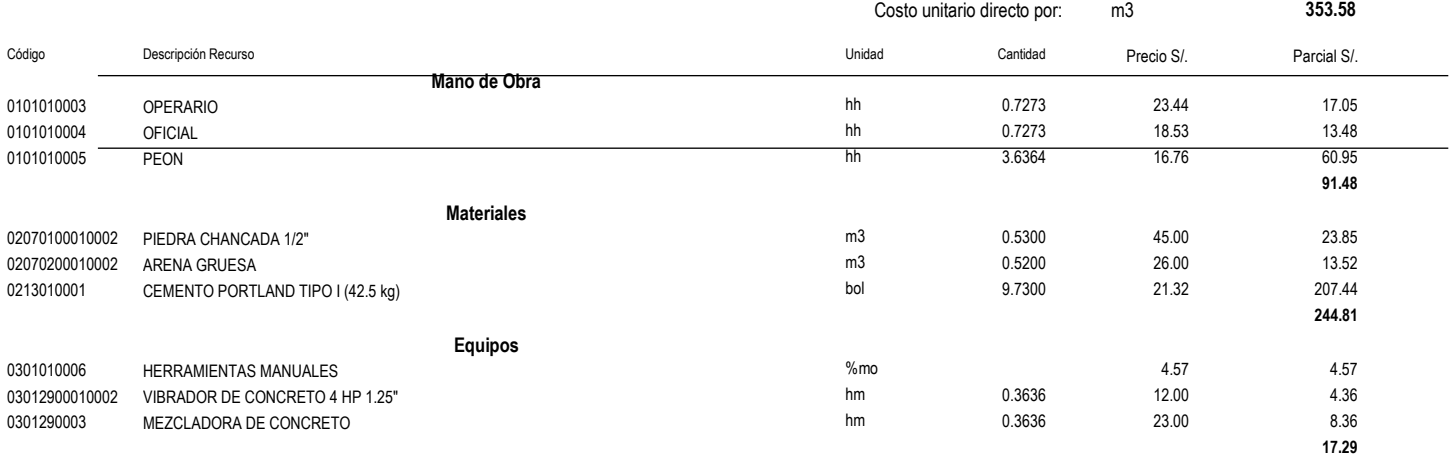

### Presupuesto **0103001 DISEÑO ESTRUCTURAL DE CONCRETO ARMADO DEL PABELLÓN N° 03 DE LA INSTITUCIÓN EDUCATIVA RICARDO PALMA SORIANO**

**01.04.06.02** Partida **(010313090202-0103001-01) ENCOFRADO Y DESENCOFRADO**

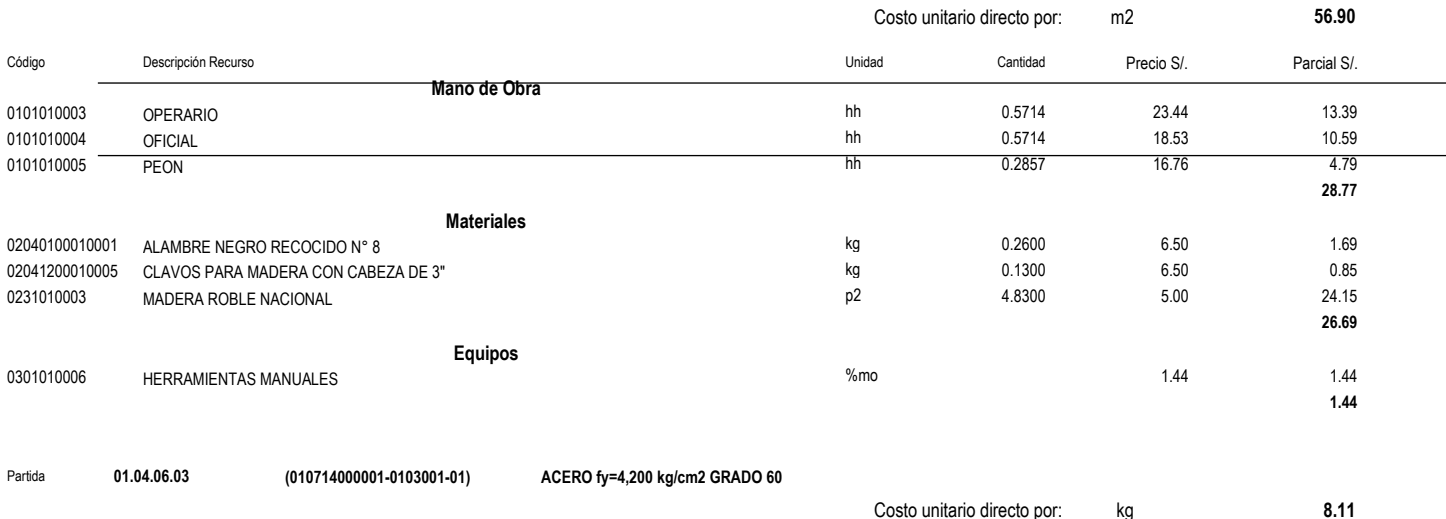

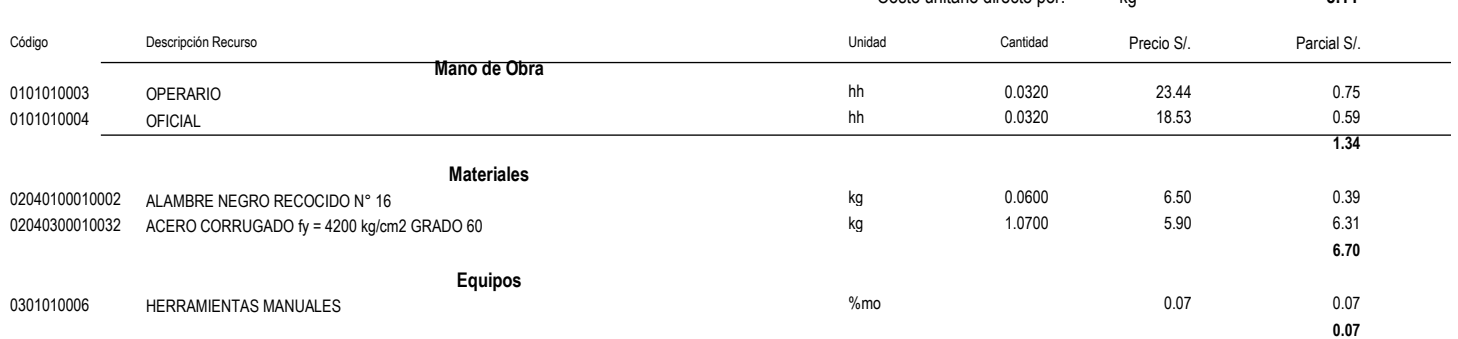

# **9. Modelación de la información de la infraestructura**

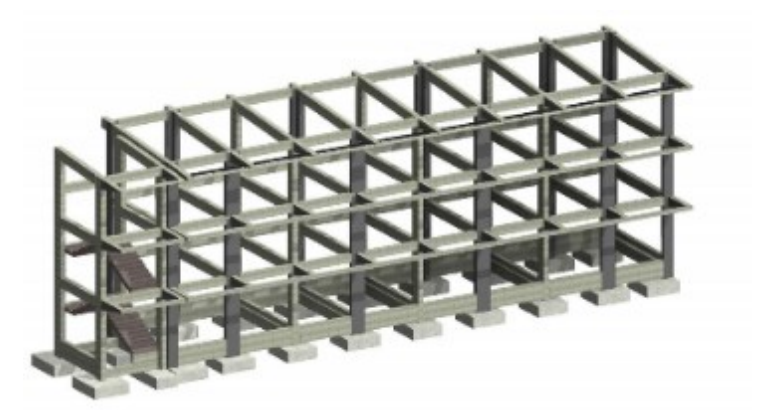

Ilustración 16. Grafica tridimensional de la estructuración de la Institución educativa.

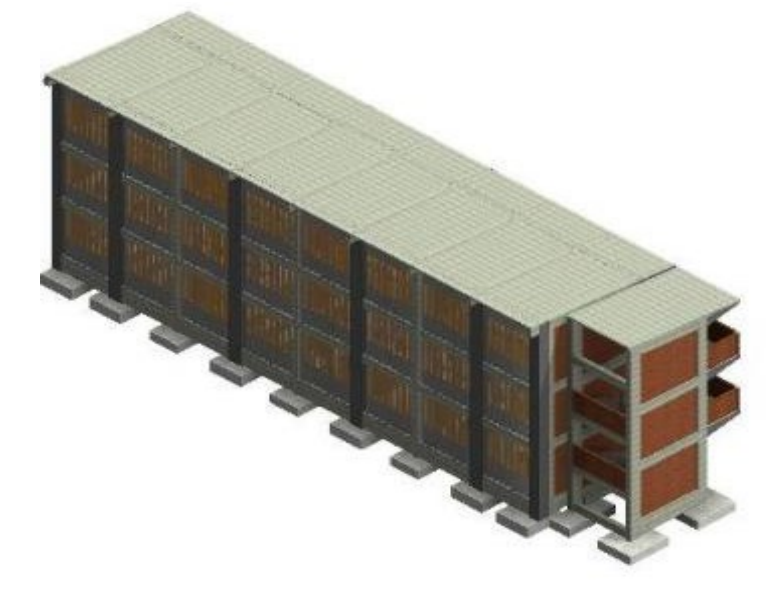

Ilustración 17. Modelo tridimensional vista posterior de la Institución educativa

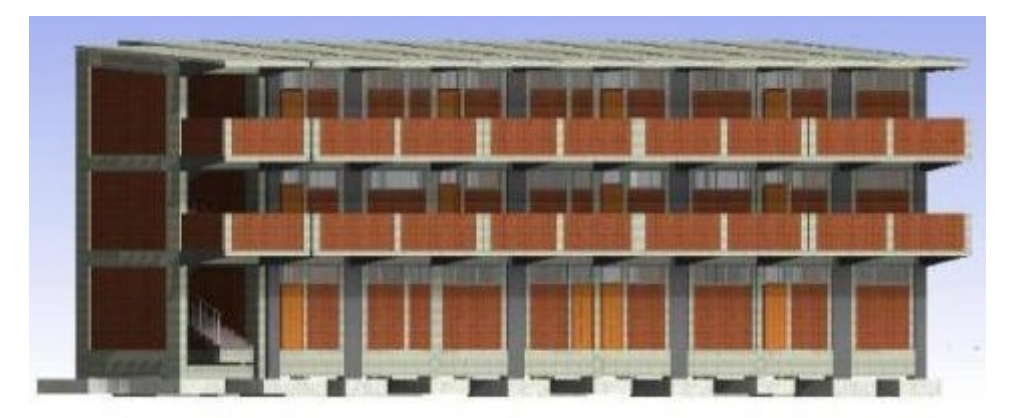

Ilustración 18. Modelo tridimensional de vista frontal de la Institución educativa

# **10. Análisis de resultados y conclusiones**

Se realizó el estudio de diseño en concreto armado de los elementos estructurales de una institución educativa de 3 niveles con un sistema estructural de pórtico, ubicada en el distrito de Perené, Chanchamayo – Junín, en el cual se concluyó que:

- El costo total del proyecto está estimado en un total de 511,115.48 soles con un área techada de 271 m2 , y un tiempo de ejecución estimada de 06 meses.
- Del análisis sísmico se obtuvieron las propiedades dinámicas de la estructura, siendo estas, el periodo fundamental de 0.279 segundos en la dirección de la abscisa y ordenada, las distorsiones máximas de 0.0066 en la dirección x-x y 0.006 en la dirección y-y, dígitos que satisfacen la distorsión inelástica de 0.007 de la Norma E.030.
- $\triangleright$  El sistema estructural del presente proyecto no presenta irregularidad en planta y altura debido a la simetría y continuidad de las columnas.
- Del análisis estático y dinámico se concluye que los elementos estructurales horizontales y verticales de la institución educativa del primer nivel sufren mayores esfuerzos cortantes y momentos flectores.
- $\triangleright$  Se identificó un total de 13 riesgos en la evaluación de impactos y riesgos que ayudarán a prevenir que sucedan factores externos (legales, técnicos, operativos durante la ejecución del proyecto.

# **11. Recomendaciones**

- $\triangleright$  Para el diseño de las cimentaciones se recomienda realizar un correcto estudio de mecánica de suelos para verificar si los parámetros de diseño de los estudios referenciales cumplen con la Norma E050.
- En toda estructura que pertenece a la categoría de edificaciones esenciales según el capítulo 3, articulo 3.1 de la norma E.030; se recomienda realizar el análisis sísmico de diseño para garantizar el desempeño de la estructura frente a un evento sísmico.
- En la actualidad, en el presupuesto del proyecto se debe incluir el Plan Covid para garantizar el cuidado de salud de todos los trabajadores.

 $\triangleright$  Es necesario realizar el análisis de riesgos con la finalidad de identificar las acciones necesarias de mitigación y evitar que las amenazas externas tengan un mayor impacto en el desarrollo del proyecto.

# **12. Referencias**

- Astorga Mendizábal, M. A., & Aguilar Velez, R. (2006). *Evaluación del riesgo sísmico de edificaciones.* Lima: PUCP.
- Ayala, D., Galasso, C., Nassirpour, A., Kumar Adhikari, R., Yamin, L., Fernandez, R., . . . Orieta, A. (2020). International Journal of Disaster Risk Reduction. *El Sevier*. Obtenido de https://www.sciencedirect.com/science/article/pii/S2212420919309306#bib9
- Blanco Blasco, A. (s.f.). *Estructuración y Diseño de Edificaciones de Concreto Armado.* Lima: Capitulo de Ingeniería Civil, Consejo Departamental de Lima.
- Castillo Galván, D. (2007). *Plan de Desarrollo Concertado de la Provincia de Chanchamayo 2007-2016.* Chanchamayo.
- Castro Pérez, M., & Moralez Ramirez, M. E. (2015). Los ambientes de aula que promueven el aprendizaje, desde la perspectiva de los niños y niñas escolares. *Educare*, 1-32. Obtenido de https://www.redalyc.org/pdf/1941/194140994008.pdf
- Cisneros, R. (2017). *Analisis y diseño de edificaciones con ETABS.* Ayacucho.
- Estructuralia. (26 de Marzo de 2020). *5 herramientas de aplicación BIM*. Obtenido de https://blog.structuralia.com/5-software-bim-que-deberias-conocer
- Instituto Nacional de Estadística y Informatica. (2018). *Principales Resultados de la Encuesta Nacional a las instituciones Educativas de nivel inicial,primaria y secundaria.* Lima.
- MINEDU. (2017). *Plan Nacional de Infraestructura Educativa.* Lima.
- MINEDU. (2018). *Educacion en el Perú .* Lima.
- Ministerio de Economía y Finanzas. (2019). *Plan Nacional de Infraestructura para la competividad.* Lima.
- UNICEF. (28 de Octubre de 2018). *SULAWESI EARTHQUAKE & TSUNAMI: ONE MONTH ON FROM THE DISASTER, THOUSANDS OF CHILDREN STILL HOMELESS, OUT OF SCHOOL AND IN NEED OF HUMANITARIAN SUPPORT.* Obtenido de https://www.unicef.org.uk/press-releases/sulawesi-earthquaketsunami-one-month-on-from-the-disaster-thousands-of-children-still-homeless-outof-school-and-in-need-of-humanitarian-support/

# **13. ANEXO**

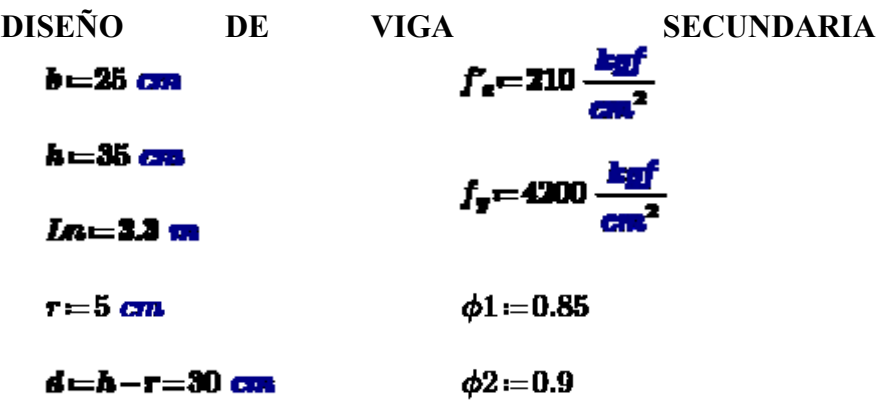

# **a. Diseño por flexión**

Momento en el apoyo izquierdo

# $M_{\text{top}} = 1303.4$  kgf - m

Cálculo del "a" asociado al rectángulo equivalente de esfuerzos del bloque de Whitney

$$
a1 = d - \sqrt[3]{d^2 - 2 \cdot \frac{M_{\text{in}}}{\phi 2 \cdot 0.85 \cdot f_a \cdot b}} = 1.102 \text{ cm}
$$

Cálculo del área de acero (As)

$$
A_{\rm at} = \frac{M_{\rm in}}{\phi 2 \cdot f_{\rm u} \cdot \left(d - \frac{a1}{2}\right)} = 1.171 \text{ cm}^3
$$

Cálculo de acero mínimo (Asmín)

# $A_{-1} = 0.24\% \cdot b \cdot d = 1.8$  cm<sup>2</sup>

Cálculo de acero máximo (Asmax)

 $\beta$  = 0.85 Factor de eje neutro

$$
\rho_{\text{max}} = 0.75 \beta \cdot 0.85 \cdot \frac{f_{\text{e}}}{f_{\text{F}}} \cdot \left( \frac{6000}{6000 + f_{\text{F}}} \cdot \frac{\text{cm}^2}{\text{kgf}} \right) = 0.016
$$

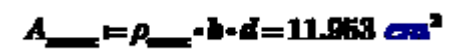

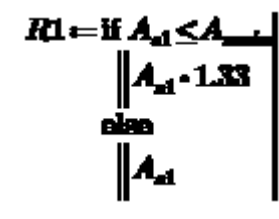

 $R1 = 1.557$  cm<sup>2</sup>

TABLA DE REFUERZOS EN FUNCION A SU AREA Y NUMERO DE BARRAS

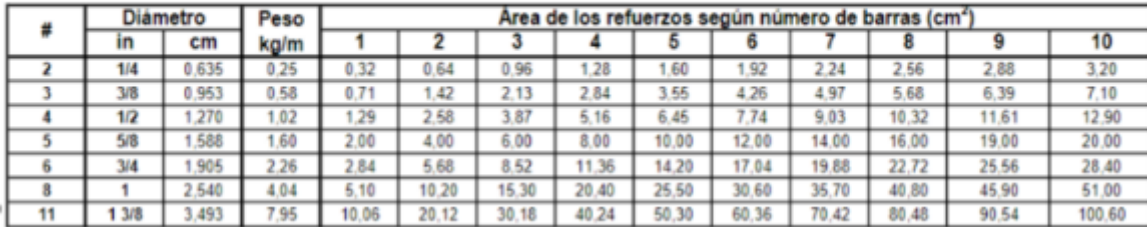

Distribución del acero continúo  $2\phi_{1/2}$ "

 $A_{\rm nd} = 2.58 \; \text{cm}^2$ 

Momento Central

$$
M_{\rm em} = 2649.8 \text{ kgf} \cdot m
$$

Cálculo del "a" asociado al rectángulo equivalente de esfuerzos del bloque de Whitney

$$
a^2 = d - \sqrt{\frac{a^2 - 2 \cdot \frac{M_{\text{em}}}{\sqrt{2 \cdot 0.85 \cdot f_a \cdot b}}}} = 2.286 \text{ cm}
$$

Cálculo del área de acero (As)

$$
A_{\mathbf{a}} = \frac{M_{\mathbf{a}\mathbf{a}}}{\phi 2 \cdot f_{\mathbf{a}} \cdot \left(d - \frac{a2}{2}\right)} = 2.429 \text{ cm}^3
$$

Cálculo de acero mínimo (Asmín)

 $A_{-1} = 0.24\% \cdot b \cdot d = 1.8$  cm<sup>2</sup>

Cálculo de acero máximo (Asmax)

$$
\beta = 0.85
$$
 Factor de eje neutro

$$
\rho_{\text{max}} = 0.75 \beta \cdot 0.85 \cdot \frac{f_{\text{e}}}{f_{\text{F}}} \cdot \left( \frac{6000}{6000 + f_{\text{y}} \cdot \frac{\text{cm}^2}{\text{ker}^2}} \right) = 0.016
$$

$$
A_{\text{max}} = \rho_{\text{max}} \cdot \mathbf{b} \cdot \mathbf{d} = 11.963 \text{ cm}^2
$$

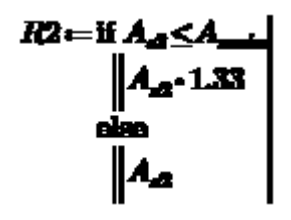

$$
R2{=}2.420\ \mathrm{cm}^2
$$

TABLA DE REFUERZOS EN FUNCION A SU AREA Y NUMERO DE BARRAS

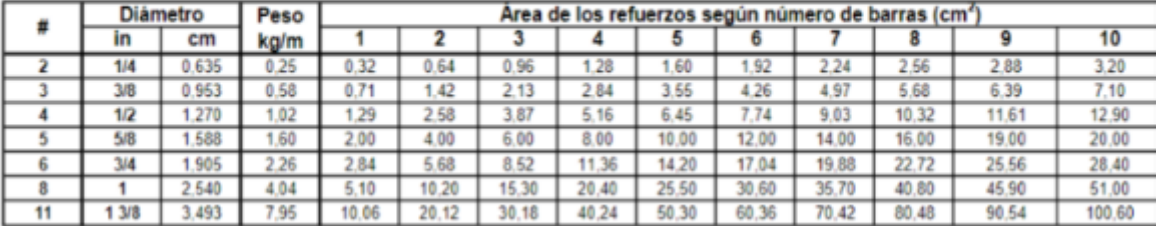

Distribución del acero continúo  $2\phi_{1/2}$ "

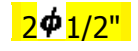

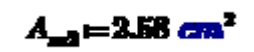

Momento en el apoyo derecha

 $M_{\rm dm} = 3730.2$  kgf · m

Cálculo del "a" asociado al rectángulo equivalente de esfuerzos del bloque de Whitney

$$
a3 = d - \sqrt[3]{d^2 - 2 \cdot \frac{M_{\text{dur}}}{\phi 2 \cdot 0.85 \cdot f_a \cdot b}} = 3.275 \text{ cm}
$$

Cálculo del área de acero (As)

$$
A_{ab} = \frac{M_{ab}}{\phi 2 \cdot f_a \cdot \left(d - \frac{a1}{2}\right)} = 3.361 \text{ cm}^3
$$

Cálculo de acero mínimo (Asmín)

 $A_{m} = 0.24\% \cdot b \cdot d = 1.8$  cm<sup>2</sup>

Cálculo de acero máximo (Asmax)

 $\beta = 0.85$ Factor de eje neutro

$$
\rho_{\text{max}} = 0.75 \beta \cdot 0.85 \cdot \frac{f_{\text{e}}}{f_{\text{F}}} \cdot \left( \frac{6000}{6000 + f_{\text{p}} \cdot \frac{\text{cm}^2}{\text{log}f}} \right) = 0.016
$$

$$
A_{\text{max}} = \rho_{\text{max}} \cdot \mathbf{b} \cdot \mathbf{d} = 11.963 \text{ cm}^2
$$

$$
R3 = \text{if } A_3 \leq A_4.
$$
  
\n
$$
A_4 \cdot 1.33
$$
  
\n
$$
A_5
$$
  
\n
$$
A_6
$$

 $R3 = 3.351$  cm<sup>2</sup>

Distribución del acero continúo  $\frac{3\phi_{1/2}}{1/2}$   $A_{-} = 3.37 \text{ cm}^2$ 

**Capacidad 1**

$$
W_m = 2538.2 \frac{\text{kg}}{\text{m}}
$$

$$
W_r = 1960 \frac{\text{kg}}{\text{m}}
$$

 $Ln = 3.3$  m

Jn elevación  $w_u = 1.25(wm + w_v)$ Mni<sub>/</sub> <u>umminiminimmummu</u> Mnd Vui diagrama de cuerpo libre Vud Vui (MidtMii)/In + www.ln/2<br>diagrama de fuerzas cortantes  $\!=$ Vυ

**Análisis en el sentido antihorario**

 $M_{-1} = 280731.44$  kgf m

 $M_{-1} = 280731.44$  kgf m

$$
W_{ml} = 1.25 \cdot \langle W_{m} + W_{v} \rangle = \langle 5.62 \cdot 10^{2} \rangle \frac{1}{m} \cdot \text{log} \, t
$$

**Cortantes isostáticas**

**Izquierda**

$$
V \text{nd1} = \frac{M_{\text{m1}} + M_{\text{m1}}}{Ln} + W_{\text{m1}} \cdot \frac{Ln}{2} = (1.794 \cdot 10^{2}) \text{ kgf}
$$

**Derecha**

$$
V \text{ and } l = \frac{M_{\text{all}} + M_{\text{all}}}{Ln} - W_{\text{all}} \cdot \frac{Ln}{2} = (1.609 \cdot 10^{3}) \text{ kgf}
$$

A una distancia "d"

$$
V \text{mi1d} = \frac{(V \text{mi1} - V \text{wl1}) \cdot (Ln - d)}{Ln} = (1.686 \cdot 10^4) \text{ kgf}
$$

$$
V = 1 d = \frac{(V \cdot \text{mid} - V \cdot \text{val}) \cdot d}{Ln} = (1.686 \cdot 10^{2}) \cdot \text{log}f
$$

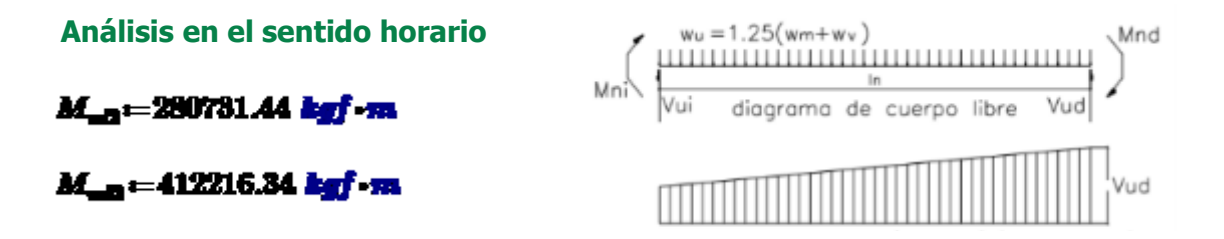

$$
W_{nl} = 1.25 \cdot \langle W_m + W_n \rangle = \langle 5.62 \cdot 10^2 \rangle \frac{1}{m} \cdot \log f
$$

# **Cortantes isostáticas**

## **Izquierda**

$$
V \text{nd2} = \frac{M_{\text{odd}} + M_{\text{odd}}}{Ln} - W_{\text{nd}} \cdot \frac{Ln}{2} = (2.007 \cdot 10^{2}) \text{ log} f
$$

**Derecha**

$$
V \text{ and } = \frac{M_{m2} + M_{m3}}{Ln} + W_{m1} \cdot \frac{Ln}{2} = (2.198 \cdot 10^{3}) \text{ kg}
$$

A una distancia "d"

$$
V m 2d = \frac{(V m 2 - V m 2) \cdot (d)}{L n} = (1.686 \cdot 10^{2}) \frac{L_{eff}}{L n}
$$

$$
V m 2d = \frac{(V m 2 - V m 2) \cdot (L n - d)}{L n} = (1.686 \cdot 10^{4}) \frac{L_{eff}}{L n}
$$

$$
View1 = \max (V \text{ will}, V \text{ will}) = (1.686 \cdot 10^4) \text{ kgf}
$$

$$
Vdxr1\!=\!\max\!\big(Vud1d,Vad2d\big)\!=\!\big(1.686\!\cdot\!10^4\big)\,\log f
$$

**Capacidad 2**

Combinaciones especiales

Vizq1' = 6984.2 kgf

 $Vdx1' = 1121.37$   $bgf$ 

**Capacidad 3**

Combinaciones normales

 $Vizq1" = 3296.5$  kgf

 $Vder1'' = 5980.1$  kgf
**Cortantes últimas finales**

**Izquierda**

$$
V \text{minq1} \leftarrow \text{min} \{ V \text{min1}', V \text{min1} \} = (6.984 \cdot 10^4) \text{ log} f
$$
\n
$$
V \text{minq} \leftarrow \text{max} \{ V \text{minq1}, V \text{log} 1' \} = (6.984 \cdot 10^4) \text{ log} f
$$

**Derecha**

 $V$ udor $1 = min(Vder1', Vder1) = (1.121 \cdot 10^2)$  kgf  $\pmb{V} \pmb{u}\pmb{d}\pmb{\sigma} \pmb{v} \mathop{=}\nolimits \max \bigl( \pmb{V} \pmb{u}\pmb{d}\pmb{\sigma} \pmb{r} \pmb{1}, \pmb{V} \pmb{d}\pmb{\sigma} \pmb{r} \pmb{1''} \bigl) \mathop{=}\nolimits \bigl( 5.98 \cdot 10^3 \, \bigr) \; \pmb{k}\pmb{g}\pmb{f}$ 

C. Diseño por corte  

$$
V_{\text{m}} = \max\left(V \frac{w}{w}, V \frac{w}{w} \right) = (6.984 \cdot 10^4) \frac{w}{w} \frac{w}{w}
$$

Resistencia nominal al cortante

$$
V_{\rm m} = \frac{V_{\rm m}}{\phi} = (8.217 \cdot 10^{2}) \text{ kgf}
$$
  
\n
$$
V_{\rm m} = 0.53 \cdot \sqrt{f_{\rm m} \cdot \frac{\text{kgf}}{\text{cm}^{2}} \cdot b \cdot d} = (5.76 \cdot 10^{2}) \text{ kgf}
$$
  
\n
$$
V_{\rm m} = V_{\rm m} - V_{\rm m} = (2.456 \cdot 10^{2}) \text{ kgf}
$$
  
\n
$$
R3 = \text{if } \phi 1 \cdot V_{\rm m} \ge V_{\rm m}
$$

R3="Necesita refuerzo transversal (Estribos)"

$$
V_{\mu} = 2.1 \cdot \sqrt{f_{\alpha} \cdot \frac{\log f}{\cos^2}} \cdot b \cdot d = (2.282 \cdot 10^4) \text{ kgf}
$$
  
RA \leftarrow if  $V_{\alpha} \leq V_{\mu}$   
 = No nocceita aumentar las dimeslones o fc<sup>n</sup>  
 also  
 = Si nocceits aumentar las dimensionos o fc<sup>n</sup>

 $R4$  = "No necesita aumentar las dimesiones o  $\mathrm{f} \mathrm{c}^*$ 

$$
s = \frac{Av\, fy\, d}{Vs}
$$

La norma limita el espaciamiento calculado de tal modo que:

| Si $Vs \leq 1.1 \sqrt{f'c}$ <i>bw d</i> | entonces $s \leq 0.60$ <i>m</i> $\dot{\sigma} s \leq d/2$ |
|-----------------------------------------|-----------------------------------------------------------|
| Si $Vs > 1.1 \sqrt{f'c}$ <i>bw d</i>    | entonces $s \leq 0.30$ <i>m</i> $\dot{\sigma} s \leq d/4$ |

# Cálculo de acero vertical

$$
V_{11} = 1.1 \cdot \sqrt{f_a \cdot \frac{\log f}{\cos^2}} \cdot b \cdot d = (1.196 \cdot 10^4) \text{ kg}f
$$

 $R5 =$ if  $V_s \leq V_{11}$ <br>
<br> **S** es menor que 0.6 m o d/2" also <sup>'</sup>Ses menor que 0.3 m o d/4<sup>°</sup>

 $R5 = 36$  es menor que 0.6 m o  $d/2^2$ 

$$
S_1 = 60 \text{ cm}
$$
  
\n
$$
S_2 = \frac{d}{2} = 15 \text{ cm}
$$
  
\n
$$
S_4 = \min\{S_1, S_2\} = 15 \text{ cm}
$$
  
\n
$$
A_s = V_s \cdot \frac{S_s}{f_s \cdot d} = 0.292 \text{ cm}^2
$$

# **Cálculo de acero mínimo**

 $R6 =$ if 0.5- $\phi$ 1- $V_c \leq V_w$ "Si necesita colocar estribus minimos" also ase<br>| "No mozeita colocar estribos minimos " |

 $R6 = 25$  necesita colocar estribos minimos"

$$
A_{\text{max}} = 0.2 \cdot \sqrt[3]{f_a \cdot \frac{kgf}{cm^2}} \cdot b \cdot \frac{S_t}{f_y} = 0.259 \text{ cm}^2
$$

$$
A_{\text{max}} = 3.5 \cdot b \cdot \frac{S_t}{f_s \cdot \frac{cm^2}{kof}} = 0.313 \text{ cm}^2
$$

$$
A_{\text{max}} = \max\left\{A_{\text{max1}}, A_{\text{max2}}\right\} = 0.313 \text{ cm}^2
$$

# **DISEÑO DE VIGA DE APOYO DE ESCALERA**

# **Datos**

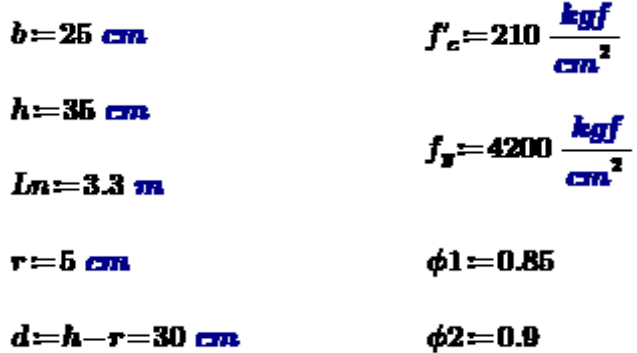

# **a. Diseño por flexión**

Momento en el apoyo izquierdo

# $M_{\rm ion} = 835.92$  kgf  $\cdot$  m

Cálculo del "a" asociado al rectángulo equivalente de esfuerzos del bloque de Whitney

$$
a1 = d - \sqrt[2]{d^2 - 2 \cdot \frac{M_{\text{top}}}{\phi 2 \cdot 0.85 \cdot f_c \cdot b}} = 0.702 \text{ cm}
$$

Cálculo del área de acero (As)

$$
A_{\rm at} = \frac{M_{\rm in}}{f_{\rm F} \cdot \left(d - \frac{a1}{2}\right)} = 0.671 \text{ cm}^2
$$

Cálculo de acero mínimo (Asmín)

$$
A_{\min} = 0.18\% \cdot b \cdot d = 1.35 \text{ cm}^2
$$

Cálculo de acero máximo (Asmáx)

 $\beta = 0.85$ 

Factor de eje neutro

$$
\rho_{\text{max}} = 0.75 \beta \cdot 0.85 \cdot \frac{f_c}{f_{\text{F}}} \cdot \left( \frac{6000}{6000 + f_{\text{F}} \cdot \frac{cm^2}{kgf}} \right) = 0.016
$$

$$
R1 = \text{if } A_{\text{at}} \leq A_{\text{at}}
$$
  

$$
A_{\text{at}} \cdot 1.33
$$
  
else  

$$
A_{\text{at}}
$$

 $A_{\rm max} \! = \! \rho_{\rm max} \!\cdot\! b \!\cdot\! d \!=\! 11.953~\! cm^2$ 

 $R1 = 0.893$  cm<sup>2</sup>

TABLA DE REFUERZOS EN FUNCION A SU AREA Y NUMERO DE BARRAS

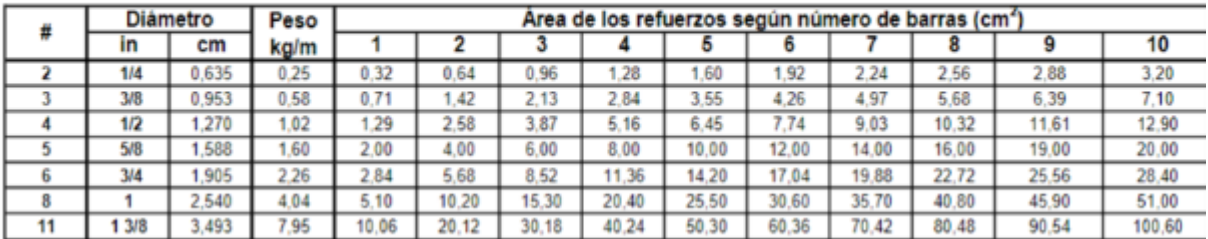

Distribución del acero continúo  $2 \phi_{3/8}$ "

$$
A_{\rm ad}=1.42~\rm cm^2
$$

Momento Central

$$
M_{\text{cm}} = 1232.58 \text{ kg} \text{fm}
$$

Cálculo del "a" asociado al rectángulo equivalente de esfuerzos del bloque de Whitney

$$
a2 = d - \sqrt[2]{d^2 - 2 \cdot \frac{M_{\text{max}}}{\phi 2 \cdot 0.85 \cdot f_c \cdot b}} = 1.041 \text{ cm}
$$

Cálculo del área de acero (As)

$$
A_{a2} = \frac{M_{cm}}{f_{x} \cdot \left(d - \frac{a2}{2}\right)} = 0.995 \text{ cm}^2
$$

Cálculo de acero mínimo (Asmín)

$$
A_{-} = 0.18\% \cdot b \cdot d = 1.35 \text{ cm}^2
$$

Cálculo de acero máximo (Asmax)

 $\beta = 0.85$ 

Factor de eje neutro

$$
\rho_{\text{max}} = 0.75 \beta \cdot 0.85 \cdot \frac{f_c}{f_g} \cdot \left(\frac{6000}{6000 + f_g \cdot \frac{cm^2}{kgf}}\right) = 0.016
$$

$$
A_{\text{max}} = \rho_{\text{max}} \cdot b \cdot d = 11.953 \text{ cm}^2
$$

 $R2 =$ if  $A_n \leq A$  $A_{\pi}$ -1.33  $_{\text{else}}$ 

$$
R2 = 1.324
$$
 cm<sup>2</sup>

TABLA DE REFUERZOS EN FUNCION A SU AREA Y NUMERO DE BARRAS

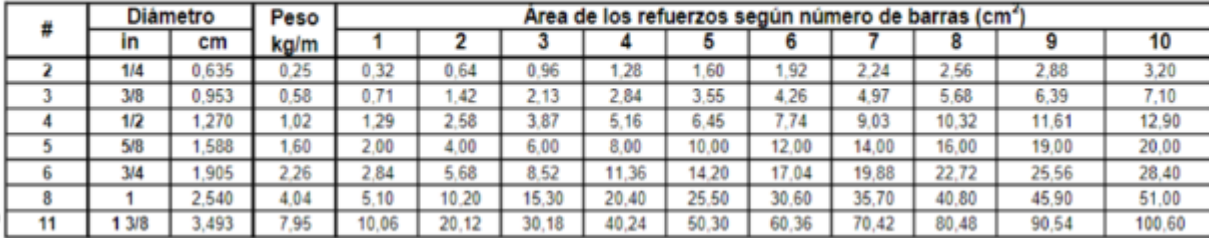

Distribución del acero continúo  $2\phi_{3/8}$ "

 $A_{m2} = 1.42$  cm<sup>2</sup>

Momento en el apoyo derecha

$$
M_{\rm{at}} = 1948.40 \text{ kgf} \cdot m
$$

Cálculo del "a" asociado al rectángulo equivalente de esfuerzos del bloque de Whitney

$$
a3 = d - \sqrt[2]{d^2 - 2 \cdot \frac{M_{\text{der}}}{\phi 2 \cdot 0.85 \cdot f_c \cdot b}} = 1.663 \text{ cm}
$$

Cálculo del área de acero (As)

$$
A_{ab} = \frac{M_{ab}}{f_g \cdot \left(d - \frac{a1}{2}\right)} = 1.565 \text{ cm}^2
$$

Cálculo de acero mínimo (Asmín)

$$
A_{\min} = 0.18\% \cdot b \cdot d = 1.35 \text{ cm}^2
$$

Cálculo de acero máximo (Asmax)

 $\beta = 0.85$ Factor de eje neutro

$$
\rho_{\text{max}} = 0.75 \beta \cdot 0.85 \cdot \frac{f_c}{f_s} \cdot \left(\frac{6000}{6000 + f_c \cdot \frac{cm^2}{kgf}}\right) = 0.016
$$

 $A_{\text{max}} = \rho_{\text{max}} \cdot b \cdot d = 11.953 \text{ cm}^2$ 

 $R3 =$ if  $A_{\alpha} \leq A_{\alpha}$  $_{\alpha}$ -1.33 eles

$$
R3 = 1.565
$$
 cm<sup>2</sup>

## TABLA DE REFUERZOS EN FUNCION A SU AREA Y NUMERO DE BARRAS

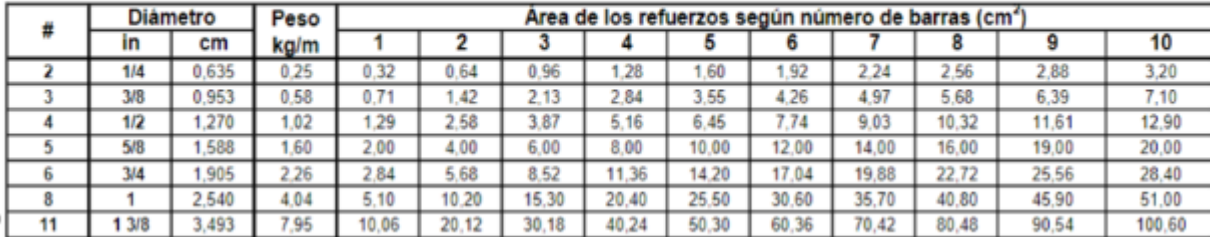

Distribución del acero continúo

$$
3\mathbf{\Phi}_{3/8"}
$$

 $A_{m2} = 2.13$  cm<sup>2</sup>

# **b. Diseño por capacidad**

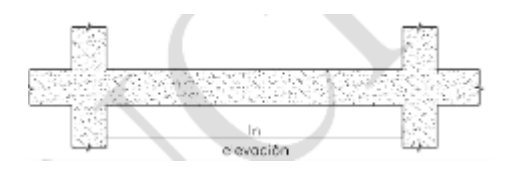

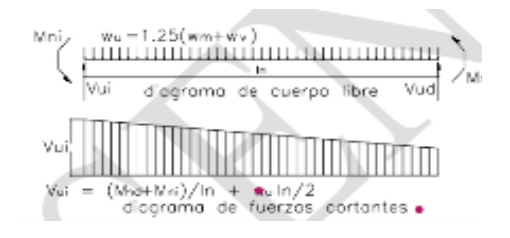

Cortante asociado al momento Nominal

$$
W_m = 150 \frac{kgf}{m}
$$

$$
W_s = 450 \frac{kgf}{m}
$$

$$
Ln = 3.3 m
$$

Análisis en el sentido antihorario

 $M_{\rm{ml}}\!=\!174934.645$  kgf m

 $M_{\text{mcl}} = 259412.95$  kgf ·  $m$ 

$$
W_{\rm rel} = 1.25 \cdot (W_{\rm m} + W_{\rm s}) = 750 \frac{1}{m} \cdot \frac{kgf}{m}
$$

Cortantes isostáticas

Izquierda

$$
V \nabla \vec{a} 1 = \frac{M_{\text{mid}} + M_{\text{mid}}}{Ln} + W_{\text{mid}} \cdot \frac{Ln}{2} = (1.329 \cdot 10^5) \text{ kgf}
$$

Derecha

$$
Vud1 = \frac{M_{\text{mid}} + M_{\text{mid}}}{Ln} - W_{\text{mid}} \cdot \frac{Ln}{2} = (1.304 \cdot 10^5) \text{ kgf}
$$

A una distancia "d"

$$
V \nabla u \cdot 1 \, d = \frac{(V \nabla u \cdot 1 - V \cdot u \cdot d \cdot 1) \cdot (Ln - d)}{Ln} = (2.25 \cdot 10^3) \n\log f
$$
\n
$$
V \nabla u \cdot d \cdot 1 \, d = \frac{(V \nabla u \cdot 1 - V \cdot u \cdot d \cdot 1) \cdot d}{Ln} = 225 \n\log f
$$

Análisis en el sentido horario

 $M_{\text{min}} = 174934.645$  kgf  $\cdot m$ 

 $M_{\text{m}b} = 174934.645$  kgf -  $m$ 

$$
W_{ml} = 1.25 \cdot (W_m + W_s) = 750 \frac{1}{m} \cdot \frac{kgf}{m}
$$

Cortantes isostáticas

Izquierda

$$
V \t\alpha 2 = \frac{M_{\alpha 2} + M_{\alpha 2}}{Ln} - W_{\alpha 1} \cdot \frac{Ln}{2} = (1.048 \cdot 10^5) \text{ kgf}
$$

Derecha

$$
Vud2 = \frac{M_{\text{mid2}} + M_{\text{mid2}}}{Ln} + W_{\text{mid}} \cdot \frac{Ln}{2} = (1.073 \cdot 10^5) \text{ kgf}
$$

A una distancia "d"

$$
V \nabla^2 d = \frac{(V \nabla^2 - V \nabla^2) \cdot (d)}{Ln} = 225 \n\log f
$$
\n
$$
V \nabla^2 d = \frac{(V \nabla^2 - V \nabla^2) \cdot (Ln - d)}{Ln} = (2.25 \cdot 10^2) \n\log f
$$

$$
Vizq1 := max (Vuid, Vuz2d) = (2.25 \cdot 103) kgf
$$

$$
Vder1 := max (Vudd, Vud2d) = (2.25 \cdot 103) kgf
$$

Combinaciones especiales

 $Vizq1' = 3973$  kgf

$$
Vder1'=3428.78\ \mathrm{kgf}
$$

Combinaciones normales

 $Vizq1" = 2843.84$  kgf

 $Vder1" = 2254.94$   $kgf$ 

Cortantes últimas finales

Izquierda

$$
Vuzq1 := \min(Vizq1', Vizq1) = (2.25 \cdot 10^3) \text{ kgf}
$$
  

$$
Vuzq1 := \max(Vuzq1, Vizq1'') = (2.844 \cdot 10^3) \text{ kgf}
$$

Derecha

$$
Vuder1 := min(Vder1', Vder1) = (2.26 \cdot 103) kgf
$$

$$
Vuder := max(Vuder1, Vder1'') = (2.255 \cdot 103) kgf
$$

**c. Diseño por corte** 

$$
V_{\rm x} = \max(V \cdot \text{size}, V \cdot \text{order}) = (2.844 \cdot 10^2) \text{ kgf}
$$

Resistencia nominal al cortante

$$
V_{\rm m} = \frac{V_{\rm m}}{\phi} = (3.346 \cdot 10^2) \text{ kgf}
$$
  

$$
V_{c} = 0.53 \cdot \sqrt[3]{f_{c} \cdot \frac{kgf}{cm^{2}}} \cdot b \cdot d = (5.76 \cdot 10^2) \text{ kgf}
$$
  

$$
V_{\rm m} = V_{\rm m} - V_{c} = -2.415 \cdot 10^3 \text{ kgf}
$$

 $R3 =$ if  $\phi$ 1 -  $V_c \geq V_a$ <br>
"No requiere refuerzo transversal"  $\bar{\mathbf{e}}$  and  $\bar{\mathbf{e}}$ "Necesita refuerzo transversal (Estribos)"

 $R3 =$ "No requiere refuerzo transversal"

$$
V_{tt} = 2.1 \cdot \sqrt[3]{f_c \cdot \frac{k_{\text{eff}}}{cm^2}} \cdot b \cdot d = (2.282 \cdot 10^4) \cdot kgf
$$

 $RA =$ if  $V_s \leq V_{tt}$ <br>
"No necesita anmentar las dimesiones o f $c^*$ <br>
else<br>
"Si necesita anmentar las dimesiones o f $c^*$ 

 $R4 =$ "No necesita sumentar las dimesiones o f $c$ "

La norma limita el espaciamiento calculado de tal modo que:

$$
Si Vs ≤ 1.1 \sqrt{f'c} bw d \tentonces s ≤ 0.60 m \t 6 s ≤ d/2
$$
  

$$
Si Vs > 1.1 \sqrt{f'c} bw d \tentonces s ≤ 0.30 m \t 6 s ≤ d/4
$$

Cálculo de acero vertical

$$
V_{11} = 1.1 \cdot \sqrt{\frac{P_c \cdot \frac{\text{kgf}}{\text{cm}^2}}{\text{cm}^2}} \cdot b \cdot d = (1.196 \cdot 10^4) \cdot \text{kgf}
$$
  
\n
$$
Rb = \text{if } V_s \leq V_{11}
$$
  
\n
$$
\begin{array}{c}\n\text{as mean or qne 0.6 m o d/2} \\
\text{else}\n\end{array}
$$
  
\n
$$
\begin{array}{c}\n\text{as mean or qne 0.8 m o d/4} \\
\text{as mean or qne 0.3 m o d/4}\n\end{array}
$$

 $R5 = 4$ S es mencr que  $0.6$  m o  $d/2^*$ 

$$
S_1 = 60 \text{ cm}
$$
\n
$$
S_2 = \frac{d}{2} = 15 \text{ cm}
$$
\n
$$
S_1 = \min\{S_1, S_2\} = 15 \text{ cm}
$$
\n
$$
A_n = V_n \cdot \frac{S_t}{f_n \cdot d} = -0.287 \text{ cm}^2
$$

Cálculo de acero mínimo

$$
R6 = \text{if } 0.5 - \phi \cdot 1 - V_c \leq V_u
$$
  
\n<sup>a</sup>Si necesita cobcar estribos minimos<sup>n</sup>  
\nelse  
\n<sup>a</sup>No necesita cobcar estribos minimoe<sup>n</sup>

$$
R6 = 9
$$
Si necesita colocar estribos minimca<sup>n</sup>

$$
A_{\text{cmin-1}} = 0.2 \cdot \sqrt[3]{f_c \cdot \frac{k_{\text{B}}f}{cm^2}} \cdot b \cdot \frac{S_t}{f_s} = 0.259 \text{ cm}^2
$$

$$
A_{\text{max2}} = 3.5 \cdot b \cdot \frac{S_t}{f_s \cdot \frac{cm^2}{kgf}} = 0.313 \text{ cm}^2
$$

$$
A_{\text{semi}} = \max (A_{\text{main}}, A_{\text{main}}) = 0.313 \text{ cm}^2
$$

## DISEÑO PARA COLUMNAS DE SECCIONES TIPO "T"

 $d'1=$ 

 $d'2=$ 

 $d'3=$ 

 $d'4=$ 

 $d4=$ 

 $d3=$ 

 $d2=$ 

 $d1=$ 

## A. ANALISIS CUANDO A SECCIÓN ESTA COMPRIMIDA EN LA PARTE SUPERIOR

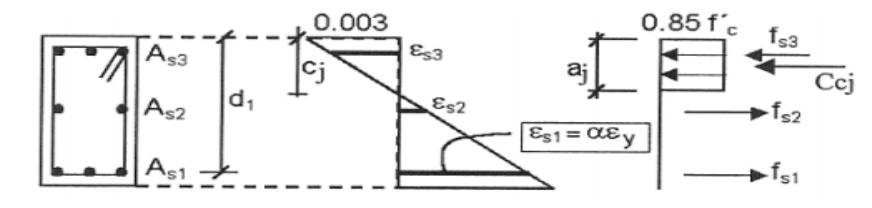

## Para cada valor de  $\alpha$  adoptado, se tiene:

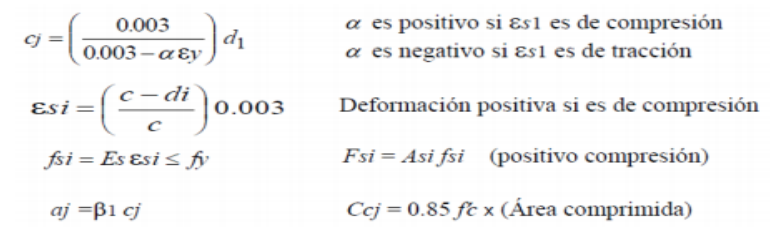

### DATOS:

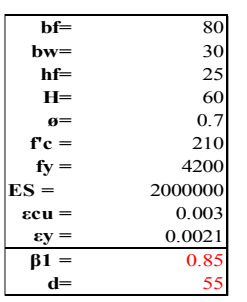

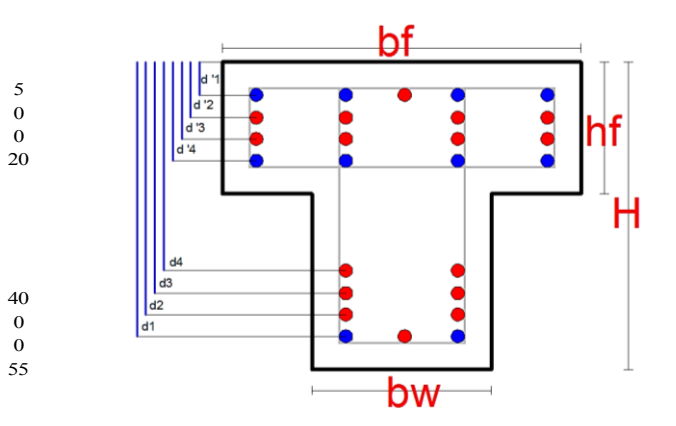

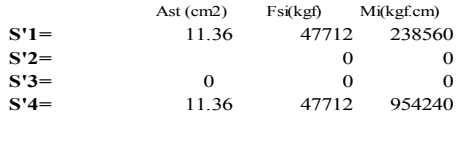

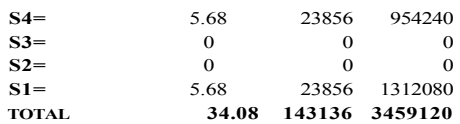

AREA DE LA SECCION BRUTA (Ag)  $Ag=$ 3050 cm2

**AREA DE ACERO TOTAL (Ast)** 

34.08 cm2  $Ast$ 

 $1.12%$ OK  $\rho =$ 

**NORMA 1%-6%** 

### 1. HALLANDO EL CENTROIDE GEOMETRICO DE LA COLUMNA

 $Ycg =$ 22.83 cm

 $Yp=$ 

 $Pn$ 

 $Mn$ 

### 2. HALLANDO EL CENTROIDE PLASTICO DE LA COLUMNA

23.11 cm

### **3. ANALISIS DEL 1ER PUNTO(COMPRESION PURA)**

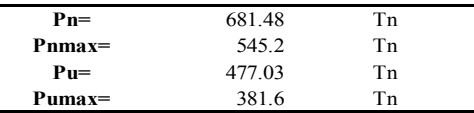

### **4. ANALISIS DEL 2DO PUNTO(FISURACION INCIPIENTE)**

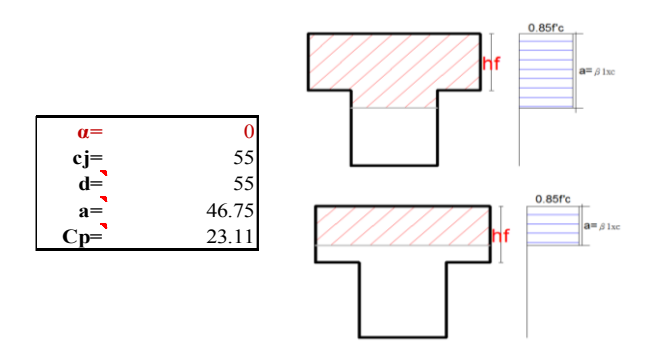

573.84821 Ton

31.41054051 Ton.m

## posibilidades dependiando de la profundidad del bloque equivalente.

 $hf>a$ 

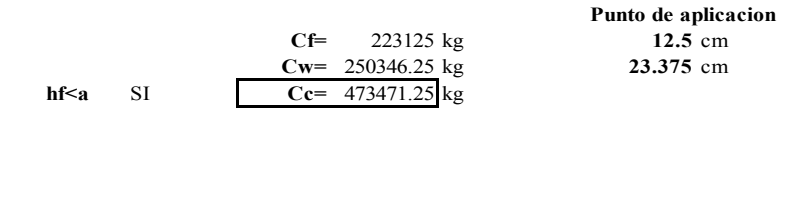

667590 kg NO  $Cc=$ 

Punto de aplicacion 23.375 cm

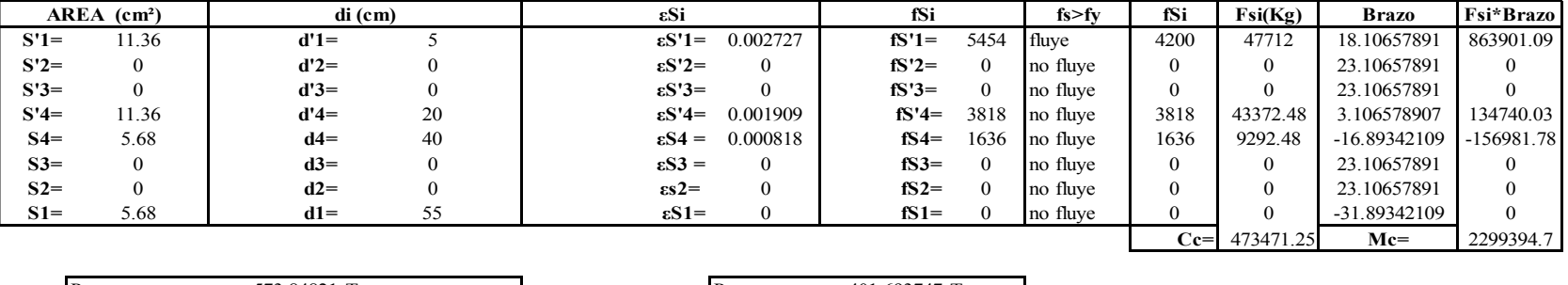

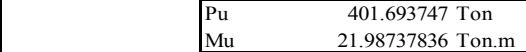

#### **5. ANALISIS DEL 3ER PUNTO(FALLA BALANCEADA)**

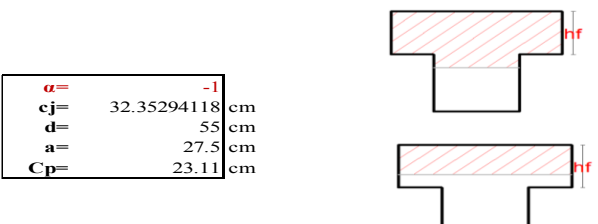

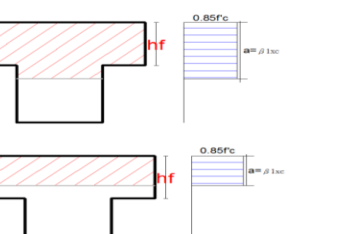

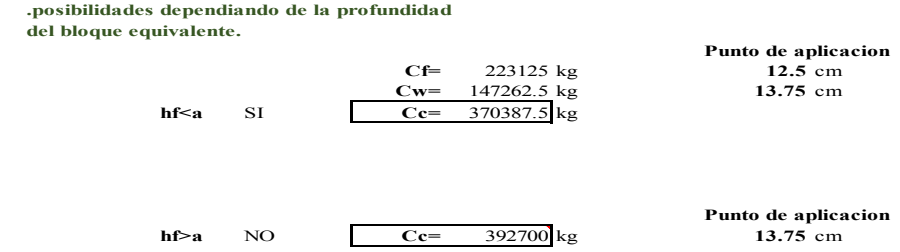

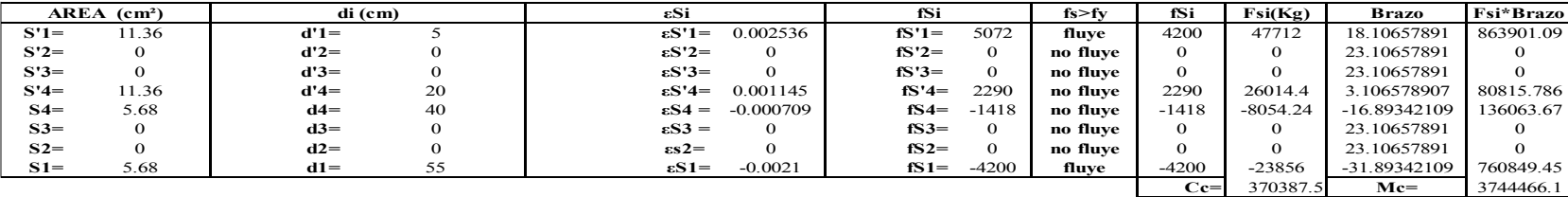

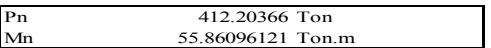

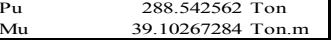

#### **6. ANALISIS DEL 4TO PUNTO(FLEXION PURA)**

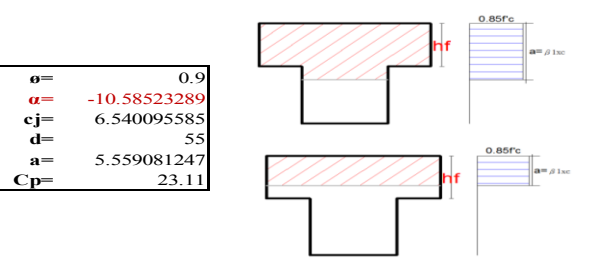

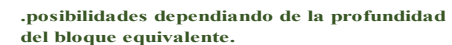

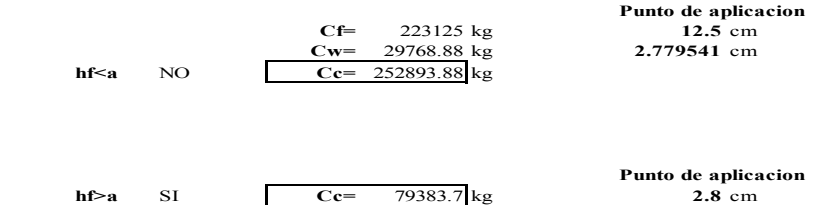

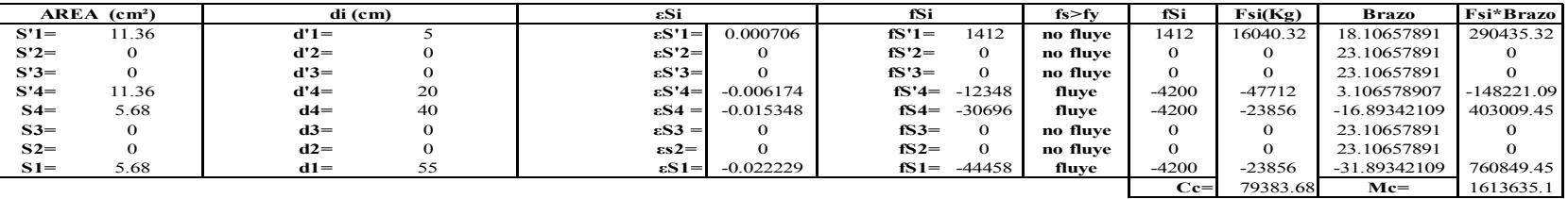

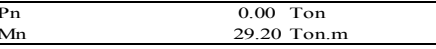

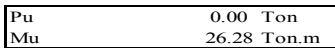

### **7. ANALISIS DEL 5TO PUNTO(ANALISIS DE TRACCION PURA)**

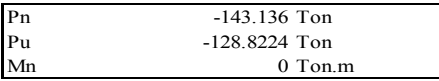

## **B. ANALISIS CUANDO LA SECCIÓN INFERIOR ESTA COMPRIMIDA**

 $d'1=$ 

 $d'2=$ 

 $d'3=$ 

 $d'4=$ 

 $d4=$ 

 $d3=$ 

 $d2=$ 

 $d1=$ 

5

 $\Omega$ 

 $\mathbf{0}$ 

20

40

 $\boldsymbol{0}$ 

 $\mathbf{0}$ 

55

### **DATOS:**

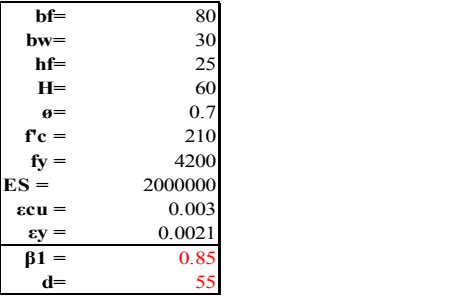

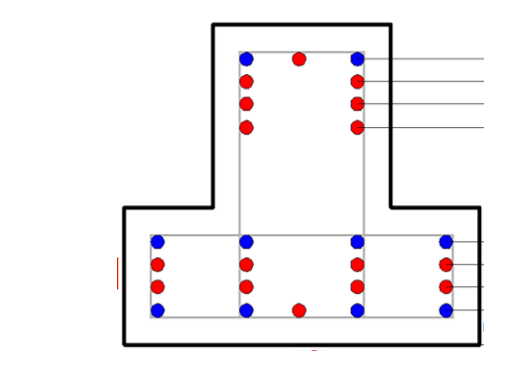

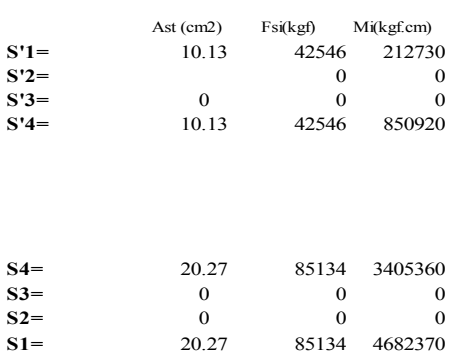

TOTAL

60.8 255360 9151380

### AREA DE LA SECCION BRUTA (Ag)

3050 cm2  $Ag=$ 

### **AREA DE ACERO TOTAL (Ast)**

 $Ast =$ 60.8 cm2

1.99% OK  $\rho =$ 

**NORMA 1%-6%** 

### 1. HALLANDO EL CENTROIDE GEOMETRICO DE LA COLUMNA

37.17 cm  $Ycg =$ 

2. HALLANDO EL CENTROIDE PLASTICO DE LA COLUMNA

 $Yp=$ 36.89 cm

## **3. ANALISIS DEL 3ER PUNTO(FALLA BALANCEADA)**

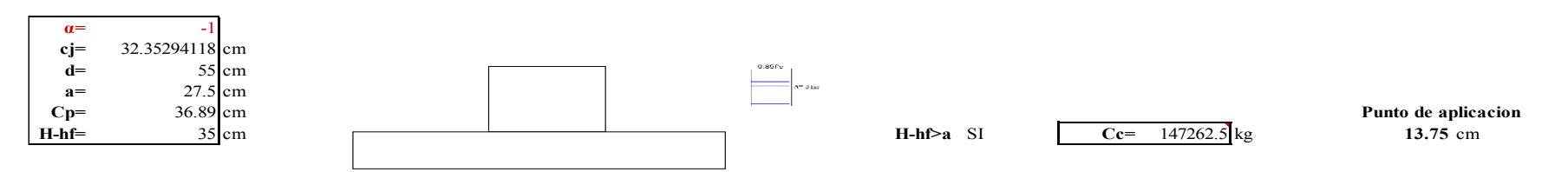

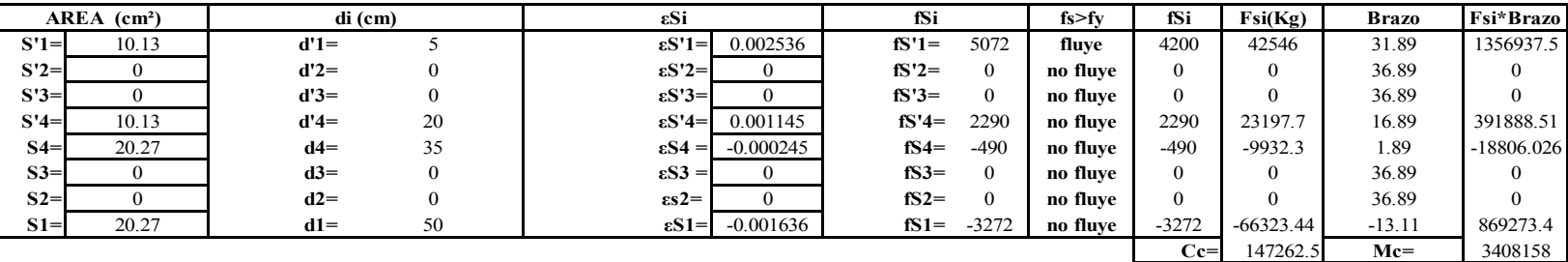

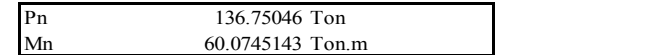

 $\mathbf{p}_\mathrm{u}$ 95.725322 Ton  $Mu$ 42.05216001 Ton.m

Estos momentos se consideran con signos negativo

 $Ce = 102704.15$  kg

## **3. ANALISIS DEL FLEXIÓN PURA**

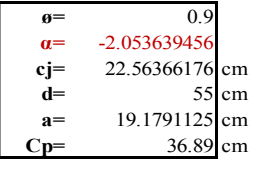

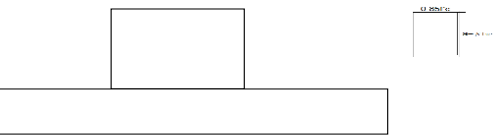

 $H-hf>a$  SI

## Punto de aplicacion  $9.589556$  cm

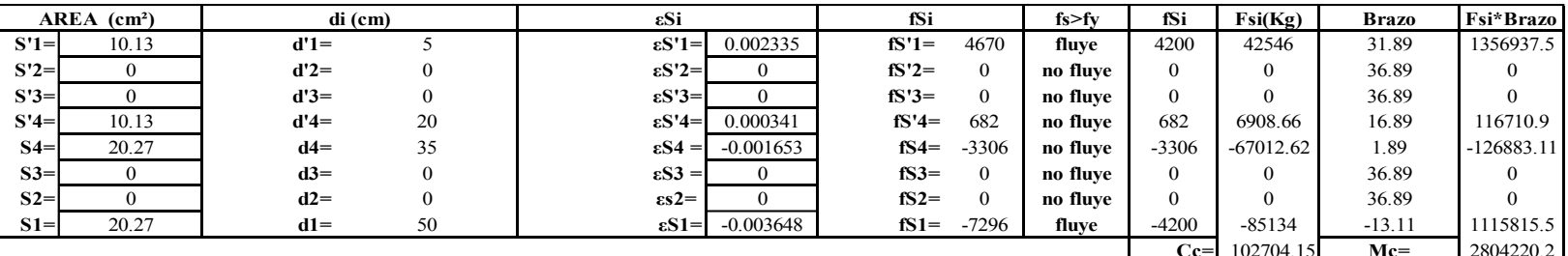

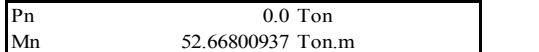

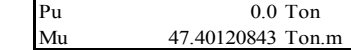

Estos momentos se consideran con signos negativo

## **RESUMEN DE RESULTADOS**

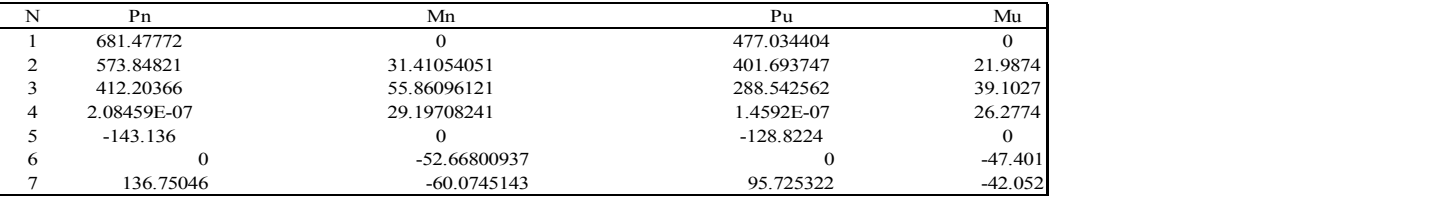

#### **COMBINACIONES DE CARGA SEGÚN LA NORMA E 060**

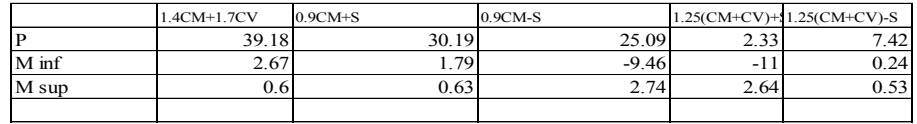

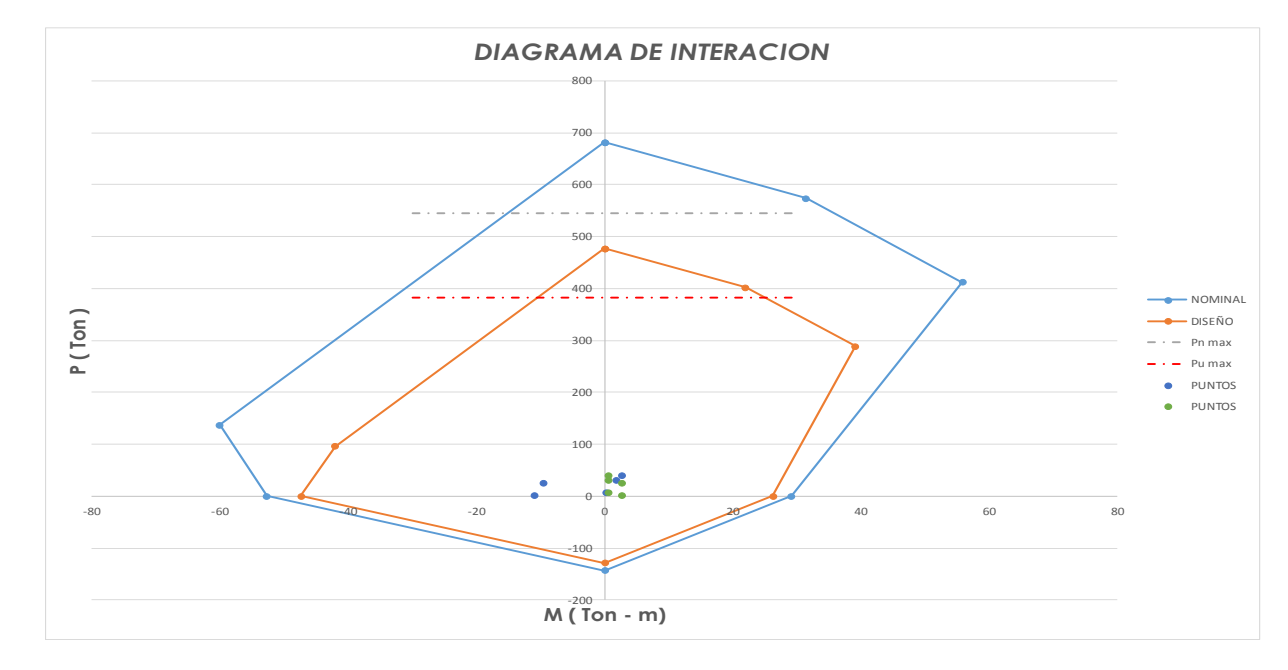

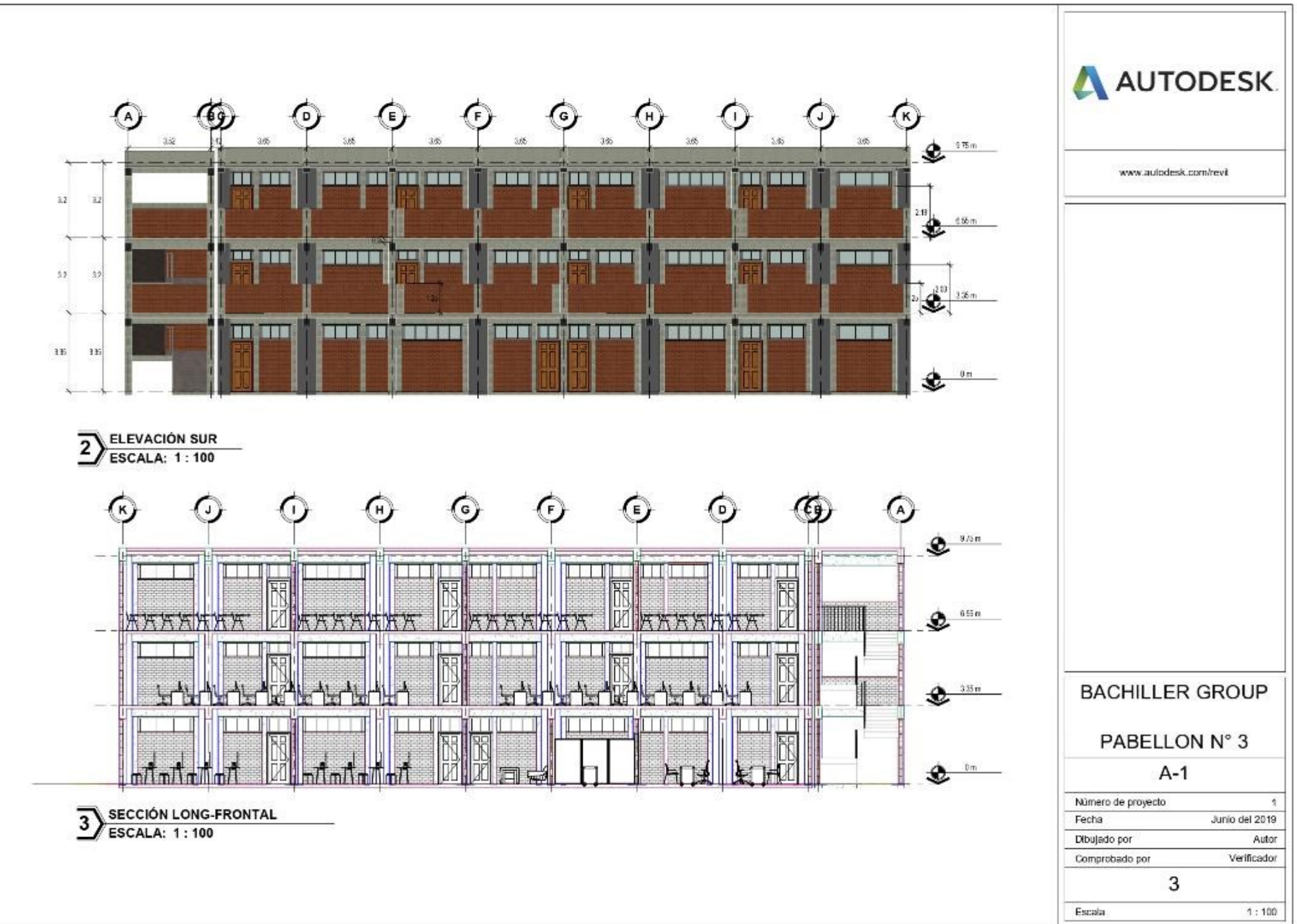

8/11/2020 13:52:49

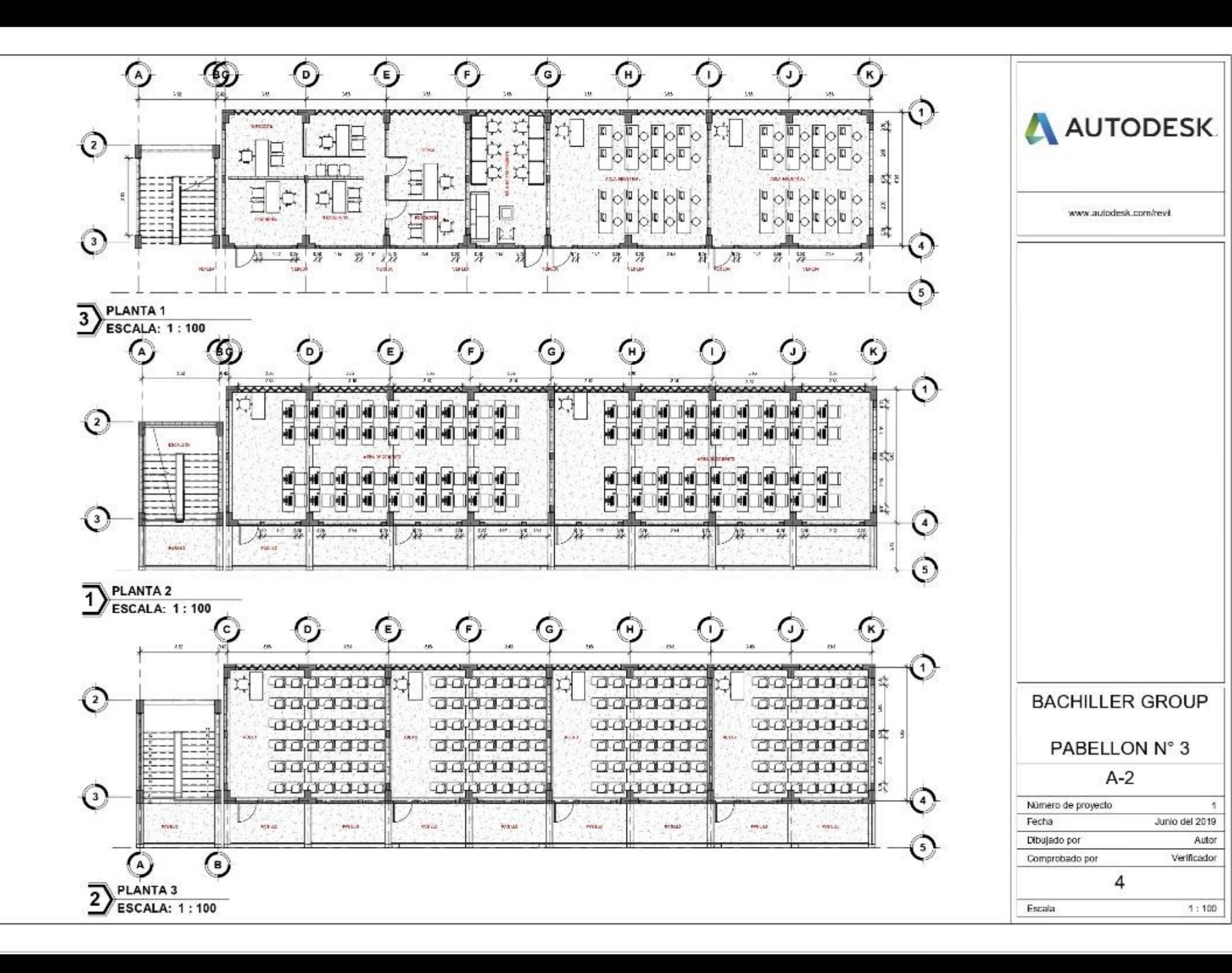

8/11/2020 13:53:34

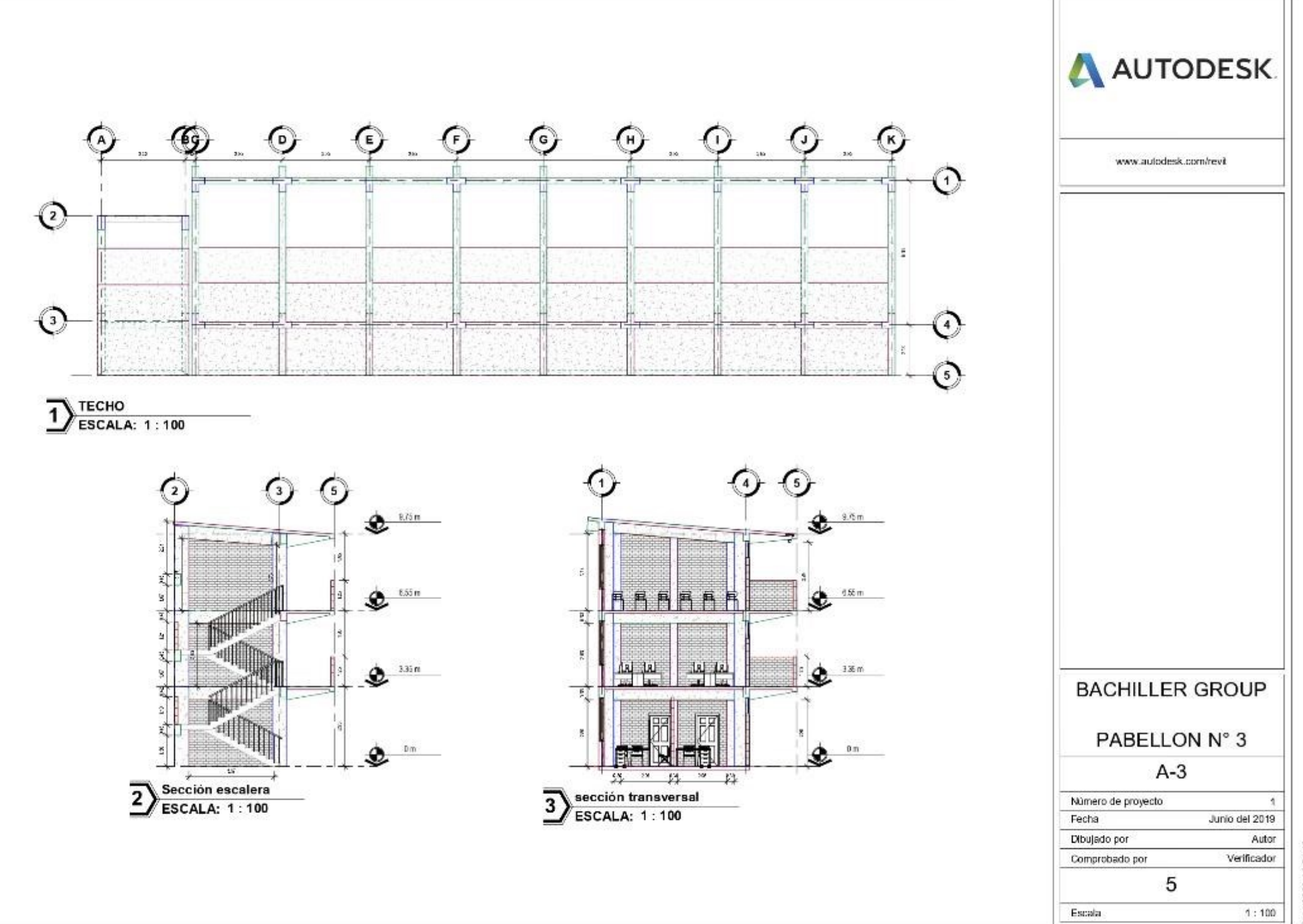

8/11/2020 13:54:13

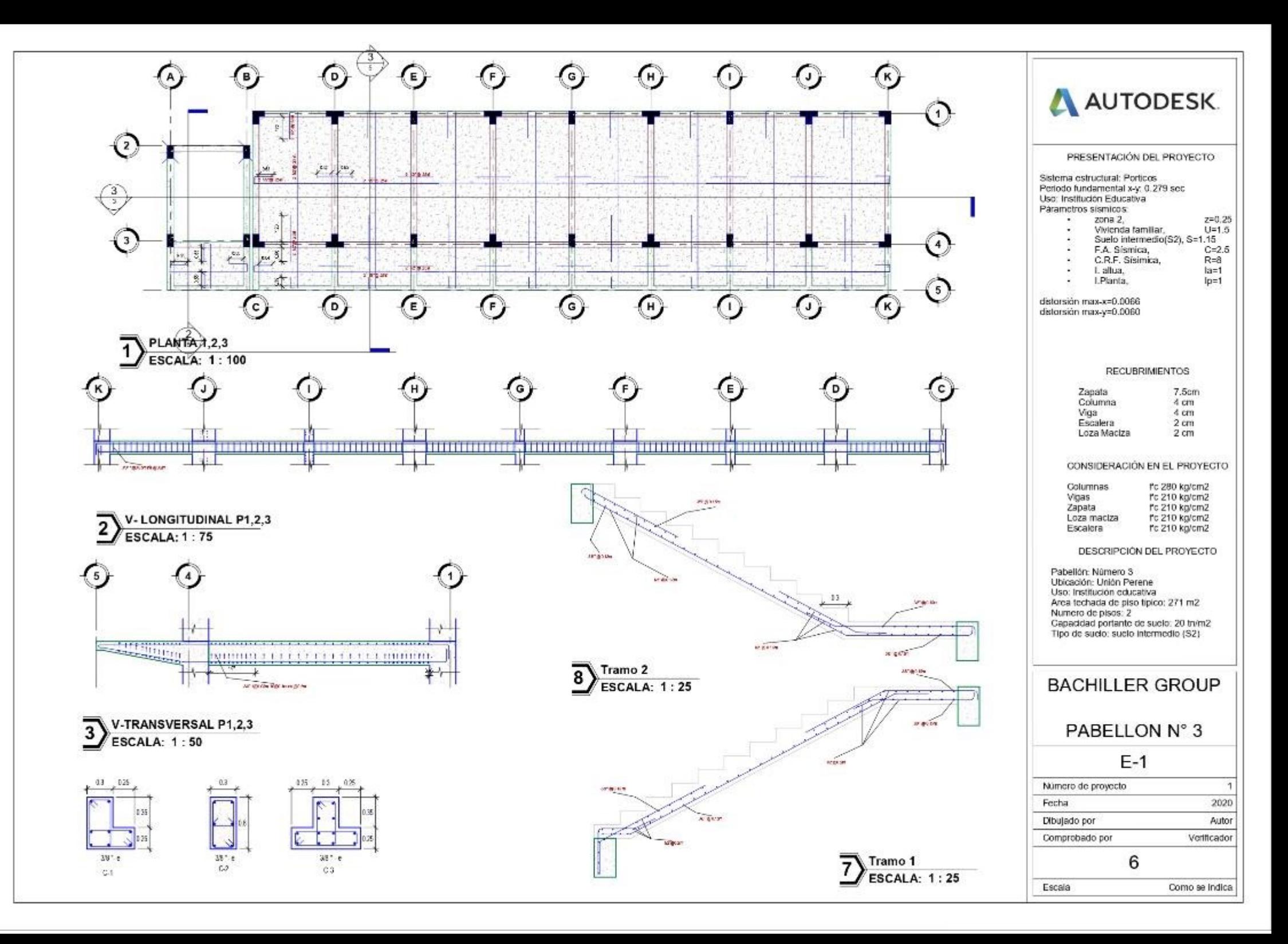

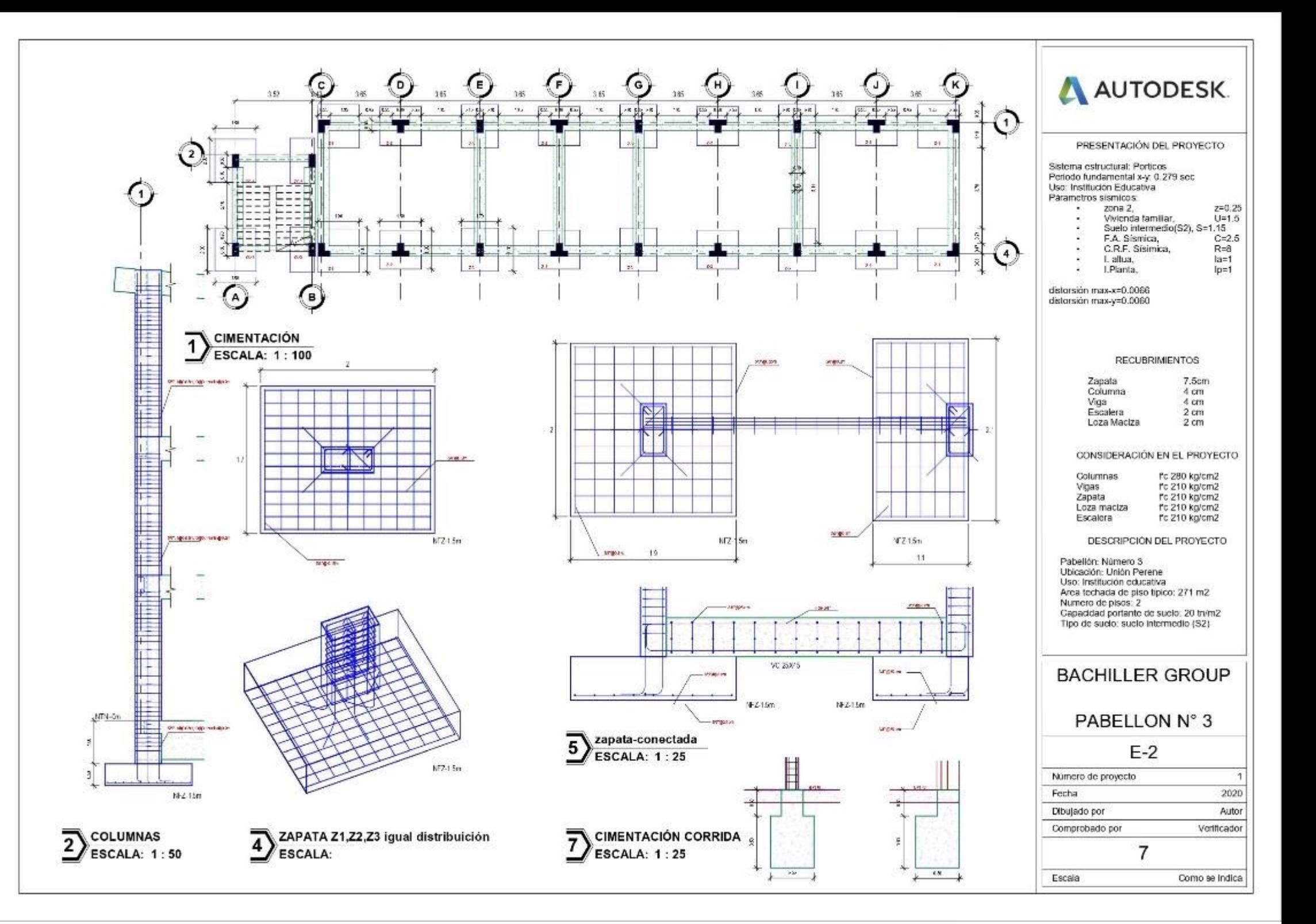